# ile me Sept 27-Oct 3, 1983 38p

**PROGRAMS** 

Dragon, VIC-20 Spectrum, ZX81 Commodore 64

Spectrum, ZX81. Dragon, BB Commodore 64

Make a move into VIC-20 machine code

How to add more speed to your Commodore 64 programs

Letter writer to type in for the VIC-20

re of your BBC micro

Spectrum Spectrum A stunning 3 D graphic adventure for the 48K Spectrum RICHARD SHEPHERD SOFTWARE

#### Sinciair micros may go on sale in China

Sinclair may soon be selling home computers to China - depending on the results of a small-scale trial there of the ZX81 and Spectrum.

The company recently announced that it had shipped small quantities of components for the two machines to China for local assembly and sale.

If these first few machines catch on, Sinclair will have the chance of shipping larger quantities next year.

The idea for the trial came when Sinclair's managing director Nigel Searle visited Shanghai and Peking last month, and met Chinese officials.

The machines will be assembl-

Continued on page 5

#### **Our mice** scoop most prizes

National price rested on tiny mechanical shoulders when 14 micromice - lovingly constructed by true enthusiasts battled for victory in Madrid,

Each had to find its way unaided to the centre of a large tabletop maze, using microprocessors to work out the fastest route.

British entrants came away with a notable total of five out of the seven prizes, including Best Novice for Orac, built by a team

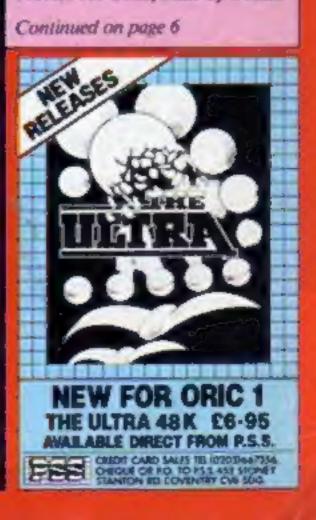

It will have to be a special kind of game to compete with the quality you create yourself using this program.

# Software STUDIOS GGM By John Hollis - author of TIMEGATE

Create your own smooth SPRITE BASED MACHINE CODE Arcade Games.
Invaders/Galaxians type • Defender/Scramble type • Asteroids/Berserk type.

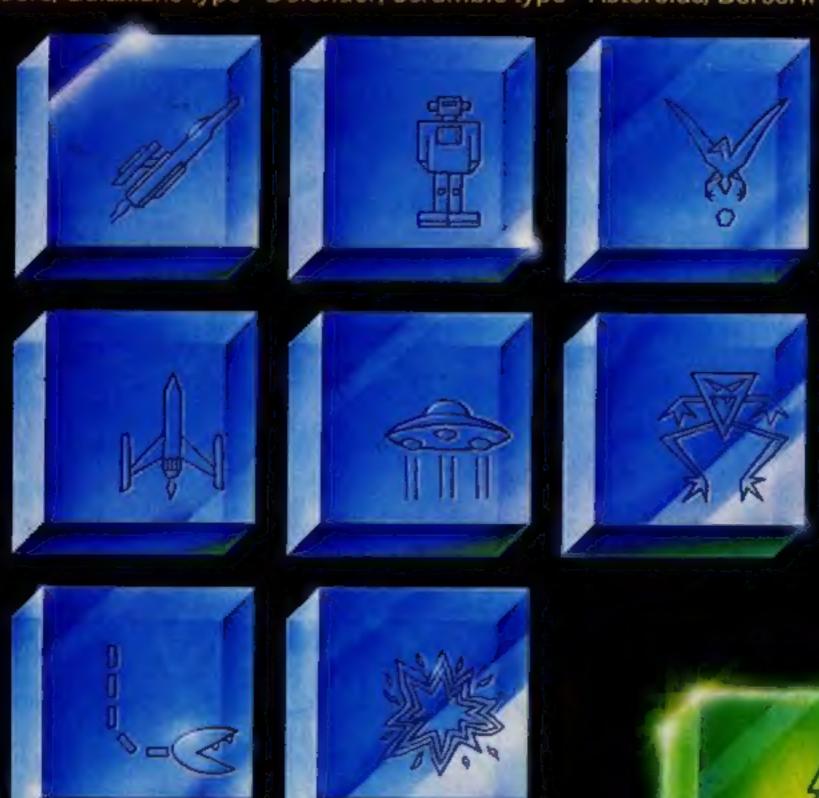

NO programming knowledge needed. EIGHT pre-programmed games included.

Smooth arcade quality movement throughout using full colour sprites. Design your own animated Aliens, Ships, Missiles, Robots, Explosions, Full Sound Generation, Scoring, Movement Control, Moving Background Option and Attack Wave Design.

| Marketed exclusively by Quicksilva Ltd. | l er | ncia | se c | heq | ue/P.O | . for | £14.95 |
|-----------------------------------------|------|------|------|-----|--------|-------|--------|
|                                         | -    |      | 144  | -   | 47     |       |        |

Boots, W. H. Smiths, J. Menzies, Microdealer, HMV, Hamleys, John Lewis, Computers for All and all reputable specialist computer stores.

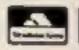

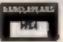

#### BUY THIS SPACE

To advertise your latest products! Ring Coleen or Barry on 01-437 1002 NOW!

#### Briefly

Could this be the program to end all programs? Software Studios' Games Designer is claimed to make it easy - and fun - to write your own games. There's a sprite editor, a sound editor, and a facility for producing special effects like a moving stars background. You can base your home-made games around four basic formats: Invaders, Scramble, Asteroids, and Berserk. And if you get tired of writing your own, there are eight ready-made games included as well. Games Designer is being marketed by Ouicksilva, runs on the 48K Spectrum and costs £14.95. It was written by John Hollis, of QS. Ouicksilva, Palmerston Park House, 13 Palmerston Road, Southampton, Hants SOI ILL

. . .

For Oric owners who want to find out a bit more about their machines, Linsac has brought out The Oric-1 Companion, a detailed technical guide. Contents include a full explanation of the Oric's keywords, screen display, memory, and ROM. There's also an assessment of the Oric-1 MCP-40 Colour Printer. Price £6.95.

Linsac, 68 Barker Road, Linthorpe, Middlesbrough, Cleveland TS5 SES

#### . . .

Chalksoft says it has the first-ever educational adventure game in the form of Pirate, for the BBC micro and 48R Spectrum. Featuring full colour animation and sound, it aims to teach children strategic thinking, planning and map-making. It costs £9.25.

Chalksoft, 37 Willowslea Road, Worcester WR3 70P

#### . . .

Lotus-soft is a new Spectrum software company based in West Wales. Its first offering, Lord Harry and Lady Harriet, is an animated cartoon maze game. A welcome feature for female computer owners, tired of games that seem to forget their existence, is the option to take the role of either Harry or Harriet, depending on which side of the tape is played.

Lotus-soft, 43 Maes Road, Llangennech, Llanelli, Dyfed SA148UH

| News                                                       |
|------------------------------------------------------------|
| MicroTips                                                  |
| Spectrum software reviews 10                               |
| Dragon program                                             |
| TI-99/4A cartridge reviews15                               |
| Commodore 64 programming17 Add more speed to your programs |
| VIC-20 program                                             |
| Spectrum program                                           |
| 2X81 programs                                              |
| BBC software reviews                                       |
| TI-99/4A program                                           |
| VIC-20 programming                                         |
| Software reviews                                           |
| Spectrum program                                           |
| VIC-20 programs                                            |
| Letters                                                    |
| Best Sellers, U.S. Scene                                   |
| VIC-20 program                                             |
| Spectrum software reviews 47                               |
| Profile: Lyversoft                                         |
| Software reviews50                                         |

Acting Editor:
Paul Liptrot
Assistant Editor:
Candice Goodwin
Designer:
Bryan Pitchford
Managing Editor:
Ron Harris

Advertisement Manager:
Coleen Pimm
Assistant Advertisement Manager:
Ricky Holloway
Classified Advertising:
Debra Stupple
Chief Executive:

Jim Connell

Argus Specialist Publications Ltd.

145 Charing Cross Road, London WC2H OEE, 01-437 1002

Home Computing Weekly is published on Tuesdays. Distribution by Argus Press Sales and Distribution Ltd., 12-14 Paul Street, London EC2A 4JS. Printed by Alabaster Passmore & Sons Ltd., of London and Maidstone, Kent. Design and origination by MM Design and Print, 145 Charing Cross Rd., London WC2HOEE

NEW FREE
CATALOGUE
24 PAGES OF
SPECTRUM BEST
01-789 8546
SOFTWARE SUPERMARKET

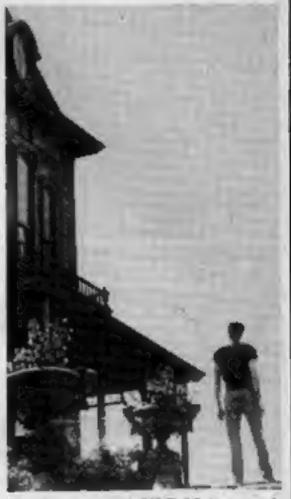

Start our great VIC-20 haunted house adventure — it begins on page 44

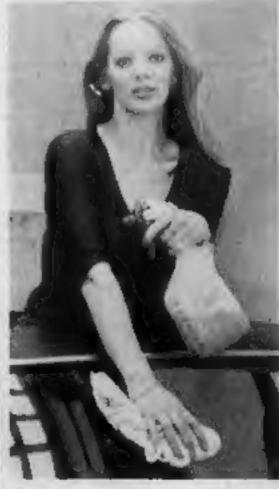

What's wrong with your car? The Dragon program, starting on page 11, will tell you

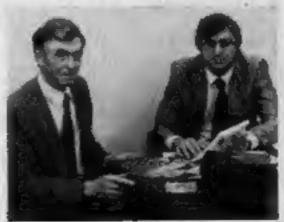

Meet the men behind Lyversoft on page 49

#### **BBC Microcomputer System**

#### OFFICIAL BBC COMPUTER DEALER

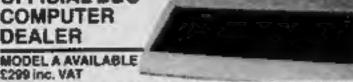

This is the best microcomputer currently on the market, 32X RAM, 32X ROM, 6 modes of operation, full colour, full-size keyboard, internal expansions such as disc interface, speech synthesizer, Econel interface: - In short if is a personal

| computer capable of expanding into a small | ill business system                  |
|--------------------------------------------|--------------------------------------|
| BBC Microcomputer Model 9                  | £348 × MAZ = £399.00                 |
| BBC Mod B + disk interlace                 | 00.00H3 - TAV + 90H3                 |
| BBC Mod B + Econet interface               | £389 - VAJ = £447.36                 |
| BBC Mod B + disk and Econet interfaces     | £450 + VAJ = £517.50                 |
| BBC 100K disk drive                        | 5230 + VA2 = \$264.60                |
| BBC dual 800K disk grive                   | £699 + MA7 - \$1003.05               |
| Forch 280 disk pack including 280 2nd (    | processor. 54K RAM and CPN operating |
| system                                     | \$699 - VII - \$100 A6               |
| 68C Teletext receiver (Aug)                | £196 - VAT = £225.48                 |
| 68C cassette recorder and lead             | 126 - VIII - 129 10                  |
| Disk interface bit (free fitting)          | 136 + VIU - 134.69                   |
| Mod A to Mod & upgrade lut                 | £50 - VAT = (\$7.50                  |
| Fitting charge for A to B upgrade lot      | E20 - Wil = E23 00                   |
| 16X memory upgrade lut                     | E20 - VILT - C23.00                  |
| Games paddles                              | Ett - VAT - ETZ 68                   |
| 12" Monochrome monitor incl. cable         | ES9 + VAT - C102 35                  |
| 16" Colour monitor incl. cable             | [239 + VAT - [274.88                 |
| User guide                                 | £10 + VA7 - £18.00                   |
| Econet interface (free heling)             | CSG = VAT = CSB.00                   |
| Speech interface (free lifting)            | £47 - VAT - £54.86                   |
| BBC disk manual - formating disk           | £30 - VAT - £34.58                   |
| Parallel printer cable                     | 68.812 - TAV - 013                   |
| BBC word processor (wew)                   | E52 - WF - E50.00                    |
| BBC Fourth language cassette               | £15 - VAT - £17.29                   |
| BBC Lisp language cassette                 | £15 - WF - £17.28                    |
|                                            |                                      |

#### 100% BBC COMPATIBLE MITSUBISHI AND TEAC SLIMLINE DISK DRIVES

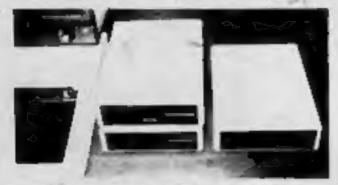

These drives are supplied ready cased with an the necessary cables, forenating program and user disk system guide.

There are some useful utilities included, e.g. Epson Screen Dume Program Memory Dump, Free, Dupricate, Merge and Relocate, Power consumption of these drives is very low t0.2A typ. at + 12V, 0.4V typ. at - 5V per driver. Power

| 15 SHARE TOOKS AND COMPANIES.             |                        |
|-------------------------------------------|------------------------|
| Single dinye 100K 40 tracks               | £175 - VA7 - \$205.00  |
| Qual drive 200K 40 tracks                 | (1329 - VAT - C370 35  |
| Single drive 400K 60 tracks               | £239 wi £274.85        |
| Single drive 400K 40 80 fracks switchable | [259 - WLT - [297 65   |
| Dual drive 800K 80 tracks                 | £449   VAT - £516.36   |
| Dual drive 800K 40 80 tracks switchable   | - F469 - WAT - F539 35 |

#### COMPLETE WORD PROCESSOR FOR ONLY £1,099 + VAT

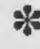

This package consists of BBC Microcomputer, View wordprocessor, 400% Similine disc drive. High resolution 12: Green monitor. July 6100 18CPS Darsy Wheel printer and all the necessary cables and documentation. The above package can be supplied with components of your own choice, a g 800% disc. drive or a different printer. Please prione us for a price for your particular requirement \$1.099 - W. 21.263.06 Special puckage dear

#### PROFESSIONAL MONITORS

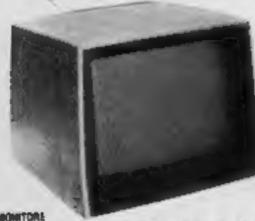

GREEN MONITORS 12" Green screen monitors with composite and sync input. Suitable for most

SE. 5812 - TAV - 682 ◆ 18 MHz band width, high resolution 169 - VA! - [79.35 # 15 MHz band width incircul resolution COLOUR MONITORS

 MICROVITEC RG8 input 14 → monitor supplied with RG8 lead for 88C E239 - WIT - 1274.16 SANYO SCM 14" Normal res. 14", 400 dots, RGB in put imposed with RGB. .219 WAT - 1751 MG

 SANYO SCM 14M Medium res: 14", 600 dots. FGB visus supplied with RCS. \$299 - WAT - \$343.65 SAVYO SCIA 14th High res: 14", 800 dots: RGB input supplied with RGB leaf.

£429 - WU (493.35

EPSON FOR RELIABILITY

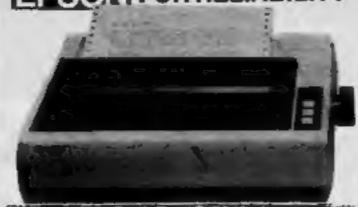

definable characters, superscript, subscript, 11 x 9 matrix, bi-directional logic. seesing te-res bit image printing (960 x 8 dots line), friction and prifted, 9 international character sets. Centronic parallel interface

EXAMPRICE EPSON RISIG: 80 column. 100 CPS. normal. Halic and elite characters. 11 international character sets, h-res bit image printing bi-directional logic

seeking. 4" to 10" adjustable pin filled. Controlled parallel interface. £249 - W £286.36 MX-188 136 course. 10 CPS friction and tractor feed up to 15" adjustable. carriage. In-res bit image printing, true descenders. Centronic parallel interfalte. £399 - WY £458.65 MX-100 PRICE \$55 - WAT - DO 25 RS232 Interface for all above printers. Intelligent 1EEE 488 interface 065 · WAT - 074.75 E79 - VILT - C90.05 Tractor feed for FXBD £12 - WIT C13.00 Roll holder for FX80 Ribbon for MIX80 FX80 RX80 EB - WIT - CH.20

#### SEIKOSHA DOT MATRIX PRINTERS WITH HIGH-RES GRAPHICS

Ribbon for MX100

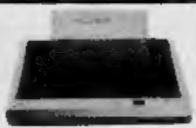

E12 - 107 - E13.00

GP-198A 80 column. 50 CPS, dot addressable hirres graphics. 10' wide, fully advistable, tractor feed. 7 x 5 print matrix. Certifonic parallel interface £175 - MAT - £281.25 GP-100A SOCPS PRICE

EP-256X BO column. 50 CPS. 10' wide. fully adjustable tractor feed. Inse descenders. 64 user delirable characters, double height and or double width printing. 8 x 5 print matrix. Centronic paratier and RS737 (seriar) interfaces both

1219 - 917 - 1251.86 GP-250x PRICE

#### MEW GP-78MA 7 COLOUR PRINTER.

This lighest addition to Selecisha range gives you print in seven colours, 10° under carriage, friction and tractor feed. 50 CPS print speed, dol addressable high-ries. graphics. 4 huminer printing mechanism. 10 CPI or 13.3 CPI. special Quite. printing mode. Centronic parallel interface. GP-700A SPECIAL INTRODUCTORY PRICE \$349 - SHE - \$461.35

GUARANTEED LOWEST PRICES

RSZ32 INTERFACE FOR ABOVE

We quarantee that our prices are the inwest on the market. If you can Bod any dem advertised and in stock at less than our gride we will match that prove

# NEW LOW PRICES ON STAR

The most cost effective quality matrix printers to be launched this year. DP510 and DP515 features include friction and tractor feed and roll holders as standard. 100 CPS print speed bi-directional logic seeking 9 x 9 matrix gives true descenders. 2 34 buffer as standard ti-res bit image plus block graphics, suband super script, itsisc printing, auto understring vertical and horizontal tabulation, left and right margins set, salp over perforation, back space and set

STAR DPS10 10 carrage 80 courses £239 W. £274.85 SPECIAL PRICE STAR DPS15 15 carruge 136 columns £279 WI £320.85 SPECIAL PRICE 150 - WAT - 137.58

#### POCKET COMPUTERS AND CALCULATORS er CASAD PS-100 Basic language pocket computer. 544 program steps. Owerly \$34.75 - WAT - COR.96 veryboard, 12 char display.

 CASIO FE-760P Busic language, scientific functions, 1568 program steps. 20.00 - TAY - 34 EAG Owerty Neyboard, 12 chur display # CASID P6-300 Basic language computer, scientific functions, 1568 program steps, built-in mini printer. Owerly leyboard rechargeable batteries and £78.22 - VAT - 100.55 charger 12 char display

 CASIO FA-3 Cassette adaptor for PB100, PB300, FX700. £17.35 - WV - £19.45 ◆ CASIO FP-12 Printer for 86100 and FX700 £39.09 - VAT - £44.95 SHARP PC-1219 Basic language computer, scientific functions, 1424 program. steps. 24 char display. Owerty keyboard

250 83 - VIVI - CM 55 SNAMP PC-12S1 Basic language computer. 4K RAM. 24K system ROM. 24 char. display. Qwerty keyboard, user delined key. numeric paid

\$19.52 - VAT - \$79.96 ◆ SHAMP CE-125 Cassette recorder and tren printer for see with PC-1251, Incl. EBS 31 - VIXT - C94.96 built charge 中SPECIAL PRICE PC-1251 · CE-125 \$146.95 - WU - \$100.00

#### TEXAS INSTRUMENTSTI 99/4A

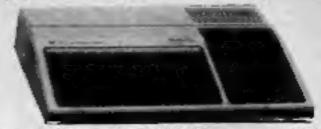

This microcumputer is based on TMS9900 16-bit microprocessor. If includes 16x RAM. 15 colour high resolution graphic (192 x 255). The screen display is 32 characters, 24 lines TI-BASIC. Full-size keyboard. For Software there are about 1000 programs to choose from. There are a lot of perigherals available, e.g. Olsh Drives, Disk Interface, Speech Synthesizer, Facia MAI Million Linguage (PASCAL, TI-LOGO, ASSEMBLER)

| The second second     |                                                 |          |
|-----------------------|-------------------------------------------------|----------|
| Tilla                 | Description                                     | Inc WIT  |
| T195-4A               | Complete with URE modulator and power<br>supply | £89.95   |
| PERIPHERALS           |                                                 |          |
| Speach                | When used with selected modules will            |          |
| Synthesizer           | raduce electronic speech                        | \$41.95  |
| Peripheral            | This unit takes all card peripherals and on     |          |
| Expansion System      | Internal disk drive                             | £344.96  |
| Disk Drive -          | 92% formatted drive mounts internally in        |          |
| Antennal              | peripheral expansion system                     | (1)29.95 |
| Dick Controller       | Controls up to 3 disk drives, complete with     |          |
| Card                  | disk manager command module                     | 2149.95  |
| Blish Drive           | 92% formatted capacity per side acts as 2       |          |
| Desirie Sided         | drives DSK1 & DSK2 total capacity 184K          |          |
|                       | bytes                                           | [219.96  |
| Disk Orteo            | Complete with own case, power supply &          |          |
| Edward                | connecting cables                               | 1299.96  |
| R\$232                | Provides 2 sensi RS232 ponts and one            |          |
| Expansion Card        | parallel port for interfacing                   | C109.96  |
| RAM                   | Adds 32x byles extra RAM bringing lotal         |          |
| Expansion Card        | cupacity to 48K bytes                           | C124.90  |
| P-Code Card           | includes the UCSO-PASCAL P-coor infer-          | 2189.96  |
|                       | Dusgat.                                         |          |
| Motive Printer        | 80 coumn matris printer pinter GP-10QA - cable  | \$210.06 |
| Moteux Pronter        | 80 column matrix printer with RS232 and         |          |
| 6P256X                | Certronic parallel interface                    | 1273.99  |
| Epons RZ30<br>Printer | 60 colomn, 100 CPS matria printer               | (339.05  |

Please send S.A.E. for software prices

#### THE AFFORDABLE DAISYWHEEL PRINTER

ONLY £369 + VAT

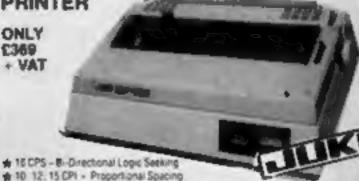

★ 10 12, 15 CPI - Proportional Spacing

★ "Drop in" Daisywheel – Triumph Adler Compatible Supports all Wordstar features

★ Dublo protocols – IBM Selectric ribbon

# 2% Buffer as standard - 100 character Darsywheel SPECIAL OFFER JUNI 6100 DAISYWHEEL.

\_ C300 - WAT - C424.35

#### ONLY + VAT **★** BD CPS -

8-Directional Logic Seeking 80 Col ♠ Friction and Adaustible Tractor Feed

★ Patented Square Needles up to 9 x 13 matrix ★ Hi-Res Graphics and Block Grahics

SHINWA CPOO PRINTER SPARE RIBBON FOR CP60 SHINWA £239 . WT £274.85 15 - WI - 13.75

#### **NEC 8023BE-C PRINTER**

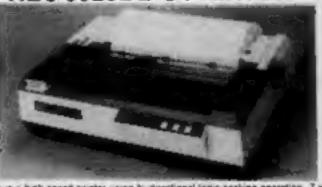

This is a high speed printer using bi-directional logic seeking operation. 7 x 9 matrix for alphanumenes 8 x 8 for graphics and bit image printing Programmable paper feed, original plus three copies. Greek characters and high resolution graphics. The print quality is exceptional, and the price is affordable £299 - WAT = £343.85

| # OK1 Microline 82A Printer | # OK1 Microtone 80 Pro | - APTER  |                        | £199 - WAT | - 0226.65 |
|-----------------------------|------------------------|----------|------------------------|------------|-----------|
| # Oragon 22 Computer        | # OK1 Microline B2A P  | rielle . | ALMANNA W              | C358 + AN1 | - 0378.35 |
|                             | ★ Oragon 32 Computer   | Lames    | Management of the same | C139 - WU  | - £150.95 |

#### Akhter Instruments Limited

DEPT. CT. EXECUTIVE HOUSE, SOUTH RD., TEMPLEFIELDS, HARLOW, ESSEX CM20 2BZ. UK. TEL: HARLOW (0279) 443521 OR 412639 TELEX 995801 REF - A18

#### **ORDERING INFORMATION**

All orders which accompany a cheque, cash or postal orders are CARRIAGE FREE (UK only) Please make cheques and postal orders payable to "AKHTER INSTRUMENTS. A carriage charge of 3% of invoice total is applicable to BARCLAYCARD and ACCESS orders. We accept official orders from Government and Educational establishments: We accept VAT FREE EXPORT orders, please phone or write to check shipping cost

OPENING HOURS: MON-FRI 9am-5.30pm, SAT 10am-2pm. We welcome callers, no parking problems.

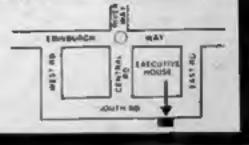

#### NEWS

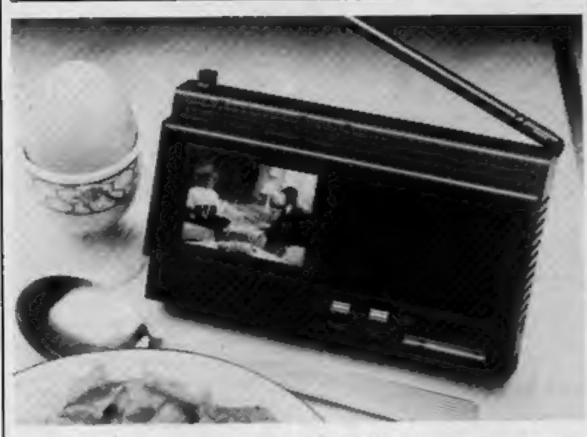

Sinclair's first screen pocket TV - smaller than an average paperback

#### China

From front page

ed by the South China Computer Company, which is a division of the Chinese government ministry of electronics.

They will, according to a Sinclair spokesman, be exactly the same as the Sinclair machines on sale in the UK - so the Chinese will have to learn to program in BASIC.

But the language barrier shouldn't prove too much of a problem if the Japanese, who are already buying Sinclair computers, are anything to go by.

The huge Chinese market would represent a tremendous opportunity for Sinclair, but the company stressed that it would not know whether it could go ahead until next year.

But if the answer is yes, as agenda for continuing discussion has already been worked out between Sinclair and the Chinese government,

The announcement of the Chinese deal was followed by the public debut of Sinclair's flatscreen pocket TV at the Home Entertainment Spectacular held at London's Olympia.

The TV measures 51/2 in by 31/4 in by 11/4 in and weighs 91/2 ounces. It has a Polaroid flatbattery which is said to last for 15

#### Oric discounts

Oric Specialist Kenema is offering a 50% discount on its products to signed-up members of the Tangerine Users Group. Just give your membership number, and you'll be entitled to 50% off Kenema's software range, plus hardware add-ons such as a voice synthesiser and motherboard. Kenema, 1 Marlborough Drive,

Worle, Avon BS22 0DO

hours, and a mains adaptor is also available.

The new TV is to go into full production shortly, but initial supplies will be limited, and available by mail order only. Application forms for the TV, which costs £79.95, can be obtained from Sinclair.

Sinclair Research, Stanhope Road, Camberley, Surrey GU15 3PS

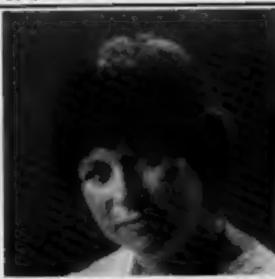

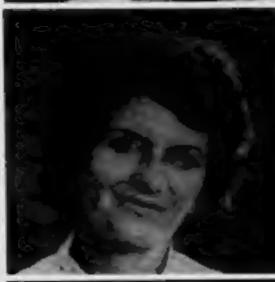

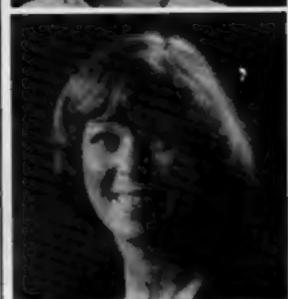

#### The cat that ate the cream

Cheshire Cat educational software has a lot to smile about. Just a year after work began on the series; it has made the allimportant break into chain store sales, under the Ampalsoft label.

Better still, one of the programs in the range, Basic Tutorial, has been featured by Boots in a special Dragon promotional campaign.

Cheshire Cat was the brainchild of Lynn Nixon, Ann Mortimer and Patricia Lansdowne.

Between them, the three women have seven children -Lynn and Ann have two and Patricia has three.

Patricia said: "That was one of the main reasons why we decided to start Cheshire Cat. We all had Dragons at home, but there was just no good educational software out for the Dragon that the children could use."

Patricia and Ann used to run a computer bureau together, and Patricia met Lynn, a former programmer at UMIST, because their daughters were in the same class at school.

The three decided to combine their talents to produce some educational programs. They enlisted the help of friends in teaching, programming and business, and Cheshire Cat is now growing rapidly.

Each program may involve as many as seven people, and is tested thoroughly before it goes on the market. According to Patricia: "We use our own children to test the programs under all conditions. They're all very used to computers now -they aren't frightened of them at all."

There are three Cheshire Cat programs currently on sale Maths Level 1 for five to six year olds. Basic Tutorial and Advanced Basic Tutorial.

Due out soon are Maths Level 2, for seven to eight year olds, Maths O-level Revision 1, and Super Spy, a modern history simulation.

Not to be confused with the Richard Shepherd adventure game of the same name, Super Spy involves you taking the role of a German spy parachuted into Glasgow.

Cheshire Cat's plans for the

future include O-level programs on French, German, and Geography, plus beginners' programs on physics, chemistry computer science and general science. Ampalsoft, PO Box 19, Knutsford, Cheshire WA160HE

Nothing 128 Nothing 1700 145 129 Rad This function key guide for the BBC micro tells you the functions of the 10 keys when the computer is plastic strip above the keys. You can use two functions together — for example, flashing red. The other user-defined functions. The guide was prepared by BBC micro specialists Micro-Aid, 25 Fore Street, Programment of the computer is a special street. Green 146 Yellow 147 148 Magenta 149 133 158 151 mputer is in mode 7. Just slip it under the clear The other side is blank for you to write in your Street, Praze, Camborne, Cornwall TR14 0JX 152 Contiguous 153

(Graphics)

SHIFT

Lynn Nixon, Ann Mortimer and Patricia Lansdowne - the brains behind Cheshire Cat

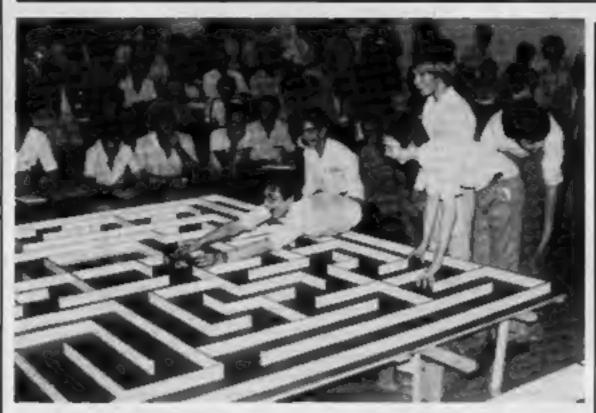

Orac with the team that built it

#### **Micromice**

From from page

of teenagers and sponsored by software house CRL.

But, as expected, the Finnish team scooped the two main prizes. Their Tellu, a three-wheeler with no less than 19 infrared sensors, took just 32 seconds to complete the course and win 1,000 dollars.

Its twin, Manu, was unplaced. In fact, the only difference between the two was a different processor board.

Microsaurus, also from Finland, was the favourite in trials, with times of around 15 seconds. But it came second in the final and won a Spectrum.

It had taken a year of part-time work by four university students to build. They had packed hundreds of pounds-worth of equipment into their mouse: four ultrasonic sensors, 20 infra-red sensors, a Motorola processor, 4K of RAM, five servo motors, and four DC motors.

Knownaim, one of two entrants by Dave Woodfield, won £150 for being placed third. A three-wheeler, driven and steered by the front wheel, it uses eight infra-red sensors and a Z80 processor.

And his Thumper, which won the European finals in 1981 in Paris, came fourth. It was Thumper which got the most laughs, because Dave had added a Votrax speech chip.

As Thumper, a four-wheeler, trundled around the maze it "spoke" sentences like: "I wonder why the other mice don't speak to me", "I've been here before" and "I don't like bends." Its maze program was written by Andrew Keatley.

T3, placed fifth, was constructed by another veteran, Alan Dibley. In fact Dave and Alan and their families had travelled together in a hired minibus, taking the ferry to Santandar from Plymouth. T3's best time to the centre of the maze was I min 13.8 secs, just 1.2 secs slower than Thumper. Using the guts of a ZX81, T3 was one of three entered by Alan.

T3, 1982 UK champion, also has three wheels but, unlike his T4, stops before making a turn. His Thezeus, controlled by a ZX80 with the keyboard removed with a hacksaw, was unplaced.

Orac, winner of the Best Novice prize, raised a gale of laughter from the hundreds in the lecture hall audience — all delegates to a high-powered computer conference.

Built in the shape of a twowheeled black box and wearing the CRL logo, Union Jack and L-plate, Orac was made by five Ilford school pupils.

They are Matthew Hampson, 14, and Edmund Forrester, Michael Geaney, Jay Derrett and Andy Dukes, all 15.

CRL's managing director, Clement Chambers, who financed the work and the team's trip, had a proud look on his face.

Second in the Best Novice section was Fully Automatix II, entered by David Jones and Jonathan Holt, both 16, and William Forster, 17, all from a school in Penley, near Wrexham.

As well as their prizes, each winning team was also presented with a novel trophy—a wedge of gold-coloured 'cheese' mounted on a wooden base. Next year's contest will be held in Copenhagen.

#### The micro that has everything?

Elan's new personal computer, previewed in HCW 24, had now been officially unveiled — but you won't be able to buy it until next March.

Called the Elan Enterprise, it comes in two versions. The 64K version will cost around £200 and the 128K version £300.

As we told you, it has a real keyboard, with eight user definable keys. It also has a builtin joystick.

The Enterprise can display up to 84 columns by 56 lines of text, enabling business applications such as word processing to be carried out easily. And to make the most of that display, it comes with a built-in word processor on ROM.

But if you just want to play games, there are plenty of features to appeal to you too. Like the Atari 400/800, the Enterprise has dedicated sound and graphics chips, separate from the main processor. A first for Elan is the capability for stereo sound.

And when it comes to linking the Enterprise to peripheral equipment, there are plenty of possibilities too. You can connect up two joysticks, and two separate cassette recorders, which can both be started and stopped under computer control.

It has a Centronics parallel and RS423 serial interfaces, allowing you to connect up a range of printers. A local network facility will let 32 computers communicate and share peripherals.

There's a slot for cartridges one side, and on the other, a 64-way connector to link up to peripheral devices via a flexible cord.

The Elan peripheral units, such as extra RAM and disk drives, will be designed to plug into each other to form a neat stack.

The base of the stack is a special unit to provide power for the peripherals.

Elan Computers, 31-37 Hoxton Street, London N1 6NJ

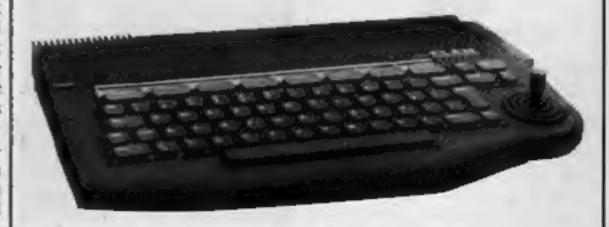

The Elan Enterprise - a lot of memory at a low price

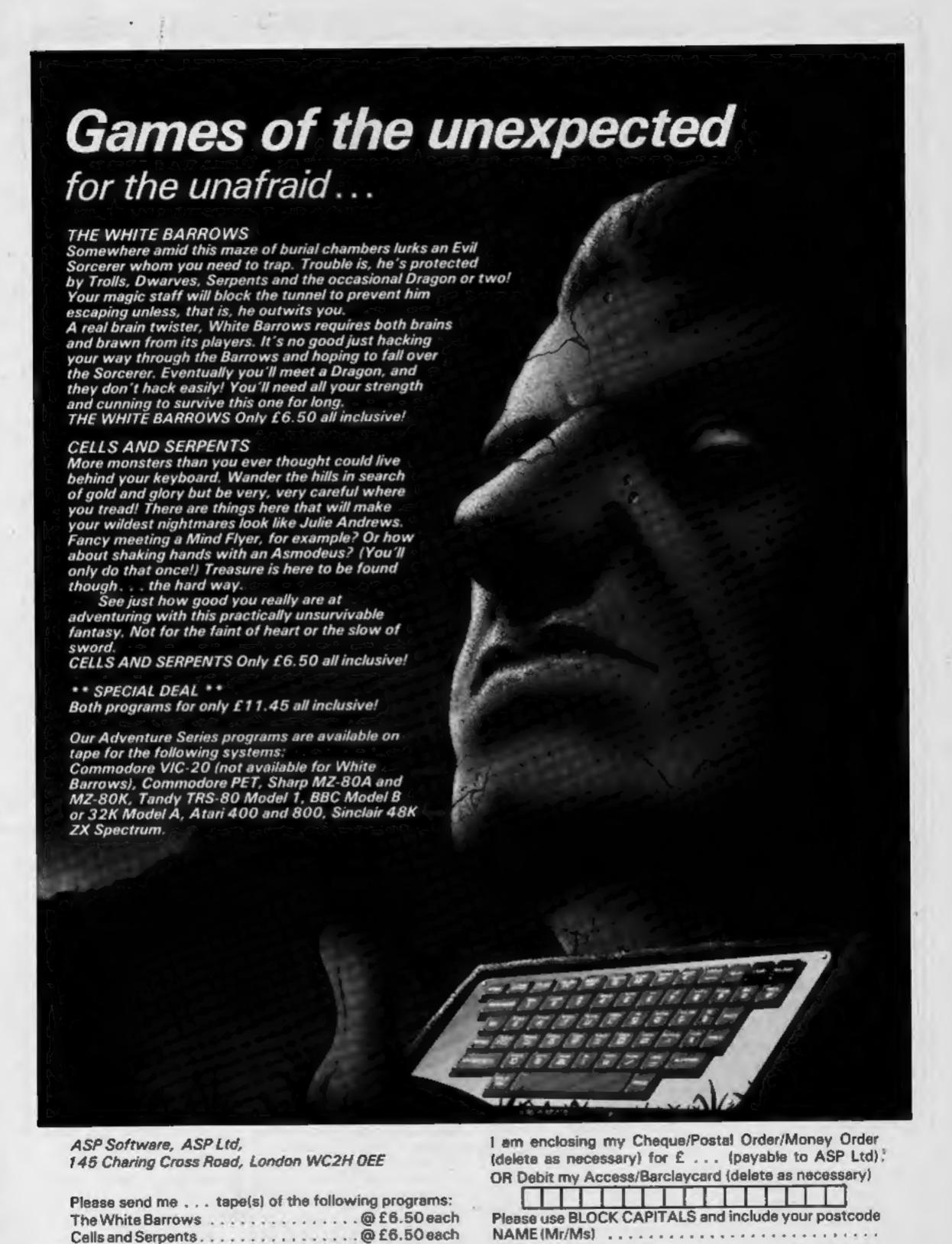

ADDRESS.....

. . . . . . . . . . POSTCODE

TRADE ENQUIRIES WELCOME

Both tapes at special price . . . . . . . . . only £11.45

My system is a . . . . . . . . . . . . . . . . computer

# NEW HOME COMPUTER CABINET

#### SPECIAL SHOW OFFER £79.95

incl. VAT & Delivery

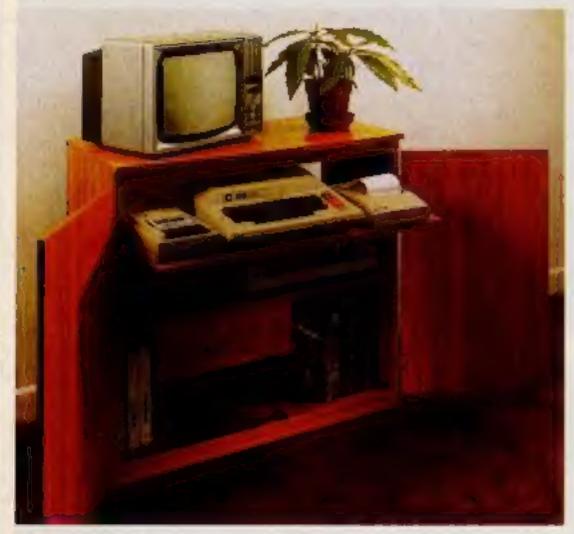

Especially designed for your home computer system, whilst also accommodating your video recorder.

Our cabinet has been custom designed after intensive consultation with P.C. users to provide maximum comfort and convenience during those long hours spent slaving over a hot micro.

The cabinet includes many features not previously available, and as well as combining the very best aspects of modern furniture design, it provides an ergonomic and practical layout for all the major components of your system.

In fact, we are proud to claim that your cabinet will look perfectly at home in your lounge, dining room, or even bedroom.

#### JUST CHECK THESE STANDARD FEATURES

- 1 Smooth sliding shalf locks in position just where you require it and neatly glides away after use.
- 2 The computer shell has been designed to allow adequate 'Knee room' for you to sit comfortably, and will avoid programmers back-ache'.
- 3 Adequate room to position tape recorder, printer, disc-drives, etc. alongside computer for ease of use.
- 4 All cables neatly and safety out of sight, white allowing all units to be permanently connected if desired.
- 5 Lots of storage space for cassettes, cartridges, books, listing paper, joysticks, etc.
- 6 With shelves and doors closed, instantly becomes an elegant piece of furniture.
- 7 The lower shell accommodates all makes of video recorders currently available.
- 8 Smart teak effect linish.
- 9 Supplied as a flat-pack. Very simple to assemble, using just a screwdriver. Full instructions supplied.

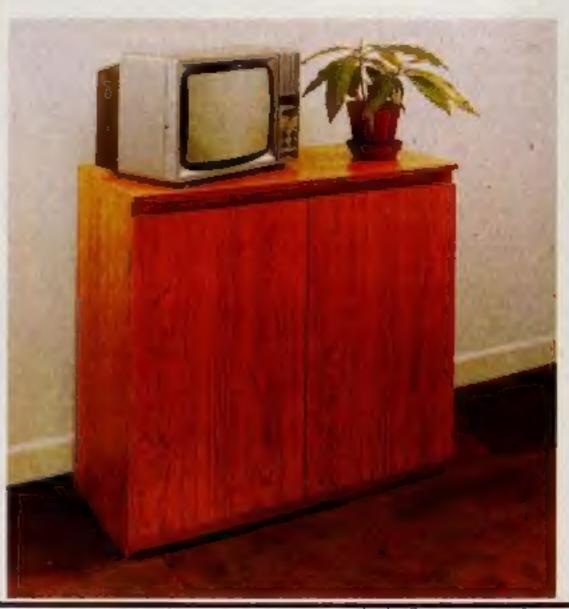

TERMS OF OFFER UK Mainland Customers only. Please allow up to 28 days for delivery. Cash with order or charge to one of the credit card accounts specified. Money back guarantee if not satisfied provided the goods are returned undamaged within 72 hrs of the customer taking receipt.

| - Fig. 400 1 | ARTER AND ADDRESS. | Application of the last of the last of the | With the 197 |
|--------------|--------------------|----------------------------------------------------------------------------------------------------|--------------|
|              | DER                |                                                                                                    |              |
|              |                    |                                                                                                    | DE INCH      |
|              |                    |                                                                                                    |              |

| Please send me one of your new Home ( | Computer Cabinets as advertised. | t enclose my cheque for £79.9 | s or please debit my |
|---------------------------------------|----------------------------------|-------------------------------|----------------------|
| Access/Barclaycard No                 | Name (Block letters)             | Signed                        |                      |
| Address                               |                                  |                               |                      |
|                                       |                                  |                               |                      |

#### **MICRO TIPS**

#### Save selectively **VIC-20**

Owners of the VIC 20 micro are now able to save selective memory blocks on to tape using the steps below. The SAVE command only saves programs.

1 POKE locations 193 and 194 with the start address of the memory block.

2 POKE locations 174 and 175 with the end address of the memory block.

3 POKE locations 186 with the device number (1 for cassette, 8 for disk etc.) and location 185 with 3.

4. POKE location 147 with 0 for load and 1 for verify.

To perform save simply SYS 63109 and to perform load simply SYS 62795 (this routine doesn't inform you when it has found something).

The main uses of saving selective memory blocks are for performing screen text dumps onto tape and also to perform a character generator dump onto tape (hi-res picture saving). Now there is no need to load characters from data statements.

1 REM SCREEN DUMP PROG DEMO

2 REM INSERT TEXT TO BE SAVED BETWEEN LINES 20-100

10 PRINT CHR\$(147)CHR\$(5): POKE 36879.8

20 PRINT "TEXT TO BE SAV-ED"

100 GOSUB 1000

110 PRINT:PRINT "WANT TO LOAD SCREEN?"

120 GET AS:IF AS = "N" THEN END

130 IF NOT A\$ = "Y" THEN 120

140 GOSUB 2000

150 GOTO 150:REM FREEZE 999 REM SAVE SCREEN ROUTINE

1006 GOSUB 3000

1010 IF PEEK (37148) = 254 GOTO1010

1020 SYS 63109 : RETURN 1999 REM LOAD SCREEN ROUTINE

2000 PRINT CHR\$(147) : GOSUB 3000

2010 SYS 62795 : RETURN 2999 REM SET UP

3000 POKE 193,0 : POKE 194, PEEK(648)

3010 POKE 174,0 : POKE 175, PEEK(648) + 2

3020 POKE 186,1 : POKE 185,3 3030 POKE 147,0 : RETURN

Line 110 waits for the user to press play and record.

The routines don't display any messages such as saving etc.

When run press play and record.

David Redmonds

Got a bright idea for using your micro? This is the page where you can share your brainwave with other computer enthusiasts. Send your hints, warnings, discoveries and suggestions to Micro Tips, **Home Computing Weekly, 145** Charing Cross Road, London WC2HOEE

#### **Find that** location VIC-20 plus 3K

When working out user defined graphics etc, it is always a problem to find out the exact memory location to POKE the new values to. This line of program, when used with DATA statements solves this very quick-

LN FOR CH = 0 to CN:READ(ASC(CS) - 64) \*8 =7168: FOR CS = 0 TO 7: READ CQ: POKE C+CS,

CQ: NEXT CS,CH where LN = line number, and CN the number of characters to define.

A matching DATA line would be:-

LN DATA "X",123,234,0,34, 62,1,3,0

David Shepherdson

#### Make an introduction Any micro

Before you load data into your computer do you introduce the program via the TV speaker? With the tape recorder linked through to the TV, you don't have to be an expert to realise that this is possible.

For the interest of beginners like myself, here is how I go abut the operation with my T1-99/4A.

Start when you are ready to SAVE your program on to tape. Do not connect computer cable to recorder. Rewind tape to 000 or selected starting number. Record intro in normal manner.

Example: "HCW June 7, '83 program. Subject: Game. Title: Last Stand by Vince Apps. The aliens have invaded the earth and you are the last survivor. In your tank you strive to reach alien headquarters and destroy it before you are wiped out. You can do this by hiding behind trees as you advance... Typed in 27 June...stop recording and advance meter reading by 4 numbers NOW."

You have finished voice recording. Disconnect make (if not built-in), connect computer cable. Next start SAVE routine, remembering that you do not need to rewind, but advance four numbers instead.

With your program on cassette, the play procedure is straight-forward, attach computer cable. Start from your beginning number, listen to the recorded message and press the recorder STOP button immediately as instructed. Do not press enter. Advance the four numbers and proceed in normal manner, that is, press enter but do not rewind.

You may find this method a convenient way of storing information. You do not have to listen to the introduction every time but it is there when needed.

To me it seems quicker and more personal than typing in a screened introduction. The cassette file card would read (say) 1-12 Intro, 16-26 "Last Stand".

Joe Berry

#### Fun with colour TI-99/4A

This short program for the TI-99/4A shows off the colours in a bright display.

10 CALL CLEAR 20 CALL SCREEN (15)

30 X = 3

40 FOR T = 40 TO 144 STEP 8

50 CALL CHAR (T,"FFFFFFF FFFFFFFF")

60 CALL VCHAR(1, X, T, 48)

70 X = X + 280 NEXT T

90 FOR T = 2 TO 15

100 CALL COLOR (T,T,T)

110 NEXT T 120 G = 1

130 FOR T = 15 TO 2 STEP -1

140 CALL COLOR (T,G,I)

150 G = G + 1 160 NEXT T

170 GOTO 90

Neil Sherwood

#### Protect your screen 48K Oric 1

Owners of the 48K ORIC who wish to protect part of the screen from scrolling can alter the value stored at address #26F. The value stored determines the number of lines to be used for normal scrolling printing etc.

Changing the value takes just one simple line:—

DOKE #26D, #BB58:POKE #26F,x:CLS

The variable x being the value to be stored.

This line could obviously be incorporated in a program if necessary

Colin Falles

#### Practical POKES VIC-20

On the VIC-20 there are lots of POKEs to do weird and wonderful things, but for some reason they are not listed in the user manual. So here I have made a list of some of them. I hope they prove useful to you...

Poke 808,127 disables the RUN/Stop key (any memory

Poke 808,112 re-enables the RUN/Stop key.

Poke 36864, (0 to 128) moves the screen horizontally.

Poke 36865,(38 onwards) = Moves the screen vertically.

Poke 36866.(1 onwards) = Setsthe number of chars on a line. Poke 36867, (1 onwards) or 128 = Sets the number of lines,

Poke 199,1 = Turns the reverse field on.

Poke 199.0 = Turns the reverse field off.

Poke 204.0 = Flashes the cursor in a GET statement. Poke 211, (0 to 22) = Sets the cur-

sor column position. Poke 214, (0 to 22) = Sets the cur-

sor row position. Poke 649.0 = Disables the

keyboard. Poke 649,10 = Re-enables the

keyboard. Poke 650,255 = Makes every key

repeat. Poke 650.0 = Sets repeat functions to normal.

An interesting effect is obtained by entering: Poke 36879,8 CTRL 2 Poke 788,223

Then move the cursor around with the cursor keys.

Alan Blackham

#### **SPECTRUM SOFTWARE REVIEWS**

#### The Train Game £5.95

Microsphere Computer Services, 72 Rosebery Rd, London N10 2LA

The drawing on the front of the inlay card is reminiscent of a bygone age. An age when wide eyed youngsters gazed in awesome wonder at those panting, gleaming monsters, the steam trains. When those same youngsters, and oldsters, could recite every detail about most trains in existence.

Over decades, this same enthusiasm has been carried into thousands of homes in the form of model railway layouts. I am not saying that you need to be an enthusiast to play this game, but if you are not then I am sure that your outlook on railways will change after playing.

There are two track layouts on

the tape, which loads first time, and after loading the track of your choice you have to choose your skill level. These range from one to seven with the first six having five sub levels, and the seventh having nine sub levels. The idea of the game is to direct the train(s) to stations by means of switching the points, each set of points identified by a letter. At the stations you score points which vary from level to level, by picking up passengers.

Fun, fun, fun to play, with just two small niggles. One, I found the letters identifying the points difficult to see, and two, all the instructions are on they nlay card, so don't lose it. B.B.

| instructions    | 3000 |
|-----------------|------|
| playability     | 100% |
| graphics        | 75%  |
| value for money | 100% |

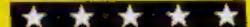

# Spectrum selection star-rated

New tapes for the Spectrum go before our jury. Here are their verdicts

#### Element Serpent £4.50

Cloud 9 Software, Tavistock PL19 9EA

Having had a little difficulty, when first using this program, in seeing the snake on the screen I was very pleased when at last it showed up.

The program is designed to teach you the elements. This is done by directing a serpent around the screen using the cursor keys. In the bottom part of the screen you are given an element, the rest of the screen is covered in symbols on which the snake feeds.

Pressing any key will start the snake moving, rather fast I felt. However, you must now direct it to the correct symbols. You don't get any points for eating part of it, so you must now aim

quickly for the next part not hitting the side of the screen or you die. You also kill the snake if you eat the wrong element.

Should you choose the wrong symbol the correct answer will appear. Should you kill the snake you have to go through a tune, being asked if you want instructions and choosing the level of skill again, which can be a bit tedious.

There are three levels to choose from, level one being elements that I am sure most of us have heard of, and level three more complex.

| C.McL |
|-------|
| 90%   |
| 60%   |
| 75%   |
| 65%   |
|       |

#### \* \* \*

#### Stomping Stan 48K £4.95

Britannia Software, 116 Woodville Road, Cardiff CF2 4EE

Stomping Stan is an impatient individual who has a mission in
life. He has to collect keys, with
your help of course, from
yarious locations. Apart from
the usual maze-type hazards
there are creatures to contend
with which are definitely antiStan. Because Stan is an egg,
heavily disguised, the flercest
creatures are the egg stompers.

Now, if all this sounds familiar it should, because this is a variation of a well-worn theme. The only things to change are the characters, the objects to be cojected, and the hazards.

So, given the same basic plot, what makes one game more in-

teresting than another? The answer really lies in the skill of the programmer together with

Although this programmer has produced a very smooth action game, the characters are really nothing new, neither are there any new twists. Stomping Stan, by the way, appears to be a very close relation to a ubiquitous character called Horace. No problems in loading the program, and all the instructions are on

Those who have never played this type of game will enjoy this

8.8.

instructions playability graphics value for money

100% 75% 80% 70%

#### Bedlam £4.95

AWA Software, 50 Dundonald. Road, Didsbury, Manchester M20 0RU

To get an idea of what any game is about I read, when possible, the description on the inlay card. All too often what appears on the screen doesn't match up with the written description.

This is because on the one hand we have the influence of the author's imagination, and on the other the cold, uncompromising screen display. When the players imagination and enthusiams match those of the programmer then you can be sure that the player will enjoy the game, whatever it is. Any imbalance of either quality and you have disappointment.

My first disappointment was in the description "areade

game". It didn't resemble any arcade game that I have ever seen. As for "synthesised sound effects" that is stating the ob-

That said, there are three levels of skill, where each level is slightly faster than the other. Killing off the baddies takes you through to other levels where there are even more baddies, some which fire back at you. For some reason "you" resemble a large fly. Because I didn't recognise "me" I didn't move, and lo and behold, all the baddies obligingly marched down to be shot.

B.B.

instructions 90% 60% playability 85% squaphics 50%

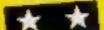

#### Invincible Island 48K £6.50

Richard Shepherd Software, Freepost, Maidenhead, Berks SL6 5BY

Your task is to find the seven parchments of Xaro, which will lead you to the treasure, hidden somewhere on Invincible Island.

Instructions are typed in using ordinary words, although the vocabulary is limited. Some of the commands are given in the instructions, which makes getting started easier.

There is a graphic representation of each location in the top third of the screen. This is drawn very quickly and complements the written description well. The lower part of the screen contains the description of the location, the commands you have typed in and the computer's replies which scroll up without affecting the graphics.

There are a considerable number of locations, drawing a map makes retracing your steps easier. Thankfully, there is a facility to record the program in mid-game. There were no problems with loading — apart from the time it took.

There are a number of problems to solve on your way to finding the parchments. Surprisingly, no hints are given within the game itself, although some clues are given in an accompanying program which must be loaded separately. S.E.

instructions 60% playability 70% graphics 70% value for money 70%

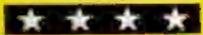

#### **DRAGON PROGRAM**

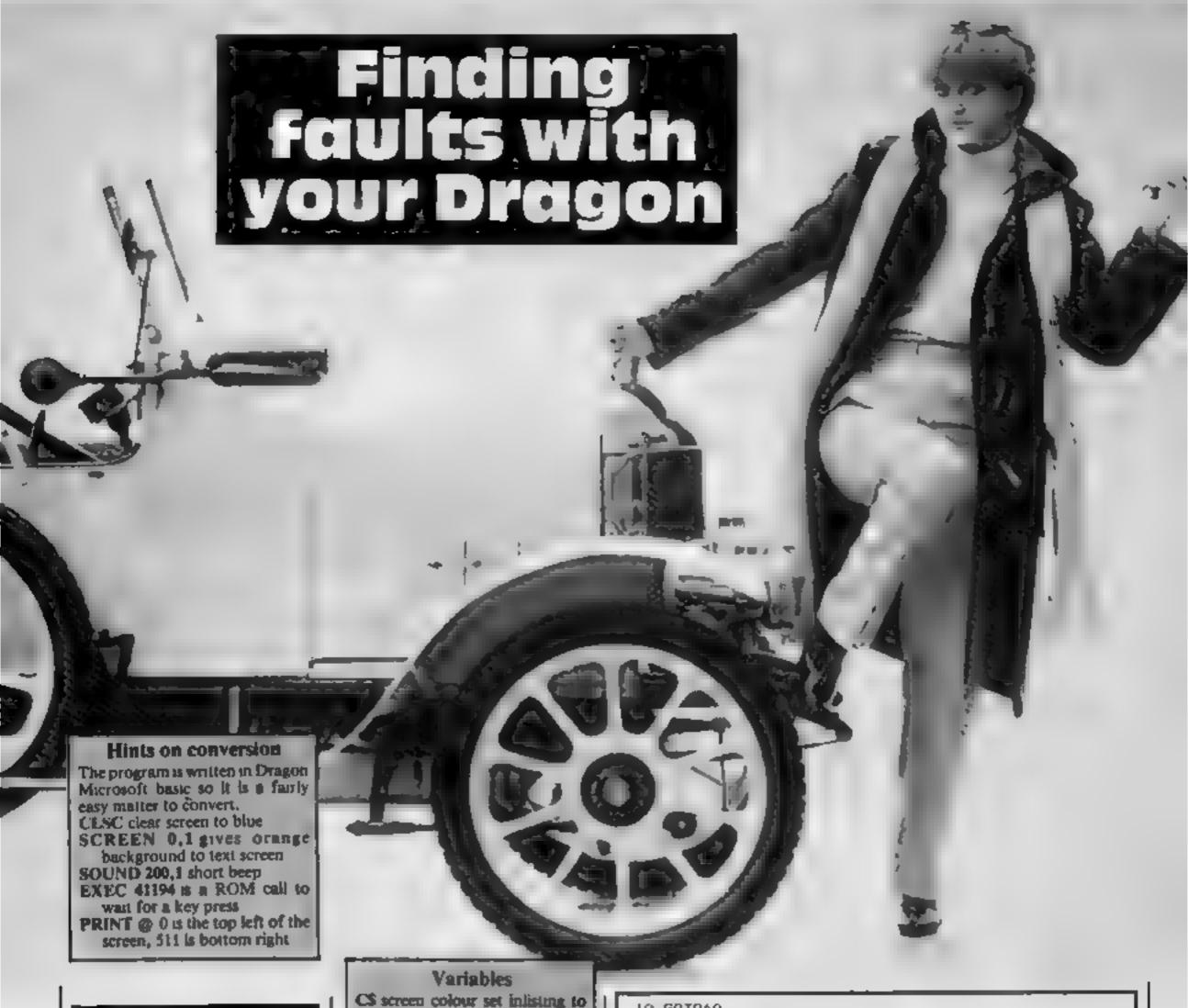

Fixing your car can be less of a drag with the Dragon. Put down your manual and try typing in Alan Gray's car repair program instead

Has your old faithful car let you down again? If so, get your fingers on to the keys and get typing.

My program will give you nine common areas of trouble and what to do about them

blue

& input

[ val of IS

FS & GS data strings

Care should be taken in entering lines 280-600 — the punctuation is crucial as this sets the data format within the program.

# How it works 20 save to tape 30-110 initialise and print headlines120-230 menu 240-270 select from menu 280-620 selection of data strings to form table 630-1090 data strings 1130-1150 check for return or new data 1160 pause to read data

10 GOTO40
20 MOTORON:SOUND120, 20:CSAVE"CARDOC":STOP
30 REM CARDOC A, BRAY 1983
40 C\*3:CLSC
50 DIMF\*(26), G\*(26)
60 PRINTIAB(10) "CAR DOCTOR"

60 PRINTTAB(10) "CAR DOCTOR" 70 PRINTTAB(10) "\*\*\* \*\*\*\*\*\*

170 PRINT"ENGINE MISFIRES AND RUNS

BREAKDOWN
90 PRINT"FOLLOW THE CHECK LIST AND
100 PRINT"FLIMINATE EACH FAULT IN TURN"#SCREENO, 1

60 PRINT"THIS PROGRAM WILL HELP TO BOLVE YOUR CAR

110 GUSUB630 120 CLSC 130 PRINTTAB(10) "CAR DOCTOR"

140 PRINT"FAULT": TAB(10) "\*\*\* \*\*\*\*\*\*": TAB(25) "SELEC 1" 150 PRINT"ENGINE TURNS BUT WILL NOT 1 START" 160 PRINT"ENGINE STOPS AND WILL NOT 2 START,

B(28)"3"

180 PRINT"GENERAL LACK OF POWER AND/ OR POOR COMPRESSION"TAB(28)"4"

ROUGH"TA

190 PRINT"EXCESSIVE OIL CONSUMPTION": TAB(28); "5"
200 PRINT"ENGINE WILL NOT TURN OVER"; TAB(28); "6"
210 PRINT"ENGINE OVERHEATS" TAB(28); "7"

2.0 PRINT"LOSS OF COOLANT"; TAB(28): "8" 230 PRINT"EXCESSIVE FUEL CONSUMPTION: ; TAB(28); "9"; SCREENO, 1

#### **DRAGON PROGRAM**

```
240 Is=INKEYs:IF Is=""THEN240
250 50UND200,1: I=ASC(I+)-48
260 IF I(1 OR I) 9 THEN 120
270 CLSC: ON I GOTD280, 330, 360, 410, 460, 490, 520, 550,
280 PRINT"1 ":F$(1), "2 ":F$(2),, "3 ":F$(3), "4 ":F$
    , "5 ";F$(5), "6 ";F$(6), "7 ";F$(7), "8 "+F$(9)
(4),
290, BOSJB1160
300 PRINT": ":F$(10), "2 ":F$(11), "3 ":F$(12), "4 "
;F$(13), "5 ";G$ 5)
310 GOSUB1160
320 GDSUB:130
330 PRINT"1 ":F$(1), "2 ":F$(15), "3 ":F$(8), "4 "-F$
(16);"5 "(F$(6), "6 "(F$(3), "7 "(F$(2), "8 "-F$(1)
340 GOSUB1160
350 GOSUBI130
360 PRINT"1 "(F#(6), '2 "(F#(2), "3 "(F#(4) , "4 "(F
$(19)..."5 ":G$(3/,,"6 ":F$(3)."7 ":F$(22)
370 GOSJB1160
380 PRINT'1 "(F#(21), "2 "(F#(6), "3 "(F#(17), "4 "(F
$(23), "5 "(F$(24), "6 "(F$(25), "7 "(F$(26))
390 GDSJB1160
400 G0SJB1130
410 PRINT"S ":F#(25), "2 "+G#(4), "3 ":F#(26), "A ":
G#(1), "5 ":G#(2), "6 ":F#(21: "7 ":F#(3
420 GOSUBILI60
430 PRINT"1 .F$.17) "2 ":B$(3),, "3 ":F$(24), "4 ":
F#(20), "5 ":F#(10), "6 " G#(15)
```

```
440 GDSUB1160
450 GOSUBILIZO
460 PRINT"1 ";0#(4),,"2 ";F#(26),"3 ";G#(6),"4 ";6
$(7),"5 ":G$(2)
470 GOSJB1160
480 GOSUB1130
490 PRINT"1 ":F#(18),"2 ":G#(9),,"3 ":G#(8)
200 008081160
510 BOBUB1130
520 PRINT"1 "G$(10), "2 ";G$(11), "3 ";G$(12),, "4 ";
G#(13), "5 ":F#(17), "6 ":F#(21), "7 ":G#(14),, "8 ":G
*(1),, "9 ";G$(15)
530 GOSUB1160
540 GUSUB1130
550 PRINT"1 ";69(1),,"2 ";G9(16),,"3 ";G9(17),"4 "
;G# (18)
560 B05UB1160
570 BOSUB1130
580 PRINT"1 ":88(19), "2 ";F$(11), "3 ";F$(12), "4 "
:F$(13), "5 ":G$(6), "6 ":F$(17), "7 ":G$(3),, "8 "-F$
(23)
590 GOSUBI160
600 PRINT"1 ";B$(20), "2 ";G$(21), "3 ";F$ 3)
610 GOSJB1160
620 GOSUB1130
630 F$(1)="IGNITON SYSTEM WET OR DAMP"
540 F#(2) "HT LEADS BROKEN, LOOSE OR
                                           SHORTED*
650 F#(3)="DIRTY, PITTED OR WRONGLY
                                           ADJUSTED
CB POINTS"
660 F#(4)="LT LEADS BROKEN, LOOSE OR
                                           SHORTED"
670 F#(5)="FAULTY IBNITION SWITCH"
680 F$(6)="FAULTY CONDENSER OR COIL"
690 F#(7)="CB POINTS SPRING BROKEN OR
                                          POINTS 'D
OWN' TO EARTH"
700 F#(B)="FUEL TANK EMPTY""
710 F#(9) = "CARB JETS OR FUEL PUMP BLOCKED"
720 F#(10)="FAULTY FUEL PUMP"
730 F$(11)="TOO MUCH USE OF CHOKE
740 F#(12)="FLOAT LEVEL WRONGLY SET OR
                                            DAMAGED
FLOAT"
750 F$(13)="LEAKING NFEDLE VALVE"
760 F$([4]="WATER OR DIRT IN FUEL BYSTEM"
770 F#(15)="FUEL CAP BREATHER BLOCKED"
780 F$(16)="BROKEN OR LODSE LT LEADS
                                           LSUALLY
GIVES INTERMITTANT FAULT"
790 F#(17)="MIXTURE WRONGLY SET"
800 F$(18)="BATTERY LEAD, EARTH STRAP OR
                                           ENGINE L
EAD LOOSE"
810 F$(19)="LT LEADS LOOSE ON COIL OR
                                           DISTRIBU
TOR"
820 F$(20)="FUEL FILTER BLDEKED"
830 F$,211="IGNITION TIMING WRONGLY SET"
840 F#(22)="CRACKED DISTRIBUTOR CAP"
850 F$(23) = "AIR LEAKS. IE MANIFOLD OR CARBBASE"
860 F#(24)="BADLY ADJUSTED VALVES"
870 F#(25)="STICKING OR BURNT OUT VALVES"
```

```
880 F#(26)="WORN PISTON RINGS, VALVE
                                            GUIDES D
R WEAK VALVE SPRINGS"
890 6#(1)="LEAKING MEAD GASKET(USUALLY
                                          EASILY HE
ARD) "
900 G#(2)="WORN OR SCORED BORES"
910 G#(3)="DIRTY OR WRONGLY GAPPED
                                          SPARKING
PLUBS*
920 G#(4)="WORN VALVE GUIDES OR STEM
                                          SEALS"
930 G$(5)="LT LEADS CONNECTED THE WRONG WAY AROUN
D"
940 G#(6)="WORN PISTON RINGS"
950 6$ (7) = "GENERAL DIL LEAKS"
960 G#(8)="FLAT OR FAULTY BATTERY"
970 6#(9) = "FAULTY STARTER MOTOR, SWITCH ORSOLENGID"
980 G#(10)="WATER LEVEL LOW"
990 G#(11)="LOOSE FAN BELT"
1000 G# (12) = "RADIATOR BLOCKED OR HOSES
                                            COLLAPS
ED"
```

```
1010 G#(13)="THERMOSTAT STUCK CLOSED"
1020 S# (14)="DIL LEVAL LOW"
1030 G# (15) = "EXHAUST BLOCKED"
1040 G# (16) = "RADIATOR LEAKING OR LDOSE
                                              HOSES"
1030 G# (17) = "THERMOSTAT GASKET LEAKING"
1060 G$ (18) = "CYLINDER HEAD OR BLOCK
                                              CRACKED
1070 B#(19)="AIR FILTER BUDCKED"
1080 G# (20) = "TYRES UNDER INFLATED"
1090 G# (21) = "BRAKES DRAGGING"
1100 GOSJB1160
1110 RETURN
1120 GOTO1120
1130 CLSC:PRINT@257, "HAVE YOU SOLVED THE PROBLEM ?
1140 Is=INKEYS+IFIS=""THEN1140:SOUND200, 1
1150 SOUND200, 1:1F Is="Y" THEN 120 ELSE GOTO 270
1160 PRINT#451-32, "PRESS ANY KEY TO CONTINUE": (SCR.
EENO, I : EXECATI 94 (CL SC / SOUND 200, 1 / RETURN
```

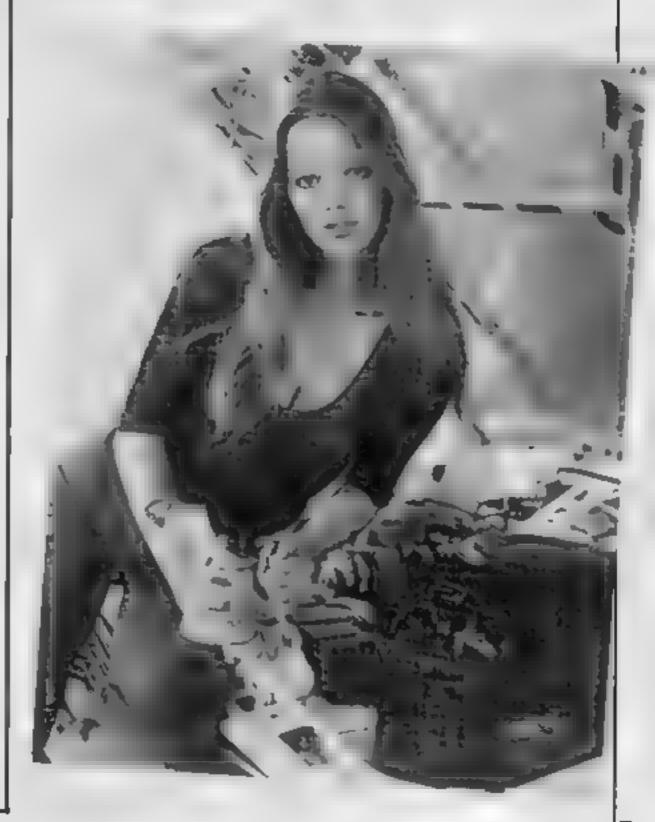

# YEP FOLKS -- IT'S HERE

**AVAILABLE NOW** 

Spectrum 48K Dragon Com 64

### CALIFORNIA

## GOLD RUSH

#### **HOWDE DO PARDNERS**

one of them claims.

This here's Prospector Jake, I sure am havin' one helluva time tryin' to peg ma claim with those damned Injuns a hootin' an a hollerin' all over this territory. Ma job gets harder as I move from one Gold Field to another. I know, that is me an' ma stubborn hornery ol' Mule here know of 24 rich an' I mean rich seams of pure Gold. All it needs to make this here ol' critter happy is that you help me peg every doggone last

Can YOU help Jake become rich, help him peg his claim, dodge the arrows, avoid the tomahawks, and plant the Dynamite in just the right place? . . . YOU CAN!!!

YIPPEE... Git yer Picks an' Shovels and join the CALIFORNIA GOLD RUSH... NOW

Amazing Arcade Action . . . Stunning Sound and Graphics Available NOW for Commodore 64, Spectrum 48, and Dragon

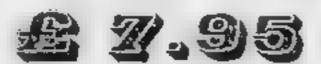

including P&P

#### SPECIAL OFFER

SPECIAL OFFER

SPECIAL OFFER

Order CALIFORNIA GOLD RUSH before August 14 and get a 10-game Cassette of terrific games . . .

FREE

#### **COMING SOON**

LEAPIN' LANCELOT: Medieval Machine Magic to enthral you GALACTIC SURVIVAL PAK: Every Astro-Traveller must have this!

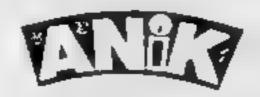

We always need Dynamic Dealers and Imaginative Writers Please rush me CGR for (m c)

TOTAL SUM INCLUDED £
Please make cheques and POs
payable to ANIK MICROSYSTEMS
30 KINGSCROFT COURT
BELLINGE NORTHAMPTON

Address.....

4-----

# **FOR FIRST** TIME USERS..

A new series of books which Introduce newcomers to the most widely used micros in the marketplace.

The books assume absolutely no knowledge about computers and the reader is shown even the most fundamental operations such as "switching on" and "loading a program". The books lead the reader through simple programming and then onto graphics, with several programs which show how to achieve pictures and even animation. The books contain a number of specially written programs which show the full potential of these machines.

"The text is liberally supported by all manner of useful diagrams and illustrations (including many black and white photographs of the screen). The overall presentation is excellent. The printing, setting out and listings are clear and positively invite the reader to have a go." **EDUCATIONAL COMPUTING** 

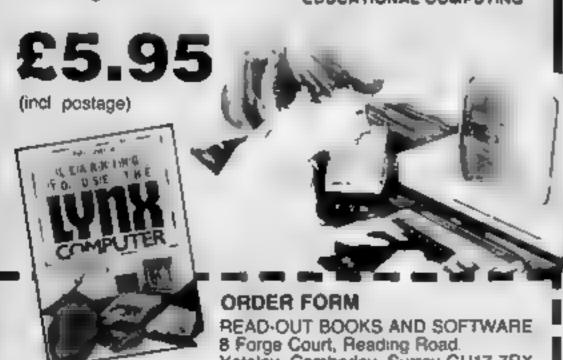

24 hour answering service Tel (0252) 873373

Address\_\_\_\_

#### MOW BYALL BUILD

Please send me..... copy/ies all at £5.95 each incl. postage & packing. (Allow 14 days for delivery )

- Theoretage to Use the PET Computer 3 Learning to Jan the BBC Microcomputer
- a cooming to Joe the ZX Spectrum ...
- [] Learning to Jau the Apple (Ville)
- □ Learning to Jse the Commodere 84 I coursing to due the VIC-29 Computer
- ☐ Learning to Use the Dragon 32 ☐ Learning to Use the TI95.4a

Learning to Use the ZXX1 Computer

[] Learning to Use the Oric 1

Yateley, Camberley, Surrey GU17 7RX

□ Learning to Use the Lysts

Make cheques payable to Newtech Publishing Ltd.

I enclose my chieque for £\_ Please debit my Access

READ-OUT

Signed.

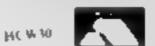

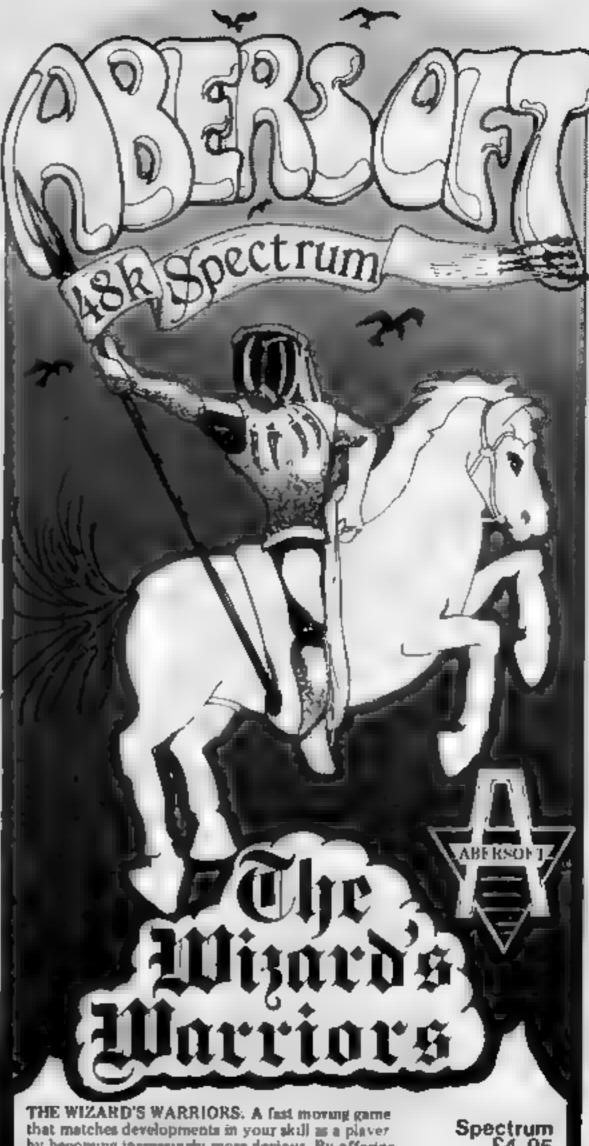

by becoming increasingly more devious. By offering to you the full range of options you can choose how to control your warnor through the maze. A full implementation of this program enables such features. as a continuous series of sound effects, areade quality graphics, double-point acorang, and-for the very artful -bonus lives.

£4.95

FORTH A full implementation, Ideal for writing fast moving arcade type games. Allows the full colour and sound facilities of the Spectrum to be used Future Microdrive enhancements will be made evailable.

Spectrum 14.95

ADVENTURE ONE: Features a save game routine as the game can take months to complete

ZX81 £5.95

'n remarkably good version. ...well worth the money !.. Sinclair User

MAZEMAN: A fast action m/c come that reproduces

Which Micro?

Spectrum €4.95 ZX81 £4.45

CHESS 1.4: Ten levels of play with this m/c program. Good graphic screen display. ... Your Computer 'In a class of it's own.'

ZX81 £5.95

INVADERS: Very fast m/c action. Includes mystery ship and increasingly difficult screens

ZX81 £4,45

24hr Ansaphone 0970 828851

the spirit of the original.

".. is very accurate and fast."

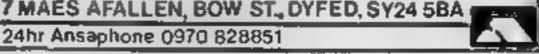

# Are they worth the money?

Cartridge games reviewed by Mike Roberts. Most also have a joystick option

#### Parsec €29.95

This is the most beautiful areade game for the TI that I have ever

The use of the speech synthesiser from within the program is excellent. It simulates an onboard combat computer warning you of impending attack and other warnings such as running out of fuel and it (or rather she as it is a female voice) will give encouraging remarks as to your progress, a pleasant change from some sarcastic computer games

The concept of the game is similar to the scramble/detender type, with the space ship travelling horizontally across a moving planetary surface strewn with objects. If you hat this you lose one

of your initial five lives. New ships are granted at regular inter-

There are eight different types of nastres out to get you and they come in waves, so you have to destroy all of the first type before you go onto the next 1f this is not enough for you, you are in constant danger of your laser overheating and your ship blowing up, running out of fuel and having to fly down a tunnel to get some more, and flying through an asteroid belt

There are 16 different levels to get through, and although I have been playing this game for a week now I have only got to level 4, so it is very challenging.

100% instructions 100% playability 100% graphics 100% value for money \* \* \* \*

#### Car Wars £19.95

The object is to race around a five-lane race track Of course there is a computer controlled car racing round in the opposite direction to you trying its very best to smash you up

The lanes of the race track have four points where you can change up to two lanes. The lanes are filled with dots, which you have to run over, Pac-man fashion, to obtain points. After a user defined number of dots have been cleared the car will speed up. The other difficulty setting is a choice of three speeds, creepin , fast, and flyin'

A bonus is awarded from 200 to 1000 points depending on skill

The instructions are good, ex-

cept that they don't mention that the acrow keys can be used in place of a joystick. The graphics are quite good and the game is

The only real gripe against this game is that it is very simple and, after a while, boring It doesn't warrant the price or to be put in a cartridge When Commodore has a simple but amusing game like Bluz they put it on tape and don't charge an extortionate

amount for it But aside from that this is a well put together game with good documentation and instructions

instructions playability graphics value for money

repaired.

100% 600% 90% 40%

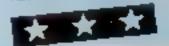

#### Ti invaders £19.95

Space invaders is getting a bit long in the tooth and II Invaders is no exception.

This program is a good representation of the game that took the world by storm so many years ago There are some differences - aren't there always? - and in this case they are for the better There are two skill seessive and downright nast) "which is a nice touch. The instructions are very clear and concise except for the point that the Leyboard arrow keys can be

used instead of a joystick After each screen of invaders you can shoot it out with a mystery ship on its own. A new laser base is awarded at 3,000 points and at 10,000 points

despite the limitations of the game concept instructions playability

80% 40% 9000

they don't look like the arcade sood and when one is destroyed it turns into a wreck and is lowered into an underground cavern and another will take its place When the invaders have ultimately won they will Jump up and down with much give This game is getting a bit obsolete and boring, but it's not Ti s fault and this is a good game

one of your demolished forts is

The graphics are good

Although they look tike invaders

graphics value for money

30%

#### Alpiner £24.95

A very interesting game with a concept that I haven't seen before. The game needs explain. ing in some detail as it is different to anything else on the market

The idea is to climb up six of the world's biggest mountains while avoiding falling rocks, mountain hons, bears, skunks, rotten eggs, bats, trees, etc. The speech synthesiser option generates mate and female voices which will warn you of impending doom and give encouraging

There is an option for two players and seven differing languages are available, although the speech synthesiser still speaks in English Points are awarded for how high you get, plus various other bonus points.

The graphics are excellent, and produce a good picture of a cliff face with all the animals and other dangers well represented. and a very realistic climber that moves properly as he climbs up the mountain

The instruction book is up to TI's usual standard and runs to 18 pages, and is quite comprehensive

Overall this game would be good for someone who wants something that is a bit different to the normal run of the mili zap. the klingons game

instructions playability graphics 100% value for money 854 1000 \* \* \* \* 60es

#### Video Chess £34.95

This cartindge gives as much as could be reasonably expected from a computer chess program Unfortunately, it is rather overpriced compared to other chess programs available for other computers

The instructions first give an explanation of the game of chess uself and the notation used to describe your moves to the com-

The manual then goes on to explain the various options available to the user

These are all mens driven. The first menu has six options; play game, which starts the play, selection of game type, which gives you three other menus level of play, style of play, or col our; chess board, which enables

two human players to play; set up a problem, this means you. can set up the board in any posttion and to play the computer from there, play more than one game simultaneously, up to nine games can be played, and to load in a game from cassette tape.

When playing a game you can cancel the last move, resign, offer a draw to the computer, replay from start, change sides, rearrange the pieces, change the style of play, correct the last move, and save the current status on cassette tape

Castleing, pawn promotion, and en passant are all supported

100%

850%

100%

600/0

instructions case of use display value (or mone)

\* \* \*

# NOW AVAILABLE FROM W. H. SMITH, JOHN MENZIES AND BOOTS

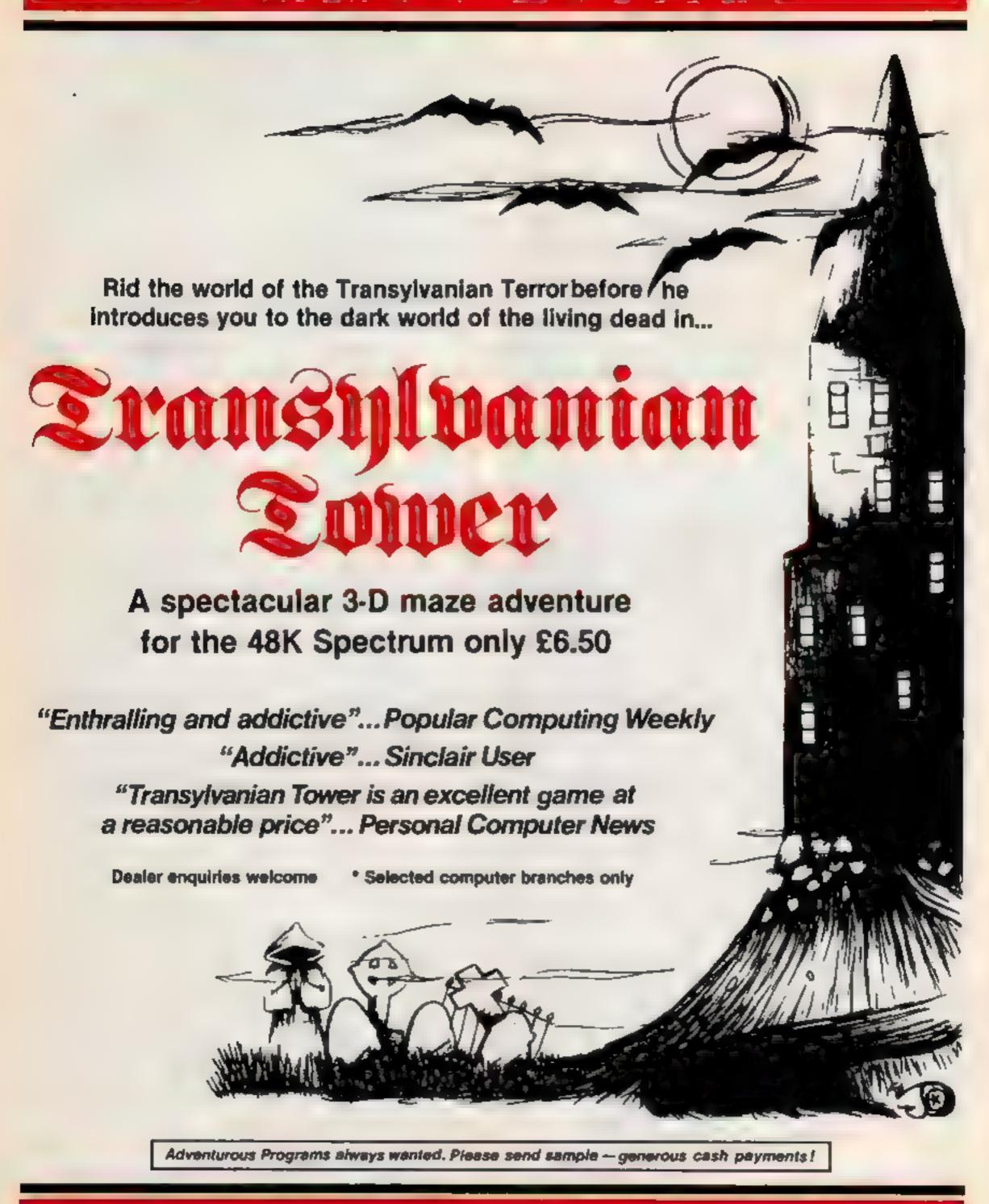

RICHARD SHEPHERD SOFTWARE

ELM HOUSE 23-25 ELMSHOTT LANE CIPPENHAM SLOUGH BERKS TEL 1062861 6353

#### COMMODORE 64 PROGRAMMING

In comparisons between the BBC micro and the Commodore 64, one of the BBC's main virtues is

its speed advantage.

There are two reasons for this. The first is that the BBC's processor clock is running at twice the speed of the Commodore's clock. The processor speed determines the main running speed of the computer, and if the CPUs of two machines are similar, comparisons can be made. From this, it can be seen that the BBC has a big advantage.

The second reason is that the BBC's text mode, mode 7, takes up half the memory of the Commodore's screen, so scrolling is

twice as fast.

In the face of this advantage, you'd not be blamed for thinking the situation was hopeless, but the Commodore does have a few tricks up its electronic sleeve.

An obvious point is to avoid scrolling or screen clearing, but much more can be done.

BASIC "crunching" is a simple, but effective method. When running a program, each line has to be read and translated, and this slows down your routines. So removing unnecessary sections can be rewarding.

Spaces can easily be removed, and replacing large numbers by variables (less to read) in repeating routines saves time.

Another way to crunch programs is to put several commands on one line, saving time needed to read the data before each line teg. line number and position).

A final saving can be made by removing actual keywords and symbols. An obvious example is the LFT keyword, but there are several less well known instances. Some of these are given in the program listing.

Another time saving tip lies in the fact that some BASIC commands take a shorter time to execute than others. For example, a FOR...NEXT loop can be up to 10 times faster than an equivalent

IF...GOTO loop.

The slow commands to avoid are IF...THEN, COS, SIN, TAN and "to the power of". They can be reptaced in some cases, such as using an array of SIN values.

The most useful improvement is to PRINT to the screen, instead of the POKE command more commonly used in games, as it can sometimes be twice as fast

Delving one layer deeper into the computer, we reach the operating system, the routines which keep the computer in good order. This cannot be changed easily, but one feature can be manipulated.

The Commodore 64 has a routine used by an IRQ (interrupt request) which takes time away from your program to update

# More haste, less speed

In the race for quicker processing, the Commodore 64 has a few tricks you can use. David Rees shows how to put them to use

```
8 REM* NORMAL PROGRAM *
9 REM# TRKES 21 SECS
10 N=0
20 N=N+1
30 PRINT"X";N
40 IF NC999 THEN GOTO 20
50 END
97 REM# FULLY SPEEDED
           PROGRAM
99 REM# TAKES 12 SECS #
100 POKE56334, PEEK (56334) AND 254
110 POKE53265, PEEK (53265) AND 239
140 X=999
150 FORN=0TOX:PRINT"M"N:NEXT
200 PDKE56334, PEEK(56334) OR1
210 POKE53265, PEEK (53265) OR16
220 END
298 REM# BASIC SHORTENING #
            EXAMPLES
299 REM#
300 LET A=1
301 A=1
310 PRINT"M";A
   PRINT"M"A
       ACOU THEN GOTO 310
    IF A THEN GOTO 310
330 IF A=1 THEN GOTO 310
331 IF A=1 THEN 310
```

data, such as incrementing Fl and | delay time is determined by locagetting a pressed key.

tion 56322. The normal value of This routine is jumped to every this register is 68, but by POKEfraction of a second, and the ling higher values, the delay time is ligrams' performance.

lengthened, giving more time to your program.

The interrupt can actually be stopped, but this action is rather drastic. If you do wish to do this, the starting and stopping routines are, respectively:

POKE 56334, PEEK (56334) AND 254 POKE 56334, PEEK (56334) OR

However, please note that once this is done you will lose control of the computer as there will be no key input. I have solved this problem, but the method only works well within a program.

SYS 65508: GET A\$

The final step into the computer involves using the chips themselves.

The video chip is a tremendously versatile tool, but it does have its shortcomings.

In the computer there is a path called an Address Bus. This is used to move bytes around to be processed and normally carries your program instructions. However, for sprites and the screen to be displayed, data must, be transferred to the television.

Thus, every fraction of a second the Address Bus is taken over to transfer the 2,000 or more bytes, slowing down your program

Some time can be saved by using the minimum number of sprites, but the main culprit is the screen. The screen can be blanked, but this is only really useful for non display programs with long, repetitive routines.

If you do have such a program, use the following routines to blank and enable the screen, respectively:

POKE 53265.PEEK(53265) AND 239 POKE 53265, PEEK (53265) OR

Using these tips wisely and taking time to study your program can lead to speed increases of 30 per cent, and in a few cases over 50 per cent so even if you only use a few suggestions, you can make a big difference to your pro-

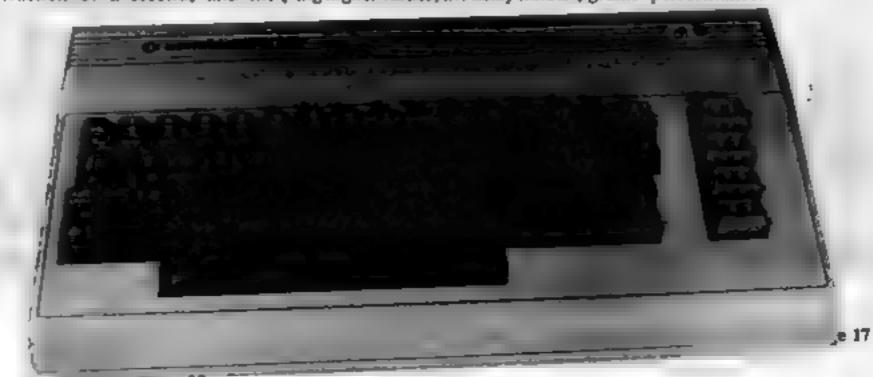

# STATISTICAL LIBRARY

All tapes carry a DATAFILE program that enables the user to INPUT-EDIT-SAVE-READ data on tape.

| TAPE II TAPE III TAPE IV | Descriptive Statistics 6.99 Statistical Tests                                                                                 | TAPE VII : Principal Components |
|--------------------------|----------------------------------------------------------------------------------------------------|---------------------------------|
| TAPE V                   | Cross-tabulations and correlation coefficients  : Step-Wise Multiple Regression and Analysis of Variance in Regression .19.95 | Statistical Library             |

# Saga Software House

Scientific and Business Packages for BBC-Model B, Spectrum-48K, ZX-81(16K)

> 133A High Street, Acton LONDON W3 6LY

Handbook Free yourself from the

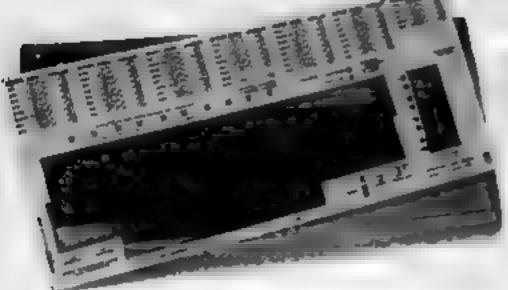

THE KEYPLATES TO MAKE IT EASY!

KEYPLATES fit meetly over your computer hope. Gives you an easy to rend that of commands - Alphabetically arranged for immediate access. Placed exactly where you require it as part of your computer heyboard - The Keyplaton, made of durable plastic, have space for function key notes. "Chee-wipe" pas for function key identity in papulied -

# MICROGUIDES

Special introductory offer!

Order now and you will receive a FREE copy of "Error messages

Keyplate prices VIC 28 18-95

DALLIN C. COC.

ING CA CO. 45

胡属 大车车 制代的 双语

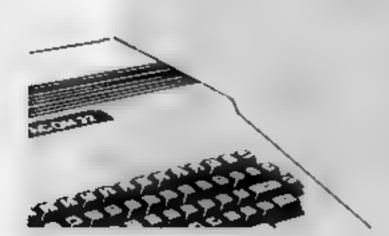

St., James House, 105-113 THE BROADWAY, EALING, LONDON, W13 9BL

# Ray guns at the ready... here come the Swarmers

Waves of raiders from the planet Swarm are out to destroy your planet and you have been put in charge of three photon-powered ray guns to fight them off.

At first the raiders are in a group of live, but they increase in number after each wave is destroyed.

You score points when you shoot a swarm, depending on the wave you are on and how many there are

As written, the game needs a VIC-20 with Super Expander and joystick. Here is how to change it for a VIC with just 3k expansion and no joystick.

The main commands used are at line 320 where the joystick is read and the values returned given to A. Lines 332-335 then act on these values.

Lines 330-335 should be replaced with.

320 GET KS 330 IF KS = "Q" THEN Y Y = 22 332 IF KS = CHR\$(I3) THEN 1000 335 IF K\$ = "Z" THEN Y Y + 22

And add

6 POKE 650,128

This gives repeal on all keys So, with the above modifications, the controls are:

Q up
Z down
RETURN fire

The other Super Expander command used is the SOUND command. This command has five parameters and each constant or variable is separated by a comma.

The first four parameters are the VIC's sound registers, 36874-36877, and the last parameter is the volume register (36878)

The program uses multicoloured user-defined graphics Great graphics and sound make Swarm, by Kevin Boyd, a must to type into your VIC-20. It needs a Super Expander and joystick or, by making a few easy changes it will run with just 3K expansion and keyboard control

```
S.H.A.R.H. BV
                                                                                 KEVIN 30V9 &
                                                                                                                              MICHIE BORBIE
    000,000
4 POXESS 28 POXESS 28 POXESS 8 CLR BIRP(99)
5 PRINT'S SERVED LEASE WALT FOR CHARS *
                                                          MICHAR GENERATORII
28 FORI-67051.
 21 POKE7160+1.PERK(30760+1)
22 HEDOTI
 SE FORT-UTD1000
 $1 AEADJ
 32 EFJ==| THENPRINT"3" DOTG: 40
 $3 POKE7160+1.J
 37 DATA 1,1,6.6,26,26,106,106,64 64,144,144,164,164,164 165-169
       DRTAR 8-9 0-0-17-85-102 179-179-170-170-170-170-170-170-170
 45 DRTR255,243,57,156,156 68,252,255
                                                                                      0.9.22 154,185.37,6.0
      DATAS, 152 INCOMPRESENT, 234, 234, 8, 8, 8, 8, 8, 6, 6, 179-192
55 DATA255-191 103/175 159 575 173 255.0.0.40/20/150/150/40/150
60 DATA255 142-172 140 (56 172 143/255
      DATA255 211 101 117 117 110-114 205 200 191/100-179-109 170 170 205
62 DATA 255 15.215 215 107.101 104 255.255.105.103.103.103 134 174 40.255 63 DATA255 119 39 07 219 291 249 255 9 129 75.91 75.127 0.235 64 DATA 255 60 05 00 117 116 255 255 255 71 119.107 119 71.250.255
63 DATA 255 142 174 142 174 179,255 255 255 110,170 170 170,110 255 255 66 DATA 255 54,170 90,170,162 255 255,255,143,191,159,191,130 255 250
      DATA255 255-255 250 250 255 255 255
      26189 35-131 131 131 131 35 9
71 DATA179/179/190/190 190 190/170/170
$30 BATE -1
 139 REHMOON
                                                            MET UP BOREDIN
140 PRINT T
 200 POKE 36069 255
 281 V47982 HV45 HL43 CR49
228 POKE36879 121 POKE36878 1816 POKE646,2+8
225 90UNDE # # 258 6 POXE36867.56
 340 Jan.
 258 CP-"EFFECCECCECCECCCOPERCECCCCCCCCAMACCCCCABCCCCCCCAMAGCCCCCAAMACCCCCA
 278 POKEY S POKEY+1 6 POKEY+2 7
275 DR-"SAPORMALIDYMASSTUMMAN"
 288 RE-MARKET-00000000
                                                           a MATH ROUTINES
 388 FORT-17037
 305 PRINTIMECORE'SC" MINE'MY-4
 386 POKES46 98
310 PRINTIN
                                      312 POKES46 98
328 RHR (0V(8)
3(9) 1FA=10RA=50RA=5THENN=V-22
$32 IFR#012779EH1000
335 1FR+60R4+20R4+18*HENY+Y+22
237 IFV+YC7782"HENYHY+22
348 POKEV- 32 POKEV+1 32 POKEV+2 32
345 VeVeV Yes
345 [FPEEK(V+11-0320fPEEK(V+2)-0320RPEEK(V+3)-0327HER0868
 338 PCKEY 5 PCMEY+1 6 PCMEY+2.7 PCKEY+38728 18 PCKEY+38721 18 PCKEY+38722 18
355 IFRE-1THENRETURN
369 TFXH1THEN376
361 Res FORMesTOWN Respiciologics and property against the property of the property of the pro
376 FORO-ITOMY
371 (FP(0))(7505740)(370
372 N=INT(BiO(1)#3) [FN=ETHENP(0)=P(0)-2 POXEP(0)+2 12
373 [FIN-17HENP(Q)-P(Q)+42 PO(EP(Q)-42 32
374 [FN-274]-P(0)-P(0)-46 POKEP(0)+46 32
375 [FF.Q)<7724*NENH+1 00*0373
376 [FF(0))79881HD4942 0010374
377 POKEP(0), CR POKE387284F(0) 18
378 RET
379 HF-1 005UN320
388 NEXT HF-8
398 NEXT 0070300
999 WHO
                                                           * JASER FIRE *
1888 5-8 N+15
1818 FORL 4V+3*OV+18 5=5+6 M-H-B. R
1829 POKEL, 7 POKE38728+L, 6
```

which allow four colours on one character matrix rather than the usual two. Line 220 sets up the multi-coloured effects and, by POKEing the characters to the screen with colours higher than seven, one puts a character into multi-coloured mode.

For example, line 350 POKEs the ship on the screen and then POKEs the colour pink on top. Try changing line 220 to different numbers and you will get some good effects.

You'll find the following advice useful when you are typing in the program.

I mes 1 and 2 contain deletion characters (inverse Ts). This is achieved by first typing in the line until you reach the deletion characters. After the first quote mark (") place another. Now detect the second quote mark and insert six times.

Nothing should happen when you do this, but when you press the DELetion button six times six deletion characters will appear. Now type in the rest of the line as shown.

When LISTed, lines 1 and 2 will have lost their line numbers and REM statements, just leaving the remarks.

Lines 230 and 240 may also cause problems. Here is how to type them in.

230 " 5 spaces (@A 3 spaces B@A 12 spaces BB 3 spaces @A 13 spaces BB @A@AB@A@A 6 spaces @A 3 spaces B@A 9 spaces "

For line 240, I will give the spaces only:

240 \*\* 4 spaces 6 spaces 4 spaces 6 spaces \*\*

If by any chance you manage to survive 95 attack waves the attack wave counter will go back to

#### Main variables

Wy number of Swarmers, in the wave

WC wave count how many

Swarmers have been destroyed in the current wave ML number of spaceships left P(Q) Swarmers position L laser beam position

CR which of the three types of Swarmers are on the screen

#### **VIC-20 PROGRAM**

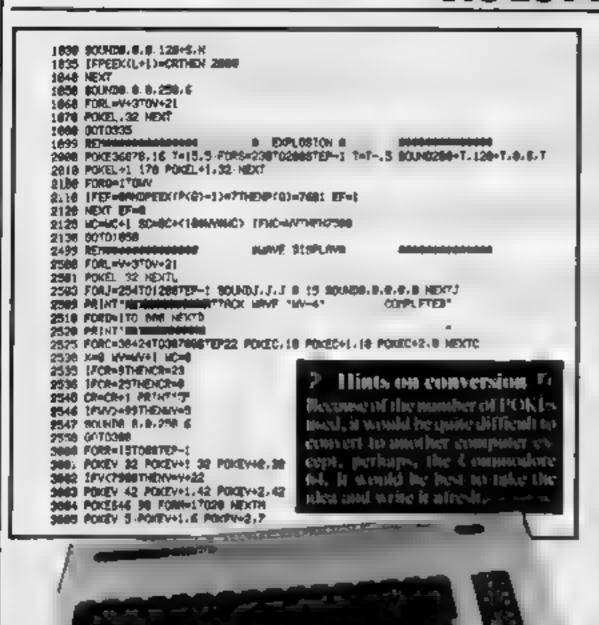

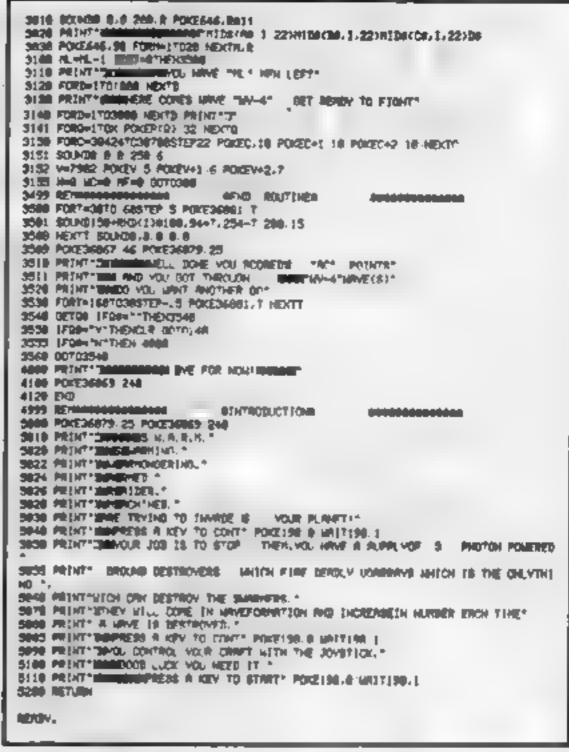

### ARCADE ACTION ORIC-1 ADVENTURES

#### ■ DINKY KONG ■ CONTRADE FOR

For 48K £6.95

#### SUPER M/C ARCADE GAME

 Skill Levels, Full Colour. Platforms, Ladders, Fire-balls, Rolling Barrels, Umbrelles, Hearts, Hall of Fame, Sound Effects.

You wont see a better game for the Oric.

\*Author - Adrian Sheppard.

#### 

- Assembler/ Disassembler/ Editor
- Handles full 8502 mnemonics. Feetures Save & Reload M/C Assembles & Disassembles at any address

You can't program seriously without Oricade.

\*Author - Adrian Shappard.

For 48K £8.95 Inc.

A challenging adventure set in the mines of Morie.

- Can you survive encounters with the monsters of Middle-Earth? Will the wizard help you? Are you fated to die beside the sealed doors? Or have you the power to open them? Unless you find Durine Ring you will never leave the mines slive!
- \*Now available from branches of Laskeys.
- \*Dealers enquiries welcome excellent trade terms.
- \*Ask for Severn Software at your local computer store.

For 48K £6.95 inc.

#### **REAL M/C ARCADE ACTION**

 4 Screens, Skill Levels, Full Colour, Road, Cars, Lorries, River, Crocs, Logs, Hall of Feme, Sound Effects.

Perspire your way up the screen.

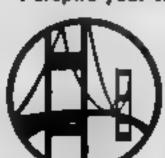

\*Author --Adrian Shepperd.

For the second

Exciting Graphic Adventure

Where in the Castle Perilous is the Holy Grail? Gather armour and weapons to fight monsters. Self treasure to a trader in exchange for strength potions and wound ointment. Where will the warp take you to? This is a test of skill, luck, logic & intelligence.

Dink Kong available from selective branches of W.H. Smith.

SEVERN SOFTWARE

| Please send<br>For my Orio | me your program  | η, |
|----------------------------|------------------|----|
| I enclose ct               | eque/ P.O. for £ |    |
| NAME                       |                  |    |
| ADDRESS                    |                  |    |
|                            | Poet Code        |    |

HCW30 SEVERN SOFTWARE 6. Bohoel Crespert, Lydney, Glos. GLW STA.

Suitable for either Spectrum model, this simple program (about 5½ K) simulates a gymnasi on a trampoline.

The object is to get the gymnast jump the maximum height in the least number of jumps. Press J to jump The number of jumps and height attained are displayed continuously.

The data for the user-defined characters is entered in hexadecimal to save programming

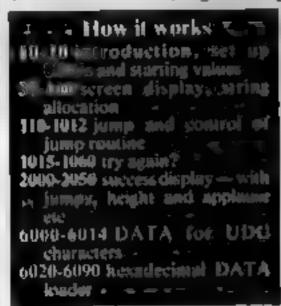

# Watch him 50ar through the air

Gymnast, which runs on either Spectrum, is a short but clever program from Thomas Goodchild which shows how user defined characters can be put to good use

time The 12 UDG characters are positively identified at the beginning of each data line (6010-6014).

Those who prefer to isolate the data for each character may do so by inserting the plus sign as shown in line 6010. This is not essential but sometimes helps.

The program may be SAVEd, ready to play on re-LOADing, by entering the instruction SAVE "tramp" LINE 15.

The contents of the strings are shown at the beginning of each DATA line.

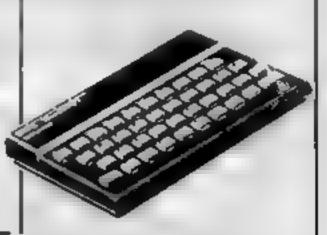

AT 8,1; "by T.A. GOODCHILD AUGU st 1983"; AT 21,4, "Press any key to continue,": PAUSE 0: CLS 10 PRINT AT 1,11; "TRAMPOLINE"; AT 4,4; "The object of the game is to"; "get the Gymnast to the maximum ", "height of 19 units."; AT 21,4; Press any key to continue. 11 PRINT AT 10,4; "To increase height of jump ", "PRESS J jus t before the Gymmast"; ", "reache it the Trampoline. "; ", " A Li ttle practice witt get"; ""the timing right.": PAUSE 0: CLS 12 GG TO 20 15 GD 5UB 6000 20 BORDER 1: PAPER 1: LET y=21 LET J=0 LET h=16 30 CLS : BORDER 1: PAPER 1: IN PAPER 50 PRINT #1; AT 0,11; BRIGHT PAPER 5; INK 2; INVERSE 1;" 55 PRINT AT 0,0; INVERSE 1;" 📥 60 FOR y=1 TO 21: PRINT AT ""; AT y,0; """: NEXT y 65 PRINT AT 21,13, INK 2; "" PRINT AT 9,3 68 PRINT #1;AT 1,0; PAPER 6;" .#0;AT 0,0;" ";AT 0,31," "
70 PRINT AT 5,7; INK 7; BRIGHT
1;" \ ";AT 5,24;" \ ";AT 8,3;" \ ",AT
8,28;" \ ";AT 2,11;" \ ";AT 2,20," \ \ 71 LET KS="9777777 "
72 LET FS="60000000000": LET
LS="1000000000000": LET 74 LET H\$=" =" 75 LET I == " 7" 75 LET d\$= " 4" 78 LET (\$=" 86 PRINT AT 15,11; "===="; AT 15, 88 PRINT AT 11,7;E\$( TO 7);AT

11,17; E\$ ( TO 7); AT 12,8; E\$ ( TO 6); AT 12,17; E\$ ( TO 6); AT 13,9; E\$ ( TO 5); AT 14,17; E\$ ( TO 4); AT 14,17; E\$ ( TO 4) 90 PRINT AT 19,23; "\"+c\$ ( TO 5); AT 16,27; AT 17,26; H\$+c\$ ( TO 5); AT 16,27; H\$+c\$ ( TO 3); AT 15,28; H\$+c\$ ( TO 2); AT 16,27; AT 14,29; H\$+c\$ (1) 92 PRINT AT 18,22," "+K\$(1);A T 17,21," "+K\$( TO 3);AT 16,20, "+K\$( TO 5),AT 15,20;" "+K\$( 94 PRINT AT 14,21; K\$( TO 7) +K\$
(1); AT 13,22; K\$( TO 7); AT 12,23,
X\$( TO 5); AT 11,24, K\$( TO 3)
100 PLOT 54,55; DRAW 32,-32; PL T 194,88: DARW -32,-32 110 FOR y=21 TO 0 STEP -1 120 IF y (=21 AND y) =h THEN PRINT AT y-1,15; BRIGHT 1; "1"; AT y,15, "T" IF y (=20 THEN PRINT AT y+1,15," "" THEN BEEP .01,0 135 IF h (=2 THEN BEEP .01,0 135 IF h (=2 THEN LET h=h+1 138 IF h=3 AND u>=21 THEN GO BU 3 2000 140 IF y (=21 THEN NEXT U

142 IF 9 21 THEN PRINT AT 21,13,
BRIGHT 1; INK 2;
148 PRINT #1; AT 1,0, PAPER 5; I

"IF 9; "JUMPS: "; j; " 150 FOR y=h TO 21 155 IF yeb THEN LET Jejel 156 IF 9=21 AND INKEYS ()" AND INKEYS ()" THEN LET 5=1+1 INKEYS ()"J" THEN LET 5 = 11 +1 AND INKEYS ()"J" AND habt THEN LET h -50 160 IF VK=20 AND INKEY =""" OR INKEY = "" THEN GO SUB 1000 161 IF y = 21 AND INKEY \$= "J" OR I 165 IF 9 <= 21 AND 9 >= 6 THEN PRINT AT 9-1,15; IF U <= 21 THEN PRINT AT 9,1 166 PRINT #1; AT 1,21; PAPER 6; NK 9, "HEIGHT: "; 22-b; " " INK 9, "HEIGHT: ", 22-0, THEN NEXT GO TO 110 1000 IF y=21 THEN LET h=h+1: PRI NT AT 4,24; [21-h). LET y=y+1 INKEY \$="J" DR INKEY \$="J" 1005 IF AND 9 (19 THEN GD TO 160 1010 IF h >= 18 THEN LET h=18

#### SPECTRUM PROGRAM

1015 RETURN 1015 PRINT AT 8,3; "Do you wish to try again?"; AT 11,8; "(Y)es, N) D 1018 IF INKEYS="" THEN GO TO 101 1020 IF INKEY = "Y" OR INKEY = """ THEN CLS : GO TO 20 1030 IF INKEYS (>""" AND INKEYS (> 1060 RETURN 2005 FOR na1 TO 21: BEEP .01/n,3 ЖÐ 2008 PRINT DUER 1; AT 11,7; L\$( TO 7); AT 11,17; L\$( TO 7); AT 12,8; L\$( TO 6); AT 12,17; L\$( TO 6); AT 13,9; L\$( TO 5); AT 13,17; L\$( TO 5), AT 14,10; L\$( TO 4); AT 14,17; L\$ TO 2010 PRINT AT 11,7; E\$( TO 7); AT 11,17; E\$( TO 7), AT 12,8, E\$( TO 6), AT 12,17; E\$( TO 6), AT 13,9; E\$( TO 5), AT 13,9; E\$( TO 5); AT 14,10; E\$( TO 4); AT 14,17; E\$( TO 4) 2012 NEXT n 2020 FOR n=0 TO 20: BORDER 3: FL ASH 1: BORDER 5: FLASH 0: BEEP 1,40: BEEP .02,35: NEXT N: LET h =18 2028 BORDER 4: PAPER 4 2030 CLS : BORDER 4: FLASH 0: PA PER 4: INK 1: PRINT AT 4,6; "##CO NGRATULATIONS##"; AT 7,1; "#YOUR G YMNAST HAS REACHED THE#", AT 9,2, 2040 2050 GO TO 20 CLS RETURN 2060 6000 CLEAR 32999 5005 PRINT AT 10,10; "Please wait 5010 DATA "ALBTCHDA": LET as="10

283610067F1F5D"+"5D5D5D141414141 4"+"FF00FF00FF00FF00"+"0103070F1 F3F7FFF" 6012 DATA "E**OF®**GEH=": LET as=as+ 103E6B7F63361C08387CFAFFE07E3C3 38**360**E**360**F8**0**0FE**000**10**6**07001F60*7*F0 6014 DATA "I" LOKALE": LET as=as+
"FF7F3F1F0F07030100003C7EFF7E3C1 S1C3E5FFF7F0E7C189DBDEAFEE2BFBDC B \*\*\* 5020 FOR 1=0 TO 12+8-1 5030 LET a=PEEK 23675+256+PEEK 2 3676 5040 LET c=15#(CODE as(1)-48)+CO DE a\$(2)-48-7:16:(CODE a\$(1))=65 -7#(CODE as(2))=65) 6050 POKE a+L,c 6060 LET as=as(3 TO ) 5070 NEXT ( 5080 CLS : GO TO 20 F090 RETURN 9900 SAVE "tramp" LINE 15

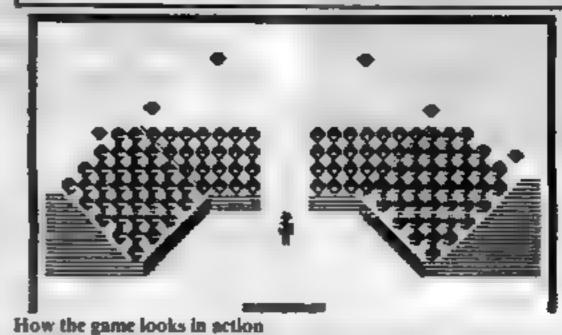

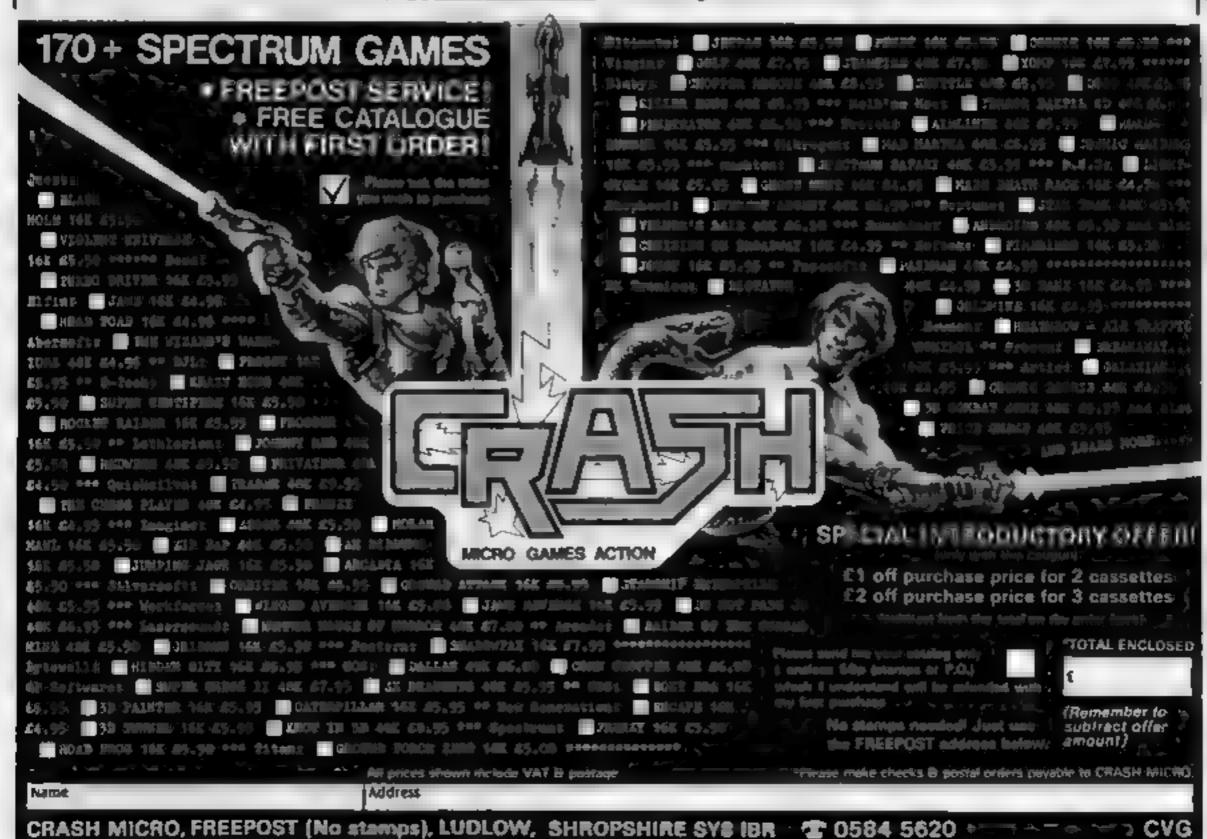

# How much have you won, how big are the bills?

These three simple programs for the ZX81, written by George Skinner, all do useful lobs — working out how much you've won at the races and calculating your power bills

#### **Horse Racing**

This program asks you to enter your stake, the odds and the name of the horse you are backing and then calculates your winnings. If you wish, it will then transfer your winnings onto the next horse—if you are lucky enough to back two winners in a day.

When asked for odds, enter in the form 3/1, 7/2, 9/4 and so on. A decimal point should be placed before pence.

This program could also be used for other forms of racing, greyhounds, for example.

#### Gas Bill

Check your gas bill and/or work out how much your next bill will be by entering your present meter reading along with the reading on your last bill, plus information like pence per therm and standing charge. All this will be on your bill.

```
SAVE "GAS BILM"
PRINT "GAS CALCULATION"
            "ENTER PRESENT METER
READING"
  25 INPUT A
            "ENTER PREVIOUS READI
  30 PRINT
NO"
  35 INPUT
  40 CLS
  45 LET C=A-B
  50 PRINT "CUBIC FEET USED = "
  55 PRINT
            "ENTER B.T.U; S PER CU
  50 INPUT D
  65 LET E-D/1000
  70 PRINT "ENTER PENCE PER THER
  75 INPUT F
  80 LET H=F/100
65 PRINT "ENTER STANDING CHARG
214
  90 INPUT G
  95 LET I*C#E
                                "; I
    PRINT "THERMS USED
     PAUSE 300
 105
 110
 260
          円=(Xを料)+C
         J=(J+100)+0.5
     LET
 282
         U≖INT ∪
     LET U= (U/100)
 283
     PRINT AT 10,0; "THE TOTAL OF
 THIS GAS"
 295 PRINT AT 11,0; "BILL IS £"; J
 300 STOP
```

```
1 REM HORSE RACING

10 PRINT AT 13,9; "HORSE RACING

12 PRUSE 400

16 CLS

20 PRINT AT 13,9; "LITTLE THEE!"

30 INPUT A

31 GOTO 40

32 LET A=C

40 PRINT AT 14,9; "ENTER ODDS"

66 INPUT B

53 PRINT AT 15,5; "ENTER HORSES

NAME"

54 INPUT B

55 CLS

60 LET C=A+B+A

65 PRINT AT 13,0; D$; " 2"; A; " A

1"; B; "TO 1"

66 PAUSE 200

70 PRINT "YOUR UINNINGS ARE"

90 PRINT "YOUR UINNINGS ARE"

90 PRINT "HAUE YOU ANY HORE WI

NNERS"

95 PRINT "YES OR NO"

100 INPUT Z$

102 CLS

105 IF Z$="YES" THEN GOTO 32

106 CLS

110 PRINT AT 13,0; "YOUR TOTAL WINNINGS"

120 PRINT AT 14,0; "FOR TODAY =

2"; C

150 STOP
```

#### Electricity Bill

This program does just the same for electricity instead of gas and, again, the information needed will be on your last bell.

Spaces must be left exactly as in the listings

```
3 REM ELECTRICITY BILL
   5 PRINT
           "ENTER PRESANT METER
    PRINT
READ ING"
NG" PRINT "ENTER PREVIOUS READI
     INPUT B
  30 CLS
35 LET C=A-B
  40 PRINT "TOTAL UNITS= ";C
     PAUSE 200
  41
  42
     PRINT "ENTER PENCE PER UNIT
  45
  50
     INPUT D
     PRINT "ENTER FIXED CHARGE"
     INPUT P
  68
     CLS
     LET
         G= (C+E) +F
     LET
         G=(G#100)+0.5
  72
    LET G=INT G
  73
    LET G=(G/100)
  80 PRINT AT 10,0; "THE TOTAL AM
OUNT
     OF THIS"
  85 PRINT AT 11,0; "ELECTRICITY
    IS 2"; G
BILL
  90 STOP
```

# VIC 20 OWNERS

# **READ THIS**

BLANK C-20 DATA TAPES × 10 = £5 · 00

These rapes are super quality acrowed case cassettes suitable for use with any micro, and gre-supplied complete with library cases. (Please add 60p P&P per 10).

VIC 32K RAMPACK = £44.95 (28139 Bytes) From for basic top quality/fully cased.

VIC 16K RAMPACK = £32.95 Top quality fully cased add 40p per unit

Add 25p P&P for each term of software

DISCOUNT MEAGINE: Whacky Walters, Prostic, Arcadia, Careta Santels

SOFTWARE! LLAMASOFT: Andes Allack E7 49. Abductor Gridrunner Trixx, Laset Zone, Macra £5.49 each

SOFT TOYS: Soft Toys I £4.30, Soft Toys 2 £6.39. Soft Toys J £3 50, The Law £3 50, Star Warp II £6.50, Game Graphics Ed £6.30, VIC Artack & Breshout £2 90

CHALKSOFT EDUCATIONAL: Inkos 66,00, Intrable Man 66.95, Metrics Quiz £10.00, Sequences £6.00, Pascala Triungle £6.49, Decimals £8.50.

EMPACT: Stor Teek £4.50, Orb £4.50, Games Pack £4.50. Terminater £6.00. Homber £6.00.

ABRASCO: Pixplode £8.00, Android Attach £8.75. Hy Snatcher £7.00, Alien Hunter £7.00. Double Trouble £8.75, Catche Trooper £7.00, all for the inexpanded VIC.

CAMSOFT: Draughis & Metric Converter (unex/(3.29), Master Wordsowch (6-16), ES Oth

MAILING LIST: Are you setting something of interest to VIC owners? If the answer is "YES" then you need a mail but Tust send us \$30 the price of a small add + 80p P&P and receive by return of post 100 labels all printed with the name & address of a VIC 20 owner so has you can mail your wares directly to your prospective customers. \*

THE CLUB: Here your VIC 30 software from "Consclub" Godles of tales to choose from (nearly 90 in fact!). Including many carridges. Why pay expensive prices before squite seen the goods in action, hire it from as said if you like it, buy it and we li refund your late charge or return if & dry another cossette hire all carriedge hire \$3, subscription \$9, send no niones new house your name and address and well send your full details & carologue or the club has of ees massing comprehensive software library, technical advice services, and "monator" out free quarterly magazine, that's just packed with intol. All prices include VAT. Make Chauses. POs payable to

Send Orders il Engs. to: 24 Alton Road, Aylestone, Leicester 1.5.2 8QA

#### A. S. N. COMPUTER SERVICES LIMITED

#### ANNOUNCE

Top USA Software at Discount Prices At least 20% Discount from Top Selling US Software

#### Just Look at These:

|                                  | RRP   | A.S. N.      |
|----------------------------------|-------|--------------|
| Zakkon - Datasoft - Atari        | 33 00 | 25.00        |
| Jumpman — Epyx — Atarı CB64      | 33 00 | 25 00        |
| Miner 2049ER - Big Five - Atari  | 41.70 | 30 00        |
| Temple of Apshai — Epyx — Atari, |       |              |
| CB64, IBM                        | 33 00 | 25.00        |
| Zork I to III - Infocom - Atari, |       |              |
| CB64, IBM                        | 33.00 | 25.00 (each) |

All Prices include VAT and Post & Packing is Free (UK mainland only). This is just a selection. We have over 500 Games/Utilities/Educational and Business programmes to choose from. To obtain up to the minute info on any programme, telephone our Hot Line — 07842 57599

(Export Orders Welcome)

Send all orders with cheque P/O etc to:

A.S.N. COMPUTER SERVICES LTD, Dept. H.C.W., 89 Station Crescent, Ashford, Middx.

# **TEXAS INSTRUMENTS**

### T1 99/4A Solid State Software

| THE COMPUTER T199/4A                                                                                                    | £99.50 |
|----------------------------------------------------------------------------------------------------|--------|
| EXTENDED BASIC                                                                                                    | £52.25 |
| MINI MEMORY                                                                                                    | £52.25 |
| BLASTO                                                                                                    | £10.50 |
| CHISHOLM TRAIL                                                                                                    | £18.95 |
| TUNNELS OR DOOM                                                                                                    | £18.95 |
| SOCCER TO THE STATE OF THE STATE OF THE STAT | £12.50 |

FOR OTHER CRAZY PRICES Prices inc. VAT postage & packing

SEND S.A.E. POR FULL PRICE LIST PLEASE MAKE CHEQUES/POS PAYABLE TO:

#### PARCO ELECTRICS 4 DORSET PLACE, NEW STREET, HONITON, DEVON. EX14 8QS. **TELEPHONE HONITON (0404) 44425**

Dragon 32 — Spectrum — Tandy Color

| CODE |                 |
|------|-----------------|
| D/T  | Lost in Space   |
| 7/0  | Draculas Castle |
| D/T  | Floating Bomb   |

| D/T<br>D/T | Floating Bomb ALL 4 Death Ship                                                                                                    | 5 |
|------------|----------------------------------------------------------------------------------------------------|---|
|            | BUY ONE GET ONE FREE                                                                                                    |   |
| D/T        | A-MAZE-IN 3D Maze with death defing monsters — Hours of fur for all — different game each time. Buy a copy of A-Maze-in and get any TWO of the above mentioned FREE "Good Value for Money" S. Drew, York | 0 |
| D/T/S(48)  | Ownership Very realistic version of Monopoly with all the thrills and more over 24K                                                                                                    | 7 |
| S(16)      | Games pack No. 1 (over 30K of programs) Bomb Run, Yellow Oil, Monster and more Games pack No. 2 (over 30K of programs) Snake, Zombie Lander and more                                                     |   |

Buy both for £6,50

#### BIG CASH PRIZES

"Liked games pack one send me No. 2. C. W. Thom,

D/T/S(16) Roving Knight

Glasgow

(includes entry to competition), This amazing board challenge has still to be cracked Try your luck and you could be pounds in

Code D = Dragon 32 T = Tandy S = Spectrum 16K or 48K

STATE WHICH MACHINE

Send cheques or Postal orders to: FLATBELL Ltd 9 Franklin Road Haddenham, Bucks HP17 8LE

#### **BBC SOFTWARE REVIEWS**

# Tune into the BBC for

Don't buy another game for your BBC micro...until you have read our reviews. Here's what our panel thought of five newcomers

#### Games Pack One BBC B £4.95

Logic Systems, 129 High Street, Cherry Hinton, Cambridge

Games Pack One is a collection of three programs written in BASIC. Firstly, Mastermind is the now classical number sequence guessing game, in which the player plays against the computer.

Sadly, unlike other games of this type, you cannot set the computer a problem to solve and data entry is very confusing

The two graphics games, Ski-Run - a slalem (their spelling) course - and Car Maze, are variations on the theme where a player avoids upward scrolling obstacles by controlling speed and side-to-side direction

The programs work, and are of the average standard of those found listed in magazines, but my only recommendation can be P.D. that they are cheap

60% instructions 3000 playability 30% graphics 60<sup>th</sup> value for money

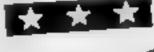

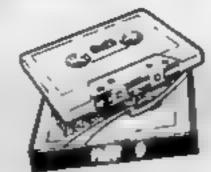

#### Pirates BBC 32K £9.25

Chalksoft, Lowmoor Cottage, Topedale, Wellington, Somerset

This cassette contains two programs which are linked in theme

and style One is a long adventuce game in which various objects must be found, hazards overcome and secrets discovered which have to be solved before going on to the second. This is a shorter program meant to be completed at one sit ring during which you explore an island

The parate theme is well maintained in both these programs and has a great deal of interest for children of all ages I was a hule surprised, however, that this program should claim to be educational

It is certainly fun and would encourage language and decision making skills if played in a cooperative situation but I cannot say that it is what most poeple would regard as "proper education".

This said, the games are very well presented on a split screen format with attractive pictures, very cleverly constructed. Unfortunately the response time is a litthe slow, for me at least. You cannot turn the sound off either which is rather a pity

Another feature of the game ! didn't like was the restricted vocabulary designed to prevent a child having to spell anything.

instructions playability graphics value for money 90% 70% 80% 80%

### Crazy Fruit BBC 32K £5.95

Logic Systems, 129 High Street. Cherry Hinton, Cambridge Crazy Fruit is a one armed bandit game (with no arms at ail!) and is implemented in Mode 7 graphics. The teletext shapes have great charm but can only be called low resolution and have a

very chunky appearance indeed The only other fruit machine ! have played on this computer (Superior Software's) had high resolution graphics and held my interest more for that reason There is no doubt, however, that this program is very eleverly

The game has nudges, holds and you can even gamble the winnings against your reflexes by pushing the win button at just the right movement. In fact, all the features you

might desire from a fruit machine are here I do however have serious doubts as to whether I would like to play this sort of game at all it seems too distant from winning real money to me!

The only real quibbles I have with it are that there is no winn. ing combination table (is it really so obvious to everyone?) and that it lets you 'hold' winning combinations on occasions. The ending of the game has the ominous warning "We'll send the boys round" if one loses or a more cheerful message if one wins, both of which amused me greatly.

instructions playability graphics value for money

D.C. 50% 50% 50% 30%

Draughts BBC 32K £5.95

Logic Systems, 129 High Street, Cherry Hinton, Cambridge The playing of board games on computers is an old sport going back as far as the very beginnings of computing itself. The abinty to teach a machine to be a "clever" opponent has long been a prized goal.

This program goes a long way loward that goal and plays a very good game indeed. There are two levels of play and I found even level one very hard to beat

The graphics are very clear indeed and there is no doubt as to how to use the board markings or who owns the playing pieces. The use of only black and white makes the game even clearer, I know if could have been multicoloured and some people like this, but in this case it helps concentration very much

Even more important than the graphics is the speed of response This game is excellent in this respect - it's very fast indeed And, what's more, it tells you what it is considering, while it is calculating its next move I found the timing displayed on screen very off putting as mine was always the longer, by a facfor of 10 usually

The one major criticism I have is that if cheats! It can take a follow through move (after taking one piece to take another) but you can't and if you try to it takes your piece away Now that's what I call really human

instructions playability graphics value for money

90% 80% 8000 70%

Escape From Moonbase Alpha BBC 32K £7.95

Program Power, 8/8a Regent Street, Chapel Allerton, Leeds LS7 4PE

This 3D graphic adventure loads in four parts. Comprehensive instructions are displayed by the program but these become a frustration once familiar with the game as they are displayed automatically on loading

The game is fun to play and features impressive graphics and a host of characters it is a pleasant change from the rather dry narrative adventure games.

You control the movement of Joey who has been left abandoned on Moonbase Alpha His only escape is to locate the Doctor down on level seven and, if

enough bags of gold have been collected on the way, the Doctor will transport him away in the

This all sounds nice and easy, Tardis until you siumble across Deadly Doris, metal maulers, green grapplers, the Demon and the Wizard. Or, worse still, you could encounter Marvin, the paranoid android, and be bored to death. If you get into a sticky situation you can always take a hulk pill and turn Joey into the Incredible Hulk for five seconds

A couple of minor concisms are the choice of keys for moving Joey around, and the pause between changing rooms is sometimes frustrating.

RO%

85%

90%

85%

instructions playability graphics value for money

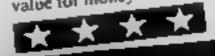

# Will you get to the

Hidden somewhere on Treasure I Island is a chest crammed with gold. Can you find it before the pirate, who is also scouring the island?

You must use your skill and judgement to work out the location of the treasure, using the clues provided

Then use the arrows keys ESD X (with alpha lock button down) to go and find it.

The clues will rell you how far, in whole squares, the treasure is from the mountains and the jungle. When the treasure doesn't turn out to be where you thought it was, the game can become quite frustrating and addictive

The pirate is armed to the

#### eeth, so if you meet him you To I flow it works 120-170 define characters 180 sets screen colour 190-270 set character colours: 300-350 set fixed variables. 366-370 check treasure not in 380-390 calculate distances to Fremente ---400 clears screen 410-510 display class: 590-810 display island and landменреч-830-840 initial pirate location 850 stores old character at pirate M60-870 initial player location: 880-890 initial pirate and player display 980-910 wait for player to start. 920-930 initial pirate direction-950-1260 main game sequence: 950 check keyboard 😓 960 clears old player 78-1040 check for movemen 1050 checks new square . 1078-1130 check for special

· situations ---

1140 displays new player

1150 clears old pirate - -

stores old character

Situations ----

1230 displays new pirate

1240-1250 sound effects:

rion if needed 👵 🛦

1320-1340 felt im som

Link Will Educe cover.

1380-1400 fell in swamp.

IJULIJAN love in jungle

1530-1550 sound effects

17 Ht-1740 play again 2

1750 end - - -

1560-1670 you found-gold

1680-1700 display message

1440-1460 lost in moutains

1470-1490 pirate caught you.

1500-1520 pirate found greasure

on islands

1160-1470 incive pirate position:

1180 checks new pirate square,

1190-1200 check for special

13100 iš20 check pirate still

1260 sends program back to start

of game sequence - -

1270-1310 change pirate direc

# treasure first?

There are more dangers than just a bloodthirsty pirate in Lance Booth's Treasure Island game for the standard TI-99/4A. Type it in and try for a chestful of doubloons

won't stand a chance. There are I other dangers to watch out for too, so take care.

You can alter the difficulty level in two ways

First, remove lines 900 and 910. This will cause the game to start as soon as the screen display is complete, rather than waiting for you to inmate play,

Alternatively, the number of

518 PRINT "CRN YOU"

538 PRINT "FIND 17"

578 PRINT "PIPRTE"

598 FOR R=4 TO 21

358 PRINT "BEFORE THE"

588 REM DISPLAY ISLAND

608 CALL HCHAR(R 14,43 17)

528 PRINT

548 PRINT

558 PRINT

610 NEXT R

ing the value of the FOR statement at line 720. This will mean concentrating on negotiating the swamps as much as on finding the treasure and avoiding the pirate and the other dangers

When each turn is over whatever the reason the local tion of the treasure is displayed A marks the spot where it was

The program should convert fairly easily to any computer with user-defined characters. Here is an explanation of some of the TI BASIC commands I have used. .

Hints on conversion

CALL CHAR (ASCI) code number, hexadecimal string) defines characters used in the program. The hexadecimal string defines the pattern to be given to the character with the ASCII code stated

CALL HCHAR (row number, column number, ASCII code, number of repetitions) places character with ASCII stated, at row and column specified, and optionally repeats it horizontally the number of times stated

CALL VCHAR (row number, column number, ASCII code, number of repetitions) works in the same way as CALL HC-CHAR only repeats vertically

CALL GCHAR frow number, column number, numeric variable) equivalent of PEEK, assigns ASCII code of character at row and column stated to numeric variable

CALL CLEAR clears the screen

CALL COLOUR (character set, foreground colour code, background colour code) specifies foreground and background colours for all characters in set specified

CALL SCREEN (colour code) specifies screen colour using colour code

CALL SOUND (duration, frequency, volume) produces sound. Duration in milliseconds, frequency in Hertz (or noise code), and volume in scale from 0 loudest to 30 quietest

CALL KEY (key unit, k,s) equivalent of INKEYS, returns code of key pressed in variable k

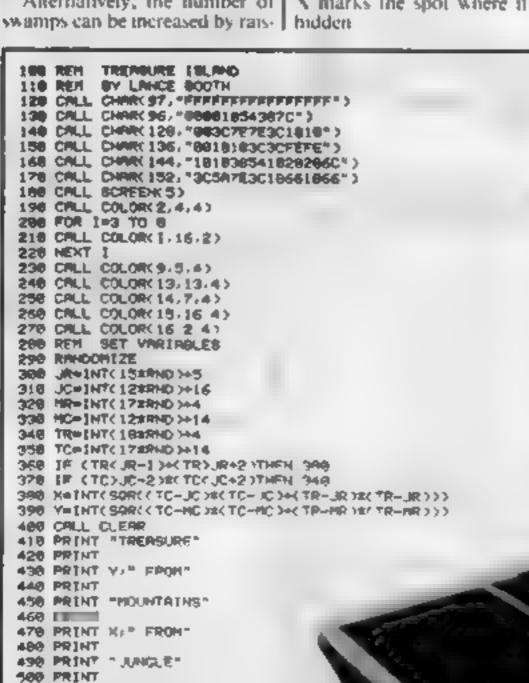

#### TI-99/4A PROGRAM

```
628 CALL VOMRK 15 13,43 5>
638 CALL HCHAR(3.13.43.4)
648 CALL HCHAR(3 23,43,9)
658 CALL VCHAR(2,31,43,11)
668 CALL HCHAR(22,19,43 9)
678 REM DISPLAY LANDSCAPE
600 CALL HCHARCUR-1, JC-1, 129, 4)
690 CALL HCHARK JR. JC-2, 128-4)
788 CALL HCHAR(UR+1: UC-2: 128:5)
718 CALL HCHARK ##2, JC-1, 128,4)
728 FOR I=1 TO 18
738 SRMINT(18#RND)+4
748 SC=[NT( | 78RND )+14
758 CALL CCHARKER, SC. GET )
768 IF GET<>43 THEN 738
778 CALL HCHAR(SR-SC-95)
788 NEXT I
798 CALL HICHMRICHR NC, 136 5)
606 CALL VCHRR(4,28,97,4)
618 CRLL VCHAR(7,19 97 6)
828 CALL HCHAR(TR TC:44)
638 PRWINT( LTERND >+5
848 FC#1NT(15#RND)+15
    CALL GCHARCEM, PC, GETP)
    HR+22
    HC=23
    CALL HCHARCPR PC 1927
    CRLL HCHMRCHR HC/1447
    CALL KEYKS K ST
$18 IF 5=8 THEN 908
    ROTR-1
    CD IRel
    REM GAME
    CMUL KEY(3 K/S)
968 CPLL HCHPRCHR, HC, 433
978 IF K()83 THEN 998
988 HC=HC=1
998 IF K<>69 THEN 1010
1686 HCHHC+1
1818 IF KC>69 THEN 1838
1828 | 横中第一1
1838 IF K<>88 THEN 1858
1858 CALL GOHARCHE HC. GETH)
1869 REH POSITION CHECK
1070 IF (GETH-32)+CGFTH-31)THEN 1328
1888 IF CETH-97 THEN 1358
1990 IF GETH#96 THEN 1388
1100 IF GETH-128 THEN 1410
1118 IF GETHO136 THEN 1448
```

```
1128 IF GETH#152 THEN 1478
1138 IF GETH-44 THEN 1598
1148 CRLL HOHARCHR HC:144)
1158 CALL HCHAR(PR.PC.GETP)
1160 PC=PC+CDIR
1176 PROPRERDIR
1108 CALL GCHAR(PR,PC,GETP)
1198 IF GETP-44 THEN 1500
1280 IF GETP=144 THEN 1478
1210 IF (PC(14)+(PC)38)THEN 1278
1228 IF CPRC434CPR3213THEN 1388
1236 CALL HCHARCPR.PC.1527
1249 CMLL BOUNCK 100, 110 07
1258 CALL SOUND(100,220.0)
1268 GOTO 948
1278 COIR=-CDIR
1298 (F (PRC4)4CPR)21)THEN 1388
1298
1386
1318 GOYO 948
1328 GOSUB 1538
1330 MONTHE SHARKS IN THE SER RIE YOUR
1348 GOTO 1698
1358
1368 MGG"YOU DROWNED IN THE RIVER"
1378 GOTO 1688
1388 GOSUB 1530
1398 HOW "YOU FELL IN THE SHPIP"
1400 GOTO 1600
1410 00899 1530
1428 HIM TYOU'RE LOST IN THE JUNGLET
1430 GOTO 1690
1448 GOSUB 1538
1458 MM-"YOU'RE LOST IN THE MOUNTAINS"
1458 GOTO 1698
1478 GOSUB 1530
1475 CALL HCHARCPR. PC, 1523
1488 MONTHE PIRRTE CRUGHT YOU'S
1499 GOTO 1599
1500 GOSUB 1530
1318 MONTHE PIRRTE FOUND THE TRERSURES
1528 GOTO 1688
1538 REM FRILURE MUSIC
1540 FOR N=-8 TO -1
1550 CALL SOUND(+350 N.0>
1368 NEXT N
1570 RETURN
1500 REM SUCCESS
1590 RESTORE 1648
```

```
1600 WERD TONE DRN
1618 IF DRN=8 THEN 1678
1628 CALL SOUNDEDRN, TONE 8)
1630 GOYO 1688
1640 DATE 392 300 392 300 440 300 378,458 392,150,440,388
1656 DATA 494,388 494 388 523,300,494 458 448,158,392,388
1568 DATE 448 300 392 300 378,988 392 988 8 8
1678 MONTYOU'RE RICH YOU FOUND THE GOLD!
1698 FOR J=1 TO LENCHIE)
1698 CRUL HCHAR(2:1+) ASC(SEGA(HP:(:11)))
1788 HEXT J
1718 PRINT
1715 CALL HCHARCTR-1-TC 881
1728 IMPUT "MANT TO PLAY AGRIM? " RE
1736 IF SEGRERALI, 1 >= YF THEN 2RE
1748 IF SEGRERO 1,1 X1"N" THEN 1728
1758 END
```

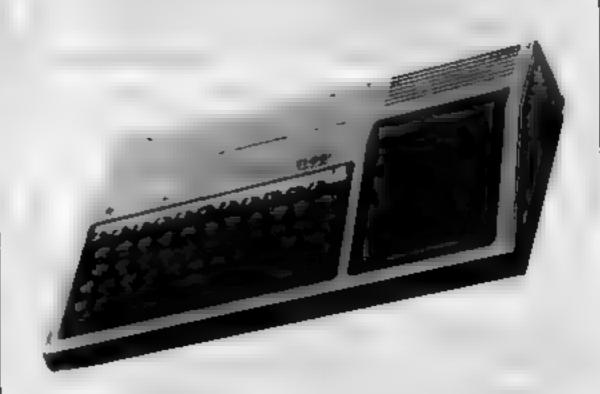

# You could be on our pages

We welcome programs articles and tips from DAY THE BOOK TO

PROCRAMS should, if possible, be computer printed to a width of 48 characters (use a new ribbon) and/or sent on cassette. Check carefully that they are bug-free. Include details of what your program does, how it works, variables you have used and hints on conversion.

ARTICLES on using home computers should be no longer than 2,000 words. Don't worry about your writing ability — just try to keep to the style in HCW. Articles most likely to be published will help our readers make better use of their micros by giving useful ideas, possibly with programming examples. We will convert any sketched illustrations into finished artwork.

TIPS are short articles, and brief programming routines which we can put together with others. Your hints can aid computer users.

Competitive rates are paid.

Keep a copy of your submissions and include an SAE if you want them returned. Label everything clearly and give a daytime and home phone number if you can.

Paul Liptrot, Home Computing Weekly, 121 Charing Cross Road, London WC2H OFF

#### LOOKING FOR SPARE TIME EARNINGS?

Then why not sell software to your friends and workmakes.

There are probably hundreds of micro users in your area looking for software who are wary of mall order and cannot find a local dealer. You can become that local dealer.

We are looking for agents in all areas to sell software for the Spectrum. ZX81, VIC-20, CBM 64, BBC, Dragon, Atari, Oric 1 and Lynx. All the latest titles in stock. Write now for full details or telephone if you prefer.

Joysticks, Joystick Interfaces and Spectrum sound boosters along with CBM 64, Spectrum and Lynx 48K Computers also available.

If you are interested in becoming a Bytewell agent in time for the predicted boom in sales this Xmas then write or telephone now.

BYTEWELL, 203, COURT ROAD, BARRY, S. GLAMORGAN, CF6 7EW Telephone (0446) 742491

#### The Simulation and Education People

and now for something completely different. TITRE

Sensational titration simulation! Yes, titrate on your SPECTRUM, Complete with screen display of apparatus, all indicator colour changes, burette control, and warning of end-point. Choice of concentration and 10 indicators. Plus manual.

Titre (16/48K) £4.95 Titre (48k) £8.50 complete with 3 extra programs: pH plots, worksheet and indicator file.

s.a.e. for complete catalogue Trade and export enquiries welcome WANTED: Those completely different programs. Send samples for prompt evaluation. Excellent royalties

CLOUD 9 SOFTWARE (HCW 5)

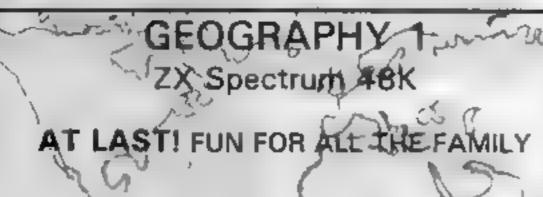

An addictive way to become wore familiar with the world around you. Travel around the world on a cursor! trying to locate a dountry, Sea or British countyl

Attempt to remember locations and capitals during tests, 100's of Countries/Counties/Seas to learn GREAT FUN! GREAT GRAPHICS! send £6.50 mic. to

KEMSOFT THE WOODLANDS Software KEMPSEY, WORC'S WRS 3NB

LOTS OF INTERESTING SOFTWARE FOR THE ABOVE, E.G:-SPECTRUM EDUCATIONAL GAMES CASSETTE 1. ARITHMETIC GAMES CASSETTE 2. LOGIC GAMES PRICE £4.95 EACH LEVEL 1 IS EASY, HIGHEST LEVEL IS FORBIDDEN TO MERE MORTALS.

CAMEL MICROS. 33A COMMERCIAL RD., WEYMOUTH, DORSET (03057) 70092

#### SOFTWARE BLAST IT

#### TI99/4A PRODUCTS \*

As reviewed in H.C.W. Disarm Bombs in order with a wire guided Robot, Time Limit. Hall of Fame, 5 levels of play etc.

/3D MAZE

CODE BREAK Code Breek only reviewed in H.C.W. A marter mind (game) like programme 3D meze added for extre value.

CORE

Under review in H.C.W. Fly past Birds and Planes to errive at the caves and on to the maze and colour full ending. All @ £3.50 each (£2.00 refund egainst further

purchase if returned within 21 days).

HARDWARE

Cassette leads single £4,35 Dual £5,45 Cassette Records £24.98 with single lead £28.75

With Duel lead £29,75 All prices inclusive B.A.E. for illustrated list CHRISTINE COMPUTING, & FLORENCE CLOSE, WATFORD Tel: 09273 72941

#### Nearly 700 Programmes IN STOCK Ring for our Price List

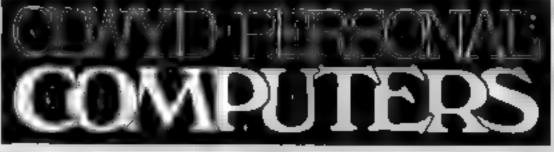

Unit 19, Daniel Owen Precinct, Mold. CH7 1AP Telephone: Mold 56842 400 inc BASIC £115 800 £290 48K Lynx £215 COMMODORE 64 £225 ORIC 1 48K £139.99p Phone Orders Welcome on 0352-56842 Postage & Packaging FREE NEXT DAY DELIVERY AVAILABLE Please ring for details: I enclose cheque/P.O. for £ \_ or please debit my Access Card No. NAME ADDRESS

#### VIC-20 PROGRAMMING

Most VIC owners will find that BASIC is a perfectly good language for most applications. Occasionally, however, you need some extra speed, and it's at times like that when you could do with a nice machine code routine.

Assuming that you know how to write the routine, for very short routines it is feasible to enter the

code directly.

For programs of any length, though, an assembler is invaluable. In this article, I plan to describe what assemblers are, which type is suitable for which user and discuss some of the commercially available assemblers.

But first, for non-users of machine code, here's a thumbnail sketch of the problem. Many VIC users will appreciate that BASIC, as a high level language, is not the actual language understood by the processor.

As far as the processor is concerned, its instructions consist of binary numbers stored in memory. While these instructions are readily understood by the processor, they mean nothing to us poor humans. In order to make life simpler, a set of mnemonics was developed

These mnemonics consist of three-letter codes which describe the instruction, eg the mnemonic for 'Load X register' is LDX, and the mnemonic for 'Return from subroutine' is RTS.

Clearly, LDX and RTS are easier to understand than the corresponding machine codes (\$R2 and \$60 respectively). Using the system of mnemonics it is straightforward to write the preliminary of source code.

You then have to convert the source code to the machine code that the processor can understand. This is done by a program called an assembler (because the source code is assembled, the mnemonic system is often called assembly language). The assembled code is usually called the object code.

Listing 1 gives an example ] source code. The two columns on the extreme right are the mnemonic representation of the

# How you can crack the code

#### If you want to move into machine code on your VIC, Allen Webb tells you the whys and wherefores of assemblers and monitors

numbers are the converted! machine code values.

OK, so now we know why we need assemblers. The clever thing about most assemblers is that they have little extras which make | life even easier.

Consider the situation where your routine uses a number of memory locations to store data. Rather than force you to remember the values of such locations, you can name them (cf declaring variables in BASIC). Lines 10 to 19 in listing 1 show how this is done.

Similarly, you can name labels for looping (eg lines 220, 330 and

In order to deal with all these labels and names, this type of assembler converts the source code to object code in two steps. Consequently these are called 'two pass' assemblers.

There are a number of simpler 'one pass' assemblers on the market which can be used to produce an object code. They have the restriction that you cannot use names for locations or labels for jumps or loops.

One other item I should mention is the machine code monitor.

Owners of the Commodore PET are fortunate in that their machines (except the first series) program. The hexadecimal have a monitor in ROM. VIC and

Commodore 64 owners are not so fortunate.

OK, so what is a monitor? Well, it's simply a program (normally in machine code) which makes the manipulation of RAM contents easy.

The basic monitors normally enable you to examine and change the contents of RAM, save and load programs and data direct from and to RAM, to examine and change the registers and execute machine code routines direct. In all, a very handy tool.

So what is there on the market? I will describe two packages, both in cartridges, which give examples of both one and two pass assemblers.

A very good example of a twopass assembler is the Mikro Assembler (made by Supersoft and marketed by Audiogenic). This is a large packaged offering some 16K of ROM and 3K of RAM. This cartridge offers a perfect environment for the assembly and disassembly of machine code routine as well as commands of high resolution graphics, a simple monitor and other useful commands.

The assembler is two-pass and supports labels and names of unlimited length, the usual extra commands (eg the greater than and less than signs for least and most significant bytes) and pseudo op-codes for word tables (BYT, TXT and BYT).

Numerical values can be entered in decimal, hexadecimal, octal or binary. In all, an excellent assembler, of quality comparable to more expensive packages.

Because of the slowness of cassette storage, all assembly occurs in RAM, The BASIC editor is used to create the source code (this can be saved or loaded in the same way as a BASIC program). On assembly, the source code is

assembled and the object code placed in RAM at the required location.

In all, a very convenient and simple system. The machine code can be saved, loaded or examined using the monitor. You can examine any coding in memory with a built in disassembler.

If you have a printer, you can get a hard copy of the source and object codes and any disassembly (Listing 1 was produced by the Mikro assembler).

The main problem of direct assembly to RAM is that you cannot locate code at an area outside your RAM. In addition, if you want to create a program of a decent size, you really need 16K RAM.

You can't use more than 16K expansion because part of the Mikro ROMs sit at \$6000 (although you can assemble code above \$6000 by use of the spare created during assembly).

The extra commands with the package allow you to use high resolution graphics to plot lines and dots. There are a number of commands to enable you to pass values to and from the internal registers; a very handy facility.

An equally useful command is NUMBER which will perform conversions between the four possible bases.

Overall, the Mikro assembler is an excellent package which is worth considering if you plan some serious work in machine code.

If the assembler is so clever, why buy a monitor? Well, although the Mikro assembler contains a simple monitor, for advanced manipulation of code and memory a full blown monitor is the only answer. The Commodore monitor cartridge is one such package.

In addition to the simple commands for saving, loading and examining and moving code, the package contains a range for more advanced fun and games.

First there is a single-pass assembler. This is really only any use for short machine code routines

As a useful extra to disassembly, there are commands that allow you to search for specific bytes and decode ASCII characters

By far the most useful commands are for step by step running of code. This allows you to debug your masterpiece without the risk of a crash. You can set breakpoints which help this activity.

There are a range of other commands which makes this package a most powerful tool

Right, here comes the crunch. Which type of product do you buy? Ideally, given the cash, the answer is both.

|             |           | -         | ~                        |        |                         |
|-------------|-----------|-----------|--------------------------|--------|-------------------------|
| Product     | Medium    | Addresses | Facilities               | Cost   | Supplier                |
|             |           |           | Assembler (2<br>Pass)    |        | Audiogenic<br>PO Box 88 |
| Mikro       |           |           |                          |        |                         |
| Assembler   | Cartridge | \$6000,   | Disassembler             | £48.95 | Reading                 |
|             |           | \$A000    | Graphics                 |        | Berks                   |
|             |           |           | Tiny Mondor              |        |                         |
|             |           |           | Various other commands   |        |                         |
| CBM Monitor | Cartndge  | \$7000    | Monitor,<br>Assembler (1 |        | Commodore '             |
|             |           |           | Pass)                    | £34.95 | Most                    |
|             |           |           | Disassembler             |        | retailers               |
|             |           |           | Trace Other commands     |        |                         |
|             |           |           |                          |        |                         |

#### **VIC-20 PROGRAMMING**

Allowing for the limited resources of the average VIC owner, my answer is "if you are new to machine code, the Commodore monitor is a good choice since most of your routines will be short, and you will need to debug

your programs.

If you are an experienced machine code user, though, the assember package would be best Overall. I can recommend both packages as being good value and reliable products

| 10        | 8488         |         | CBUF=#846    |             |                  |                  |
|-----------|--------------|---------|--------------|-------------|------------------|------------------|
| 31        | 9596         |         | YBUF = CBUF  |             |                  |                  |
| 12        | 8528         |         | NBUF=YBUF    |             |                  |                  |
| 13        | 0540         |         | COME - HIBLE |             |                  |                  |
| 14        | 8541         |         | VL=CONL+I    | F1          |                  |                  |
| 15        | 8542         |         | ML+VL+61     |             |                  |                  |
| 16        | 8543         |         | COUNT-NL+    |             |                  |                  |
| 17        | 8344         |         | VERBNO-CO    |             |                  |                  |
| 10        | FFFB         |         | CURS-#FFF    |             |                  |                  |
| 19        | 8545         |         | NOUNO-VER    | Chechalic : |                  |                  |
| 36<br>296 | 833C<br>4888 | R298    | 0=\$400B     | 1.00        |                  |                  |
| 218       | 4882         | A928    |              | LDN         | 96<br>932        |                  |
| 228       | 4804         | 9D0005  | L0           | STA         |                  |                  |
| 230       | 4007         | 902005  | LV           | STA         | VBUF.X<br>NBUF.X |                  |
| 248       | 488A         | EB      |              | INK         | PUPOP 1X         |                  |
| 250       | 496B         | E856    |              | CPX         | 932              |                  |
| 268       | 488D         | D0F5    |              | SHE         | LO               |                  |
| 270       | 488F         | A906    |              | LDR         | 46               |                  |
| 298       | 4811         | 804165  |              | STA         | YL.              |                  |
| 290       | 4014         | 6D4205  |              | STA         | NL.              |                  |
| 295       | 4817         | 8D4585  |              | STA         | NDUNG            |                  |
| 360       | 401A         | 45.4400 | LEPT TT CO   | _           | NTO VEPE &       | NATIV BO         |
| 318       | 401A         |         | 1            |             | 1110 1210 8      | ribori           |
| 328       | 401A         | R200    |              | LDK         | 800              | + FIND VERD      |
| 330       | 401C         | 3D0004  | LL           | LDA         | CBUFAR           | T FIRE TEXAS     |
| 348       | 481F         | C928    |              | CHP         | 932              |                  |
| 358       | 4821         | F009    |              | 360         | L2               |                  |
| 368       | 4823         | 910003  |              | STA         | VIRIFAX          |                  |
| 378       | 4026         | EB      |              | EHRE        |                  |                  |
| 388       | 4827         | EC4865  |              | CPX         | COM.             |                  |
| 398       | 482A         | DOFE    |              | INE         | Li               |                  |
| 395       | 402C         | 8E4165  | L2           | STX         | VL               |                  |
| 100       | 402F         | EC4985  |              | CPX         | COPIL            | TES THERE A HOUR |
| 410       | 4632         | D883    |              | INE         | L3               |                  |

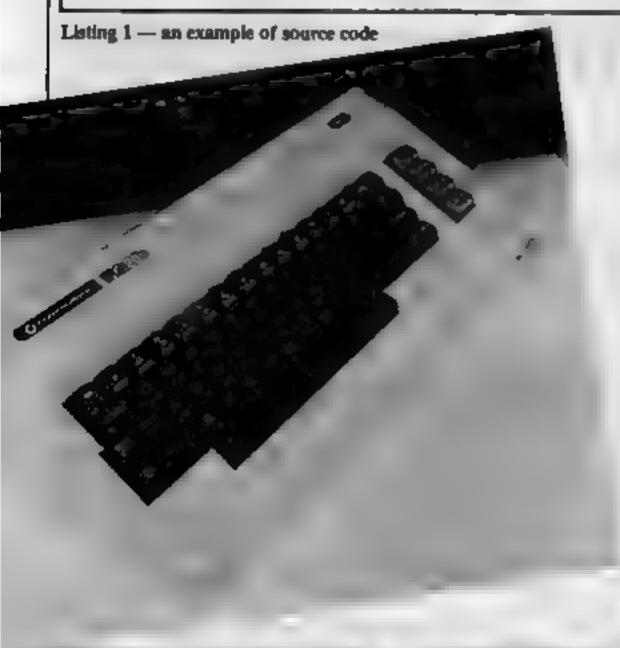

# Best for software — every week

# GRIFFIN

Treasure Island an exciting adventure game for the VIC-20, CBM.64, SPECTRUM

only £6.50

TIME SLIP another adventure where you fall back in time to do battle with

prehistoric monsters. For VIC-20, CBM.64 and

SPECTRUM £6.50

STAMPIT stamp out the camp fire with your boot before it spreads to the tents or

cars and gets out of control.

T199/4A £5.50

EARLY BIRD eat the worms but beware of the cat who is after you. You cannot escape

Grand-Daddy worm for long.

PRAIRIE high noon gunfight. Shoot the cacti

SHOOTOUT high noon gunfight. Shoot the cacti
to increase your score before killing
your opponent. Two player J/Stick

or play your computer.

BBC 32K £6.50 C.E.S.I.L. Computer Education in Schools In-

troductory Language. An implementation of the popular introduction to

Assembler Language.

BBC 32K £ . £6.50

### MACHINE CODE PROGRAMMENT WANTED \*\* DEALER ENQUIRIES INVITED

free colour photograph with every program sold

48, RANNOCH DRIVE, MANSFIELD NOTTINGHAMSHIRE TEL: 646436

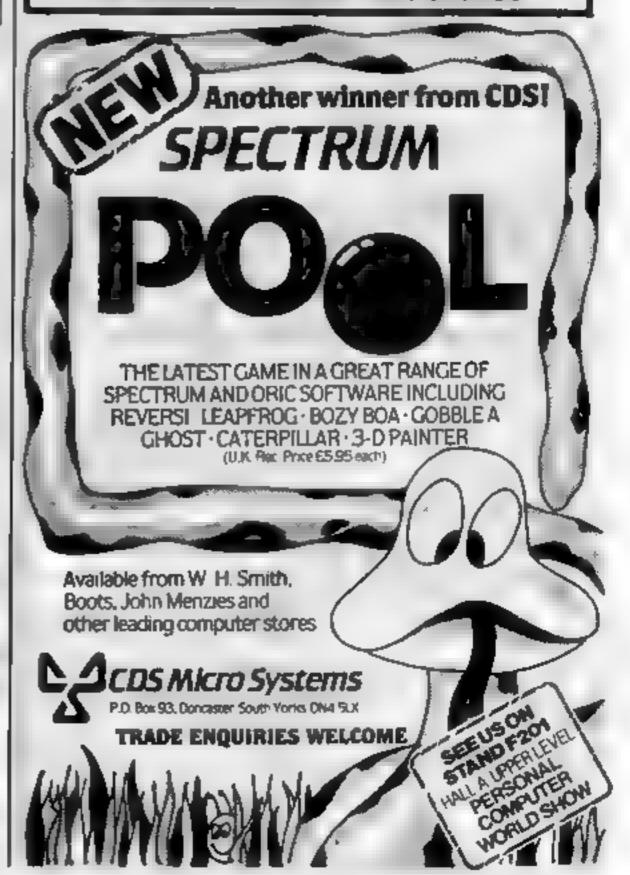

### TWO FOR THE DRAGOM 32

EROG-HOP: More idiot frogs! This version of the popular arcade game uses hi-res graphics and machine code for a fast moving game.

PRICE: £7.75

Sneaky, slimy, squamulous creatures will slime all over you if you don't shoot em down quick Another m/c whi-res game.

PRICE: £7.75

### TWO FOR THE SPECTRUM 48K

FREE-ZONE: Reversi — with a twist! Will you save England, or will you blow it up? As in the original, you will have to think ahead to win.

CHARACTER CIENERATOR: Create your own characters with this very useful program. Full instructions are included.

PRICE: E8.45

PRICE: £6.50.

# menere distrementes

ORIC 48: T-COMP

At last a compiler for the Oric: converts your BASIC program to run at speeds approaching that of an equivalent machine code program. This is a very useful introduction to compilers and m/c language.

PRICE £12.95.

AND FOR THE T.I.99/4A

MUSIC-MACHINE: Play around with Texas sound. This program uses the chords, and shows you which ones you're using. Finished pieces can be stored on tape and used in your own programs.

KAT-TRAXX: See how many bugs, and fruit you can eat, and avoid your cast off skins. Then disappear down the hole in the middle to the next screen! 202 — ABUG.

CRYSTAL SWEED: A game of strategy for up to five players. Collect the crystals, but stop your opponents from collecting. A game for the all the family together.

Steeplechase: Guide your horse round the racecourse, without falling off. 4 skill levels make this an intriguing game.

ALL THE ABOVE RUN UNEXTENDED, AND COST ET. 75 EACH.

For a full catalogue, or to order please contact:

BAMBY SOFTWARE; LEVERBURGH, ISLE OF HARRIS. PASS 3TX.

Please include payment with your order; Access welcomed.

DEALERS Please contact:

PCS DISTRIBUTION, UNIT & SCOTSHAW BEDOK, BRANCH ROAD, DARWEN, LANCS. TEL: 0254 691211

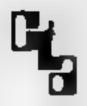

Both BAMBY SOFTWARE and PCS are members of the COMPUTER TRADE ASSOCIATION.

#### **ANNOUNCING**

#### THE QUILL FOR THE 48K SPECTRUM AT £14.95

The Quill is a major new utility written in machine code which allows even the novice programmer to produce high speed machine code adventures of superior quality to many available at the moment without any knowledge of machine code whatsoever

Using a menu selection system you may create well over 200 locations. describe them and connect routes between them. You may then fill them. with objects and problems of your choice. Having tested your adventure you may after and experiment with any section with the greatest of ease. A part formed adventure may be saved to tape for later completion. When you have done so the Quill will allow you to produce a copy of your adventure which will run independently of the main Quill editor, so that you may give copies away to your friends. The Quill is provided with a detailed lutonal manual which covers every aspect of its use in writing adventures. It is impossible to describe all the features of this amazing program in such a small space, so we have produced a demonstration cassette which gives further information. and an example of its use. This cassette is available at £2.00 and the Quit Itself is £14.95

ALSO NEW FOR THE 48K SPECTRUM

#### DIAMOND TRAIL

£4.96

The latest of our machine code adventures sets you the task of recovering the Sincilve diamond. But first you must overcome many problems in a city fraught with danger and intrique.

#### MAGIC CASTLE (m/c 48K only)

A gripping adventure. Rescue the princess, but beware of booby traps and vampires.

GAMES FOR THE 16K or 48K SPECTRUM

MONGOOSE (m/c) and BEAR ISLAND

Fast and furious arcade action with these colourful high speed games

\$4.95

REVERSI (m/c) and POKER DICE Classic strategy and addictive gambling games

TIME-LINE (m/c) and TASKS

£4.95

A superbil 6K text adventure and a collection of mind stimulating puzzles.

3D MAZE OF GOLD (m/o)

Amazing full colour, high resolution views as you walk around a large lebyrinth

#### **EXTENDED SPECTRUM BASIC**

#### WHITE NOISE and GRAPHICS £5.95

A collection of Machine Code routines to add over 20 extra commands to Basic. These give total control over the screen via a window which can be Scrolled (in eight directions), inverted, cleared, bordered and shaded (thus extending the normal range of colours). White Noise produces true explosions, gunshots and other sound effects, includes many other routines. Supplied with a comprehensive manual.

#### **EDUCATIONAL TAPES**

CESIL.

If you are starting 'O' level Computer studies this year you may well be required to learn the CESIL language. So we have produced CESIL interpreters for the ZX Spectrum, 16K ZX81 and Dragon 32 which will allow you to write and run CESIL programs on your home computer thus gaining the familianty with the language that examinations require. Supplied with full manual. Please specify machine type when ordering.

HAL.

£5.95

This is another 'Q' level language used in some areas and is available for the ZX Spectrum only Supplied with instructions

#### **VISUAL PROCESSOR**

Provides an on screen display of a simple micro-processor showing its internal operation as diruns programs, Full manual supplied. Available for the ZX Spectrum Only

Our software is now available from many computer shops nationwide. or direct from us by post or phone. SAE for details. Dealer enquiries welcome

GILSOFT 30 Hawthorne Road, Barry South Glam, CF6 8LE

Tel: (0446) 736369

TELEPHONE WITH YOUR ORDER

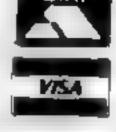

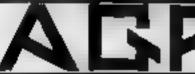

#### MICRODRIVE COMPATIBILITY

Association

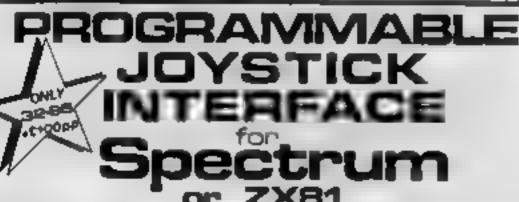

PROGRESSION & POSSIBLION

The dist Programmy big Friedlick Interface as a west, we design affirming the way of one Abad-riage bible product while providing a fleetiff and whitehold of the graphs of \$100 miles budget with the book too tight along at \$100 pc. Che. Bandin and perspectable enteredate in advanced in transaction of the Party of the first and and an increase and perspectation of the perspectation of the perspectation of t

he error too does not marriage with high operations and the Persians for most margi-tary-rate with the first bound. have your near the remove the supplice with

feffed is the topt entancem generalists with promote that further a spread of patenting or to the packs are. This companion is larged a side a notice of some in the apparatus of party a side a notice of some in the apparatus pairs. her has combinately from only processed by an a major that conjugate programme and mile engine the process of the conjugate process of the conjugate process of the conjuga

The principle of the property of the property of the second section of the property of the property of the pro

First secretarie is programmed by a time daga-tion which is freshed by the a programming hard supplied. Let us be described and Penna haption. The facility hashed about the hallested of a post of specific which step displayed white appendiction of a manufactural and the supplied force.

may purely mad they got he marked on a people bufference brogsterming and for in-roog with to poon at he programming a will recover drop where the selection research

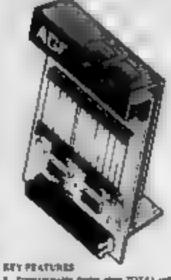

Programmable design gives TOTAL coffs.
 note top part.

PACE AGE CONTENTS IN SEC. INC.

- Case quart all ross Questy professions from grandling a point fail of a physics without me rose games required populations. The conditions were not mark that and figuration for many to result furthern with above to be because the medium of the medium of the conditions and the part of the point of the conditions and part of the part of the p
- 12 per-the generation and full receives whether them.

POR USE WITH OUR DITERFACE dada — NYE 26, Cymraedgyy 34, Alaid NCS, Alaid ANS, Amad 600 If you repose extending talks for our

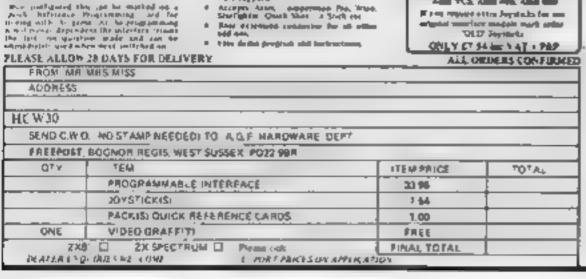

# Marriage JOYSTICK INTERFACE

DON STRUCK BUTTERN ACT

opening on play on it the even restricted of play 28 halo begin in \$10 and other 1909 the contributed dates as program from the contributed dates as program from the contributed dates as program from the contributed dates and the contributed dates are so that yet an entire three to record the date one of the program opening the contributed dates and event your entirepoint (from the recorded for the event your entirepoint). The beautiful of the contributed of the contributed of the co

EDMINATIBILITY CAMPETTER [] (4.98)

Thild condition have about programs up load before the chosen power which well convent to the the current hipsy and thireshoon became compatible with the innerface Haddal II. Courte Con assessin Chairman Ten problemite

PLEASE ALLOW 28 DAYS FOR DELIVERY

FROM WILLMANS MISS

PERSONAL PROPERTY.

ARCADIA
SCHIZODIS
BLACK HORACZ
FORMAL GORF WILDING
FOLKMAN GORF WILDING
FOLKMAN GORF WILDING
FOLKMAN GORF WILDING
FOLKMAN GORF WILDING
FOLKMAN GORF WILDING
FOLKMAN GORF WILDING
FOLKMAN GORF WILDING
FOLKMAN GORF WILDING
FOLKMAN GORF WILDING
FOLKMAN GORF WILDING
FOLKMAN GORF WILDING
FOLKMAN GORF WILDING
FOLKMAN GORF WILDING
FOLKMAN GORF WILDING
FOLKMAN GORF WILDING
FOLKMAN GORF WILDING
FOLKMAN GORF WILDING
FOLKMAN GORF WILDING
FOLKMAN GORF WILDING
FOLKMAN GORF WILDING
FOLKMAN GORF WILDING
FOLKMAN GORF WILDING
FOLKMAN GORF WILDING
FOLKMAN GORF WILDING
FOLKMAN GORF WILDING
FOLKMAN GORF WILDING
FOLKMAN GORF WILDING
FOLKMAN GORF WILDING
FOLKMAN GORF WILDING
FOLKMAN GORF WILDING
FOLKMAN GORF WILDING
FOLKMAN GORF WILDING
FOLKMAN GORF WILDING
FOLKMAN GORF WILDING
FOLKMAN GORF WILDING
FOLKMAN GORF WILDING
FOLKMAN GORF WILDING
FOLKMAN GORF WILDING
FOLKMAN GORF WILDING
FOLKMAN GORF WILDING
FOLKMAN GORF WILDING
FOLKMAN GORF WILDING
FOLKMAN GORF WILDING
FOLKMAN GORF WILDING
FOLKMAN GORF WILDING
FOLKMAN GORF WILDING
FOLKMAN GORF WILDING
FOLKMAN GORF WILDING
FOLKMAN GORF WILDING
FOLKMAN GORF WILDING
FOLKMAN GORF WILDING
FOLKMAN GORF WILDING
FOLKMAN GORF WILDING
FOLKMAN GORF WILDING
FOLKMAN GORF WILDING
FOLKMAN GORF WILDING
FOLKMAN GORF WILDING
FOLKMAN GORF WILDING
FOLKMAN GORF WILDING
FOLKMAN GORF WILDING
FOLKMAN GORF WILDING
FOLKMAN GORF WILDING
FOLKMAN GORF WILDING
FOLKMAN GORF WILDING
FOLKMAN GORF WILDING
FOLKMAN GORF WILDING
FOLKMAN GORF WILDING
FOLKMAN GORF WILDING
FOLKMAN GORF WILDING
FOLKMAN GORF WILDING
FOLKMAN GORF WILDING
FOLKMAN GORF WILDING
FOLKMAN GORF WILDING
FOLKMAN GORF WILDING
FOLKMAN GORF WILDING
FOLKMAN GORF WILDING
FOLKMAN GORF WILDING
FOLKMAN GORF WILDING
FOLKMAN GORF WILDING
FOLKMAN GORF WILDING
FOLKMAN GORF WILDING
FOLKMAN GORF WILDING
FOLKMAN GORF WILDING
FOLKMAN GORF WILDING
FOLKMAN GORF WILDING
FOLKMAN GORF WILDING
FOLKMAN GORF WILDING
FOLKMAN GORF WILDING
FOLKMAN GORF WILDING
FOLKMAN GORF WILDING
FOLKMAN GORF WILDING
FOLKMAN GORF WILDING
FOLKMAN GORF WILDING
FOLKMAN GORF WILDING
FOLKMAN GORF WILDING

7 000 require 64% Memory.

MEY PEATURES

Proven reason lay employed the statement was a support of the statement of the statement of the stateme

Assemble Algel, Compression Pin, Wint Peneligibian, or Stock, otr Joystings Blocked Joystick Section

Charlette Joseph

State "AGF version"

JOYSTICKS

CONTROLLERS ONLY 27 54 IN YAT + PAP

ALL ORDERS CONFIRMED

 $\mu_0 T_{\mu_0}$ 

116

JUNEAU MATERIAGE IL COMPATION I SOFTMANI

ADORE SS HCW10

| SERECT W.C              | IND STAND REEDED! TO A Q F HARDWARE, DEPT                                           |               |       |
|-------------------------|-------------------------------------------------------------------------------------|---------------|-------|
| G14                     | ITEW                                                                                | (TEM PRICE    | TOTAL |
|                         | WYERFACE MODULE (I                                                                  | 16 95         |       |
|                         | JOY STICK (S)                                                                       | 7.54          |       |
|                         | SOFTMARE                                                                            |               |       |
|                         | SOFTWARE                                                                            |               |       |
| Zidri ()<br>Zivara sgra | 2 X SPECTRUM CO Phono tech<br>res her sales & service, resolution i present a recen | E FINAL TOTAL |       |

Macronics, 26 Spiers Close, Knowle, Solihuil, W. Midlands

The graphics are very good, and a welcome change from targettype games such as invaders or

You are in command of a laser-firing ship zooming among the skyscrapers of a large city. trying to intercept and destroy the aliens which are descending to destroy the buildings.

The skyserapers, in four 'layers', appear to pass across the screen in different directions according to your use of the con-

The motion is, in the style of the ZX81, a bit jerky; but the 3D effect is good. Nearby buildings pass quickly, distant ones appear to go slowly

back. There are 'lightning' fects as they fire their guns and if they manage to land they destroy. s chunk of city. (They can also

Be warned - the aliens are not easy to eatch. You can 200m past them and then have to return and south them among the

City Patrol is a straightforward game to play, it keeps score but does not offer different skill levels. But the format and the graphics make it a little different from most of the other games I've tried for the ZX81.

playability graphes value for money

.0.4

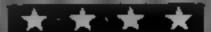

# Our reaction to this action

Our reviewers rate these arcade-style games for a range of micros

#### Your Kalting at 217 66 10 17 12 36 56

J. Morrison, 2 Giendale Street. Leeds LS9 9JJ

A very professional product, 100% machine code and autorunning during loading. The cussette comes packaged in a smart 'mini-video' type case, with an impressive sleeve depreting a bright rod vulture profesting its eggs

As with most good areade style games, the idea behind it is stmple - kill the flock of vultures as they swoop to destroy you.

However when you clear them from the sky, half a sesses eggs begin to harch, each with an impressive noise

These 'super vultures' are, harder to dispose of, as they change colour and home in on

They can only be killed whilst they are in their original colour and if you survive, the speed increases with each successive screen, so the vultures are bound to get you in the end!

You will, however, have the posthumous pleasure of recording the high score on screen

The game is in colour with excellent graphics and is also very effective in black and white.

It requires one joystick, which is also used to select the speed of play, using a ness moving cursor.

to areade addicts of all ages. E.C.

| instructions of the playability | م<br>م جوسر | 95%<br>95% |
|---------------------------------|-------------|------------|
| graphics<br>value for money     | ¥           | 90%        |

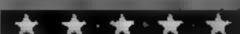

#### Panic 64 Commodore

Interceptor Micros, Lindon House, The Green, Tadley,

Panie 64 is a ladder game for the Commodore 64

With your bombs you blast holes in the different levels which you then have to entice the monsters to fall through. The h gher the levels, the more floores but is not essential, as in many their doom

An enjoyable game with good instructions and active on tactics to help you score a bonus but we did have a couple of problems

Several times after escaping our pursuers and getting the holes fined up, the monsters suddenly got into a circuit from

which they could not the enriced so as to fall through our trap.

The only way to break out of the pattern was to sacrifice a life. - bad enough, but as this occurred mainty at the higher levels it was sometimes your last life.

We did manage to corrupt one of the sprites which make up the man and it made it very difficult to line him up on the ladders. I'm not sure how we did this but le did mean reloading the program and starting again

other games. Cet rid of the bugs. and value for money is much imbroved. B.P.

instructions playability. graphics. value for money

20% 809. 30%

#### Dodo **48K Spectrum** 25.95

Blaby Computer Games, Crossways House, Lutterworth Rd, Blaby, Leicuster

This is a version of the arcade game Pengo, in which your character, transformed from a penguin to a dodo - presumably for copyright reasons - bas to avoid a swarm of Snow Bees.

The playing area is a rectangular random maze of ice blocks Both Dodo and the bees can destroy the blocks, but Beet can also push a single block - insistictions which slides along the screen squashing any bees in its path. If any bee is touching an ice Mil which Dodo destroys, then the bee is also destroyed.

The cassette magni is amusing,

the instructions we supplied on an extra piece of card and are clear and nicely presented, although containing a few grammatical errors

The game is fast and needs very quick reactions. Graphics, colour and sound are excellent, but enovement is of the jerky, square to square variety

You have a choice of keyboard or Kempston/AGF joystick controllers, the keys are the "arrow" keys 5,6,7, and 8 and need some practice to master, Response is good, this you need the joystick to get really high R.E. scores.

BOTH 75% phayability 80% graphies 8000 value for money

#### Space Hi-Way BBC B £8.56 (tape) £9.70 (disc)

Amcom, 23 Hivings Hill. Chesham, Bucks HP5 2PG

A healthy mixture of areado ideas combine as you play the harassed owner of a galactic fuel

station.

Armed only with your trusty doublesupersaturatedphotonplasmalasertranscentalblaster (!), which varies its power when low on charge, you must stop marauding gangs of four different types of aliens from stealing your fuel and destroying you in the process.

All very well, but passing fuel be shot out of the sky - by carefully destroying their lifting pods and then catching them as

they fall All this, plus mutating aliens and the danger of runaung out of fuel, make Space Hi-Way a well balanced 'fun' game worthy of greatness. I enjoyed it thoroughly.

P.D. instructions 80% 90% playability graphics 80% 80% value for money

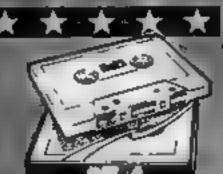

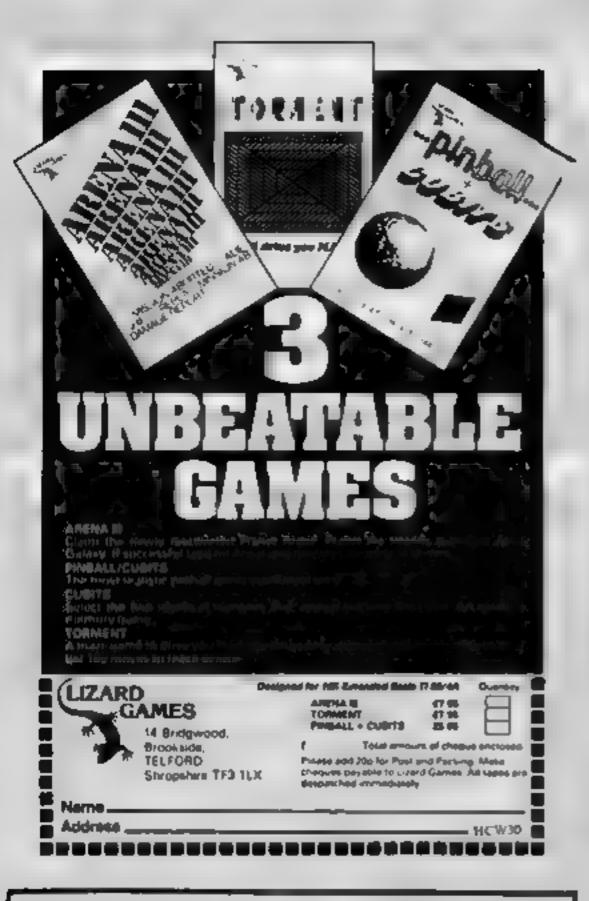

# COMPUSOUND **TELESOUND 84**

"THE ONLY ONE OF ITS KIND TO FIT INSIDE THE SPECTRUM"

Probably the worlds smallest modulator!

TELESOUND 84 is ready built and tested to get full Spectrum. sound through your unmodified television set, black/white or colour. The unit can be fitted in minules without any previous experience. Telescond 84 has been developed using the very latest utira miniature components so that the size is kept to an absolute minimum.

#### **TELESOUND 84 FEATURES**

 Sound and vision together for added realism • Beep volume. controllable from a whisper to a roar . Keyboard prompt click clearly heard to assist program entry . Programs can be heard with loaded . Compatible with all other ZX add ons . No soldering or case culting required . Additional amplifier not necessary Separate power supply not required

TELESOUND 84 comes with full fitting instructions and costs £9.95 victusive of post, packing etc. Please state your computer when ordering.

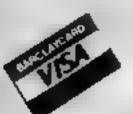

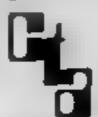

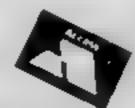

COMPUSOUND dept HCW 32/33 Langley Close, Redditch,

Worcs B98 0ET Tel(0527) 21429/21439

# GALAXY

## Number One For Texas

| <b>LOOK</b> | NEW | FOM | PRICES |
|-------------|-----|-----|--------|

| Munchman           | £24 50 | Speech Editor    | £16.80 |
|--------------------|--------|------------------|--------|
| Extended Basic     | 52.50  | Editor/Assembler | 58 00  |
| Chess              | 28.40  | Dragon Mix       | 20.80  |
| Adventure/Pirate   | 20.80  | Alien Addition   | 20 80  |
| All Adventures     | 12.50  | Mini Memory      | 52.50  |
| Speech Synthesiser | 42.95  | Music Maker      | 24.50  |
| Tunnels of Doom    | 20 80  | Invaders         | 16.80  |
| Terminal Emulator  | 42.20  | Parsec           | 24,50  |

individual copses or by subscription

#### LANTERN CASSETTE SOFTWARE

| Battlestar Attack | £9 95 | Blasteroids         | £9.95 |
|-------------------|-------|---------------------|-------|
| Operation Moon    | 9.95  | Character Generator | 7 95  |
| Scrolmaster       | 9.95  | Ascot Stakes        | 7.95  |
| Pearl Diver       | 5.95  | Code Breaker        | 5 95  |
| Daddies Hot Rod   | 5.95  | Troll King          | 6.50  |

Large range of Books now available for T199/4A

#### TEXAS CC40 COMPUTER £179.95

PLUS MANY MORE PROGRAMMES

(Dealer enquires welcome)

Remember! There are no extra charges at Galaxy, All prices include VAT and postage, Send SAE for full list. Send cheque with order or phone or use Barclaycard or Access

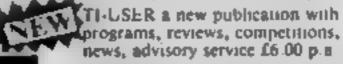

VISA

60 High Street, Maidstone Kent

Telephone: (0622) 682575 & 679265

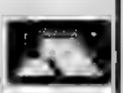

#### 1199/4A SOFTWARE PILOT £5.95

A great new flight simulation game for the unexpanded T199/4A. Graphics display of landing strip and terrain map, plus updated instrument panel. Options for take-off, landing or in flight. Full instructions included. Graphics and sound.

#### TI TREK £5.95

Defeat the Klingon invasion fleet. Features include 5 skill levels, graphics quadrant display, galaxy map, phasors, photon torpedoes, long range scans, damage reports, shield control, impulse and warp drive. Full 8x8 galaxy. Full instructions included

Send cheque or P.O. or telephone with Access/Visa for immediate despatch. Please add 50p p&p to orders under £7, Orders over £7 post free

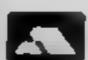

#### APEX SOFTWARE

115. Crescent Drive South. Brighton BN2 65B Tel: Brighton (0273) 36894

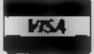

# It's easy to complain about advertisements.

ASA Ltd. Brook House, Torrington Place, London WCIE 7HN

#### 中 - 🦛 How it works 王 " 30-80 sets up initial balues, fix variables» - s R5-230 deals player is cards : 200-200 deals dealer's cords : 285-295 decides who has went 300-360 end game titles: 41 -41 #00-5 subrouting to select a card at random and check it is him been used, then out state and add value to total acore-1100-2300 print subroutings for cach card - -- -2500-2530 card descriptions to 🍙 proud betsk proch prong. 🕳

Whether you're short of a partner to play cards with, or whether you just want to get some practice, my game is for you. It plays a standard game of pontoon, recognising pontoons and five card tricks.

Type in the BASIC program first and save on tape using SAVE "PONTOON" LINE 1

Then use a simple loader such as the one below to enter the graphics and save on tape after the program using SAVE "SET A" CODE USR "a", 168.

This is the loader.

10 FOR N = 0 TO 20

20 FOR X = 0 TO 7

30 INPUT Z: POKE 32600+

# Can you play your cards right?

Polish up your prowess at Pontoon with Michael Plows' program for any Spectrum

```
5 REM PONTOON
10 RANDOMIZE
20 LOAD "SET A"CODE USR "A",168
25 GO TO 2600
30 LET P=1000
32 LET U=0: LET X=0: LET Z=0
35 LET T=0: LET TT=0
36 IF P(10 THEN GO TO 360
40 BORDER 4: PAPER 4: CLS
50 DIM P$(52,3): RESTORE 2500
60 FOR I=1 TO 52: READ P$(I):
NEXT I
60 LET A$=" ": LET D$=" ": LET
F=0: LET R=1
85 GO SUB 400
```

# P cash left B amount bet on hand T total score (ace = 1) TT total score (ace = 11) Y player's final score F number of cards in hand R,Q print position for card L flag for dealer's five-card trick X flag for dealer's pontoon Z flag for player's five-card trick

PS pack of cards

S\$ sust symbol

Variables

(N\*8) + X,Z 40 NEXT X: PRINT CHR\$ (144 + N); ''(one space)",:NEXT N 50 STOP

The machine code for the graphics is listed separately.

```
A.B. curves of chirt

H.C.D.S suit symbols

E eye

M month

N those

R beard

L.J.K.J. dispond half characters

(queen a crown and single

f beard)

P.Q.I. U dispond quarter char-

actery (not is ed).
```

```
95 PAUSE 100

100 PRINT; PAPER 4; INK 0; AT 1

1,0; "YOU HAVE £ "; P: PAUSE 50

120 PRINT; PAPER 4; INK 0; AT 1

1,0; "HOW MUCH DO YOU WISH TO BET
  90 GO 5UB (1000+(N¥100))
 130 INPUT B: IF B<10 THEN GO TO
 120
 148 IF B>P THEN PRINT ; PAPER 4
  INK 0; AT 11,0; "YOU ONLY HAVE £
TO 120
 150 GO SUB 400: GD SUB (1000+(N
#100))
160 PRINT ; PAPER 4; INK 0; AT 1
1,0; "ANOTHER CARD?
     PAUSE 0
 170 IF IN 32766=247 THEN GO TO
200
 189 IF IN 57342=239 THEN GO TO
150
 190 GO TO 170
 200 PRINT PAPER 4; AT 11,0;"
": IF T>21 THEN GO TO 3
 205 IF TT=21 AND F=2 THEN LET X
=1
 206 IF FE5 THEN LET Z=1
 216 IF TTOT AND TT (22 THEN LET
Y=TT: GD TO 230
 230 LET R=12: LET F=0: LET T=0:
  220 LET YET
 LET TT=0
240 00 SUB 400: GO SUB (1000+{N
 *100) }
  245 PAUSE 100:
  250 IF F<2 THEN GO TO 240
  260 IF T>21 THEN GO TO 300
  265 IF TT=21 AND F=2 THEN GO TO
  - 1.0
  266 IF F=5 AND T<22 THEN LET U=
 1: GO TO 285
  270 IF TT>18 AND TT (22 THEN GO
 TO 285
  280 IF TT:17 OR T:17 THEN GO TO
  265 IF U=1 AND NOT X=1 THEN GO
TO 310
  286 IF X=1 AND NOT U=1 THEN GO
```

```
TO 300
 287 IF X=1 THEN GO TO 300
298 IF (T)=Y AND T(22) TH
          (T)=Y AND T(22) THEN GO
TO 318
 295 IF TT>=Y AND TT<22 THEN GO
TO 310
                         PRINT AT 10,
 300 PAPER 5: CLS
12; "YOU WIN". LET P=P+B: FOR N=0
 320
310 PAPER 5. CLS : PRINT AT 10,
12; "YOU LOSE": LIT PEP-B: FOR NE
D TO -30 STEP -1: BEEP .1,N: NEX
 320 PAUSE 50: PAPER 5: CLS :
INT AT 10,12; "ANOTHER GAME?":
130 IF IN 57342=239 THEN LET T=
 : LET TT=0: GO TO 32
340 IF IN 32766=247
                           THEN CLS
PRINT AT 10,8; "YOU HAVE E"; P; AT 12,8; "thank you for the game":
TOP
 350 GO TO 330
 360 CLS : PRINT '"YOU HAVE LESS
 THAN 210 LEFT" " AND ARE OUT OF
THE GAME, SORRY": PRINT AT 10,1
0; "ENTER GOTO 30 "; AT 12,10; "FOR
A NEW GAME": STOP
 400 LET A=INT (RND+52)+1
 410 IF P$(A) ="000" THEN GO TO 4
 420 LET 0$=P$(A): LET P$(A)="00
...
 430 IF 0$(3) ="H" THEN LET 5$="H
  INK 2
 440 IF 04(3) ="C" THEN LET 54="C
   INK 0
 450 IF 0$(3) ="D" THEN LET 5$="D
   INK 2
 460 IF 0$ (3) ="5" THEN LET 5$="5
    IIII 9
 465 LET E$=5$+5$+8$: LET F$=C$+
5$+C$+5$+C$
 470 LET N=UAL 0$(1 TO 2)
 IF N=1 THEN LET S=1: LET SS
±11: GO TO 530
 510 IF N>9 THEN LET 3=10: LET S
      GO TO 530
S=5:
           5=N: LET 55=5
      LET
 520
 530 LET TET+5: LET TT=TT+55
```

#### **SPECTRUM PROGRAM**

```
540 RETURN
1100 LET 0=2+(MF): PAPER 7
1110 PRINT AT R,0;"A";D$;AT R+1,
8; A$; AT R+2,0; A$; AT R+3,0; A$; AT R+4,0; E$, AT R+5,0; A$; AT R+6,0; A$ AT R+7,0; A$; AT R+8,0; D$; "A" 1115 PLOT (0+8) ~1,175~((R+8) ~1);
 DRAU 42,0: DRAU 0,-74: DRAU -42
1120 LET F=F+1: RETURN

1200 LET 0=2+(6+F): PAPER 7

1210 PRINT AT R,0; "2",D$; AT R+1,

0,A$; AT R+2,Q; E$; AT R+3,Q; A$; AT

R+4,Q; A$; AT R+5,Q; E$; AT R+6,Q; A$

10T D+7,Q; A$; AT R+8,Q; D$; "2"
  AT R+7,0; A$; AT R+8,0; D$;
 1215 PLOT (0+8) -1,175-((R+8) -1):
1215 PLOT (0#8) -1,175-((R#8)-1):
DRAU 42,0: DRAU 0,-74: DRAU -42,0: DRAU 0,74

1220 LET F=F+1: RETURN

1300 LET 0=2+(6#F): PAPER 7

1310 PRINT AT R,0;"3";D#,AT R+1,0;E$;AT R+2,0;A#;AT R+3,0;A#;AT R+4,0,E$;AT R+5,0;A$;AT R+6,0,A$

,AT R+7,0,E$;AT R+8,0;D$;"3"

1315 PLOT (0#8) -1,175-((R#8)-1):
DRAU 42,0: DRAU 0,-74: DRAU -42.0: DRAU 0.74
   0: DRAU 0,74
1320 LET F=F+1: RETURN
1400 LET 0=2+(5*F): PAPER 7
1410 PRINT AT A,0;"4",D$;AT R+1,
0;A$;AT R+2,0;F$;AT R+3,0;A$,AT
R+4,0;A$;AT R+5,0;A$;AT R+6,0;F$
;AT R+7,0;M$;AT R+8,0;D$;"4"
1415 PLOT (0*8)-1,175-([R*8)-1):
   DRAU 42,6: DRAU 6,-74: DRAU -42
1420 LET F#F+1: RETURN

1500 LET 0=2+(6+F): PAPER 7

1510 PRINT AT R,0;"5",D$;AT R+1,

0,A$;AT R+2,0;F$;AT R+3,0;A$;AT

R+4,0;E$;AT R+5,0;A$;AT R+5,0;A$

AT R+6,0,F$,AT R+7,0;A$;AT R+8,

0:D$;"5"
 1515 PLOT (0+8) -1,175+({R+8}-1):
 DRAW 42,0: DRAW 6,-74: DRAW -42,0: DRAW 0,74
1520 LET F=F+1: RETURN
1600 LET 0=2+(6*F): PAPER 7
1610 PRINT AT R,0:"6";D$;AT R+1,
8; A$; AT R+2,0; F$; AT R+3,0; A$; AT R+4,0; F$; AT R+5,0; A$, AT R+6,0; F$
, AT R+7,0, A$; AT R+8,0; D$; "6"
1515 PLOT (0+8)-1,175-((R+8)-1):
   DRAU 42,8: DRAU 8,-74: DRAU -42
8: DRAU 8,74
 1620 LET F=F+1: RETURN
1700 LET 0=2+(6+F): PAPER 7
1718 PRINT AT A,0; "7"; D$; AT R+1,0; A$; AT R+2,0; F$; AT R+3,0; E$; AT R+4,0; F$; AT R+5,0; A$, AT R+6,0; F$
, AT R+7,0; A$; AT R+8,0; D$; "7"
 1715 PLOT (0+8) -1,175-(1848) -1)
   DRAU 42,0: DRAU 0,-74: DRAU -42
    0: DRAU 0,74
 1720 LET FEF+1: RETURN
1890 LET 0=2+(6+F): PAPER 7: PRI
NT AT R,0; "8"; D$; AT R+1,0; F$; AT
R+2,0, A$, AT R+3,0; F$; AT R+4,0, A$
, AT R+5,0, F$; AT R+6,0; A$; AT R+7,
0, F$; AT R+8,0; D$; "8"
 1815 PLOT (0#8) -1,175-((R#8) -1).
DRAU 42,0: DRAU 0,-74: DRAU -42,0: DRAU 0,74
  1820 LET F=F+1: RETURN
 1900 LET Q=2+(6+F): PAPER 7
 1910 PRINT AT R,9; "9"; D$; AT R+1,
 0; F$; AT R+2, 0; E$, AT R+3, 0; F$; AT
 R+4,0;9$;9T 8+5,0;F$;9T R+6,0;9$
 ,AT R+7,0; F$; AT R+8,0; D$; "9"
1915 PLOT (0+8) -1,175-((R+8)-1):
    DRAW 42,0: DRAW 0,-74: DRAW -42
 1920 LET F=F+1: RETURN
 2000 LET 0=2+(6+F): PAPER 7
2010 PRINT AT R,0,"10 ";AT R+1,0;F$;AT R+2,0;E$;AT R+3,0;F$;AT
    R+4,0;9$;9T R+5,0;F$;9T R+6,0;E
 $; AT R+7,9; F$; AT R+8,9; " 10"
2015 PLOT (0+8) -1,175-((R+8)-1):
    DRAW 42,8: DRAW 6,-74: DRAW -42
   0: DRAW 0,74
 2020 LET F=F+1: RETURN
```

```
2100 LET 0=2+(8#F): PAPER 7
2110 PRINT AT R,0; "J"; D$; AT R+1; 0; 5$ + D$, AT R+2,0; "AT R+3; AT R+3; AT R+2,0; "AT R+3; AT R+4; 0; "AT R+3; AT R+4; 0; "AT R+3; AT R+4; 0; "AT R+3; AT R+4; 0; "AT R+3; AT R+4; 0; "AT R+3; AT R+4; 0; "AT R+3; AT R+4; 0; "AT R+3; AT R+4; 0; "AT R+3; AT R+4; 0; "AT R+3; AT R+2,0; DRAU 8,-74: DRAU -42; AT R+1; AT R+2,0; "AT R+2,0; "AT R+2,0; "AT R+3; AT R+2,0; "AT R+3; AT R+2,0; "AT R+3; AT R+4; AT R+6; AT R+7; AT R+6; AT R+6; AT R+7; AT R+6; AT R+6; AT R+6; AT R+7; AT R+6; AT R+6; AT R+6; AT R+7; AT R+6; AT R+6; A
```

Machine code for the graphics. Do not type in the five-figurenumbers on the left. Press ENTER after keying in each number, working from left to right

| 2605<br>2605<br>2605<br>2605<br>2605<br>2605<br>2605<br>2605 | 120 24 524 524 524 524 524 524 524 524 524 | 22 54 55 25 25 78 59 5 4 5 4 5 25 25 25 24 59 5 4 5 4 | 69451186112252277228648682618226618 | 5151120031222131220554<br>51511200312222131220554<br>5015503222131220554 | 21420160641122613214057017021210100 |
|--------------------------------------------------------------|--------------------------------------------|-------------------------------------------------------|-------------------------------------|--------------------------------------------------------------------------|-------------------------------------|
| 32770                                                        | 9                                          | 9                                                     | B                                   |                                                                          | 9                                   |

# 

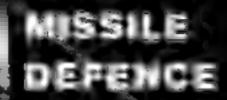

łigh street, Horley, Surrey."

24 HR CREDIT CARD SALES HORLEY (02934) 6083

PAYMENT BY CHEQUE PID ACIESS WES

500 post& packaging,

ka/JS

**SLAP DAB** 

KB/JS

KB/JS \*\*\*

16K/48K

Paseter school constitues had actual with strationey. Grant amount finding grader through

breasts - Attas surpriess fast arction and epople Ministracy) has continue theory appel formula the garrent

16K/48K

**GALACTIC ABDUCTORS** 

16K/48K at

#### TINY TOT'S SEVEN

Support epartites panels flat an automorphistic out weith

16K/4#K % £4-99

#### AVAILABLE SEPT 1983

KB/JS KONG £5.95 KENON 3 KB/JS 🚂 £5.95

- SOUTH TIME IN

Also available Commedere64 & Vic 20

TRADE ENQUIRIES ! EV WEST HILL

**DARTFORD, KENT, (0322) 92518** 

## Make your printer do

#### Mini Word Pro

You are asked for information about the person you are writing to, as the program prompts you

When you press the up arrow to enter the letter you are told to get the printer ready and when you press return the letter is printed with your address at the top

Put your address and phone number in irnes 550-570.

## Variables NS name SS street and number TS town CS city AS GETs PS post code L%(1 to 500) the letter X counter 1 FOR loop

some useful work

Here's how to produce cassette inserts and neat-looking letters. Alan Blackham's programs run on the unexpanded VIC-20 with the 1515 printer

```
POKE 36079.8 sets the acreen black
PRINT CHR$(14) puts microinto lower case
PRINT CHR$(14) sheps switching between upper and lower case
POKE 198.0 clears keyboard buffer
POKE 204.0 flushes the cursor in a GET statement
OPEN 4.4 open the printer as a device
CMD 1 sends all output to the printer
SYS 64002 senots the computer.
```

155GET A# JFA#=""THEN155

```
200 REM
                            202 RFM **** INISIALISE
                            295 REM
                            210 DIM L%(500)
                            300 REM
302 REM 非本庫庫 ENTER LETTER 申申申申
305 REM
310 PRINT"TM
                THIER LETTER."
315 PRINT"#L
320 POKE 198,0 X=0
330 POKE 204,0 GETA$ IFA$=""THENRRA
335 POKE 204-1
940 IF AS="4" THEN PRINT PRINT"
                                   ", GOTO 330
345 IF R#="1" THEN 500
350 IF A#=CHR#(133)THEN RUN
355 IF A$=CHR$(20) THEN X=X-1 PRINTA$, GOTO 330
357 IF A$=CHR$(13)THEN PRINT" ",
360 X=X+1'L%(X)=ASC(A$)
370 PRINTA$, GOTO 330
500 REM
502 REM **** PRINT (FTTFR ****
585 REN
510 PRINT" THOUSET THE PRINTER READY THEN PRESS L
1 /-/. "
520 INPUT A$
530 PRINT TROOTS
                    TRINTING | FTTER!
540 PRINT WHI
                TLEASE WAIT!"
545 OPEN 1,4,7'CMD1
550 PRINT TAB(60), "
555 PRINT TAB(61);"
560 PRINT TAB(62);"
SET PRINT TABLESOUS
579 PRINT TAB(60):"
575 PRINT
580 PRINT N$","
585 PRINT S#","
590 PRINT T4","
595 PRINT C#"."
600 IF P$C>""THEN PRINTP$"."
610 PRINT
628 PRINT""ERR "N$","
630 PRINT" ">
648 FOR I=1 TO X
645 IF CHR#(LX(I))="4"THEN PRINT'PRINT"
                                           "::00T0
655
647 IF L%(I)=13 THEN PRINT BOTO 655
650 PRINT CHR#(L%(I)),
635 FORR=1T010 NEXTR, I
660 PRINT PRINT
665 PRINT TAB(50)" WOURS FAITHFULLY,"
```

```
1 REM
         南中市市市市市市市市市市市市市市市
 2 REM
         # ALAN BLRCKHAM'S
 3 REM
         # MINI: WORD PRO
 4 REM
  REM
         非宗宗明中华南非市北京北北北北市市安市
 9 REM
 10 POKE 36879,8 PRINTCHR#(14) PRINTCHR#(8)
 12 PRINT CHR$(8)
 20 PRINT" Jack
 22 PRINT" # I
 24 PRINT*## # \\\ \\ OF_*-\_F(-)
 26 PRINT" # M
              IY QUAN ILACKHAM
28 PRINT" # N
                  (05/07/03)
30 PRINT"# #
35 PRINT"
36 REM
37 REM WHITH INPUT INFORMATION WHITE
30 REM
48 PRINT "XINGHO IS THE LETTER TO"
45 INPUT N# IF N#=""THEN 45
50 PRINT" TROUGHAT'S THE
                          M MBER
                                    ANTI STREET"
55 INPUT S# IFS## "THEN55
69 PRINT" THOUGHAT IS THE.
65 INPUT T# IFT#=" "THEN65
70 PRINT" THOUGHAT IS THE CITY"
75 INPUT C# IFC#=""THEN75
RO PRINT" THOUSE O YOU KNOW THE
                             POST CODEN ( I OR /)
?"'POKE198,0
85 GETAS IF AS=""THEN 85
90 IF AS="N"THEN 100
92 TE R$C>"Y"THEN R5
95 PRINT" TOO CONT. POST
                                  CODE."
97 INPUT PS'IFPS=""THEN97
100 REM
102 REM 非非申申 INSTRUCTIONS 東東申申
105 REM
110 PRINT"INS
112 PRINT I
               115 PRINT"ma
120 PRINT" METNIFR YOUR I FITTER"
122 PRINT"WISING THE FOLLOWING"
$25 PRINT"MEUNCTIONS *
130 PRINT" YOLT /_/ = /EW LINE"
              + = /EW PARAGRAPH*
135 PRINT"X
              THE THE LETTER"
140 PRINT "
145 PRINT "加
               F1 = PTART AGRIN."
150 PRINT"MW##
                  TRESS ANY YEV
                                    ■": POKF198.8
```

#### VIC-20 PROCRAMS

670 PRINT.PRINT:PRINT
680 PRINT TAB(55) \*\* LAN ILACKHAM. \*\*
682 PRINT\*\*: CLOSE1
685 PRINT\*\*: CLOSE1
685 PRINT\*\*: CLOSE1
687 OPEN 1.4
690 PRINT\*\*: PRINT\*\*
690 PRINT\*\*: PRINT\*\*
691 GETA\*: IFA\*C>\*\* "THEN 698
697 CLOSE 1
718 PRINT\*\*: CLOSE\*\*\*\* THEN 698
720 GETA\*: IFA\*\*\*\*\*\* THEN 728
730 IF R\*\*\*\*\*\*\*\* THEN 728
730 PRINT\*\*: THEN 728
731 PRINT\*\*: THEN 728
732 PRINT\*\*: THEN 728
733 PRINT\*\*: THEN 728
748 376 64882

## Inserts

This program for the unexpanded VIC-20 with a VIC 1515 Printer allows you to make cassette inserts on your printer for your music tapes or program cassettes

The program starts by asking you to enter all the titles of what is on the tape. When you have entered them all you enter 'OK' and you are then told to get the printer ready and then press RETURN. Then the insert is printed with a line around it which, when cut out, fits the cassette perfectly.

## if the program access week on any micro with a printer with minor alterations. The main things are: POKE 36079,8 sets the second to black Other printer. Other printer. POKE 36079,27 sets the second to white with common to white with common to a white with common to a white with common to a printer.

## Variables TS takes of what's on the tape X counter AS input I FOR loop P position to print right side of

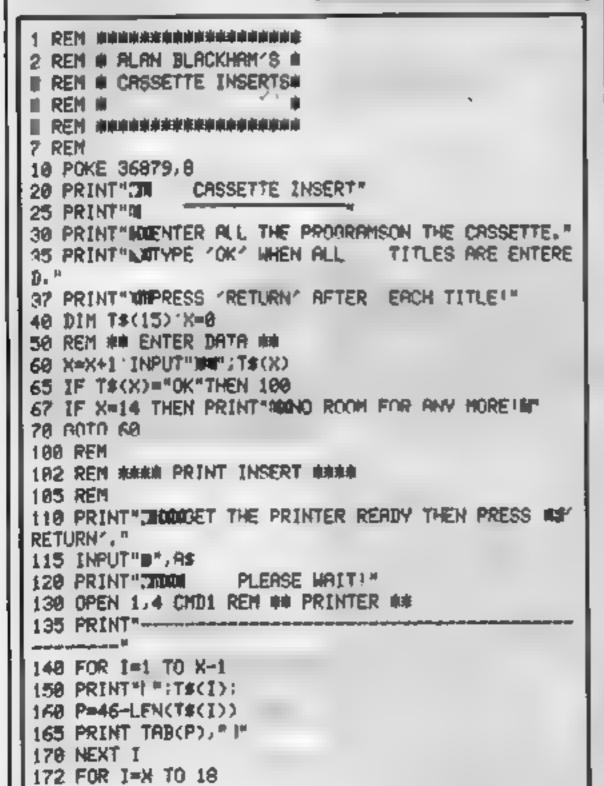

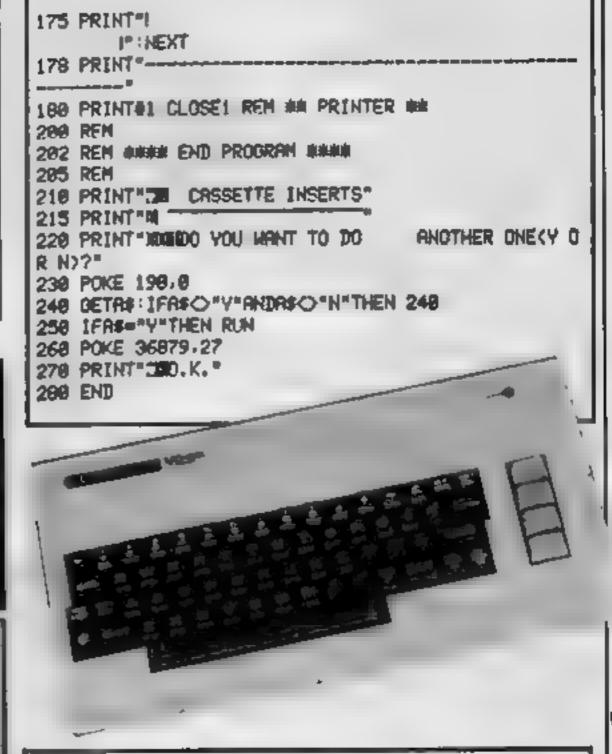

## CALIFORNIA GOLD RUSH

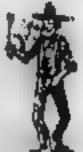

**HOWDEE PARDNERS** 

THIS here's Prospector Jake, I sure am havin' one heliuva time tryin' to peg my claim with them injuns a hoot-in' and a hollerin' all over this here territory.

Can YOU help Jake oeg his claim, dodge the arrows, avoid the tomahawks, n' plant his Dynamite? ... You CAN!!

YIPPEE... You need all your skill & CALIFORNIA GOLD RUSH... NOW for COM 64, Spectrum 48, & Dragon Amazing Arcade Action for £7.95 incl.

SPECIAL OFFER: Order California Gold Rush NOW and get a 10 game cassette ABSOLUTELY FREE

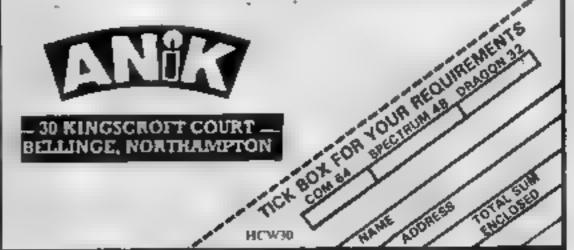

#### **ZX SPECTRUM & ZX81** EDUCATIONAL SOFTWARE

#### Spectrum Junior Education

Use your Spectrum to help your children with their school work. This cassette contains eight attractive, easy-to-use programs for the 7 to 11 age group.

Topics Include English comprehension, spellings, homophones, junior science, maths and history.

- # Entering your own questions and answers allows you to adapt two of these programs for exercises in any subject area.
- \* Moving colour graphics and sound are extensively used to improve motivation.
- \* Use the "draw" program to produce pictures, maps and

Suitable for the 16K or 48K Spectrum. Program notes are beildans

Overseas orders, £8.50

#### O-Level Chemistry (C1)

This cassette contains four clearly presented revision/tutonal programs. The subject matter has been carefully structured to cover the most important aspects of

- Elements, compounds and mixtures
- Structure, bonding and properties.
- \* Redox, electrolysis and the activity series.
- Acids, bases and salts

48K Spectrum and 16K ZX81 versions of the cassette are available Please specify which you require

Overseas orders: £6.50 (\$11.60) per cassette; includes AIRMAIL.

Professional Computer Assisted Learning materials from:

CALPAC COMPUTER SOFTWARE 108 Hermitage Woods Crescent, St Jonne, Woking, Surrey GU21 1UF.

#### DRAGON/ATOM/ORIC-1

ADD LOW-COST I/O POWER WITH A VIA BOARD

Drive extra I/O devices, from LEDs & switches to extra peripherals. Link 2 micros for data/program transfer, spool fistings to a second micro to print/seve etc. (see TEVLINK below).

HARDWARE: 8522 VIA provides 16 I/O lines + control, senal port, 2 timers, interrupt register I/O, voltage & interrupt lines taken to 26-way IDC plug for easy. connection to peripherals etc. Connectors available for Dragon and Atom. The Board may be interfaced to most other 6502/6809 micros, and may be shared between m/c's by changing the plug-in connector.

SOFTWARE: 'TEVLINK' package provides 2-machine parallel link (2 Boards needed, overall speed about 8 K DATA bytes/second with error checking, A PRINT. SPOOLER is included (only 1 Board needed): connect printer port to VIA board on

receiving micro and use normal LIST/PRINT etc. Dragon/Atom cassette Assembled baord + Alom connector 218.75 Assembled board + Dragon connector 218.75

Dragon 14K EPROM Board: takes 3 × 4K and 1 × 2K EPROMs. Specify 25 or 27 series. Assembled Board

PROFESSIONAL QUALITY DRAGON SOFTWARE:

TML DATABASE: Afterible, general pulpose data filing and retrieval program, with an "Auto-Reminder" feature for birthdays, appointments etc. plus a powerful. search facility. M/code program ....

ORIC ADVENTURE: Tevrog's Kingdom is a real-time text adventure for the 48K One. It features spells, clues and problems, as well as enemies and allies - can you steel King Tevrog's Taksman before he returns? Although no Iwo games are the same, the distribution of items around the layout is logical rather than totally random, giving a game which reteins its interest even after you have succeeded several times. Excellent value for money. Cassette 100.00

Other software and hardware available soon

MAIL ORDER ONLY, BEND FOR LISTS/DETAILS AP prices fully inclusive of VAT, pap etc.

Teyward Microtech Ltd. (Dept. ECM), 403 Dellow Rd., Luton LU1 1UL (Telephone: (0582) 418906

HC W30

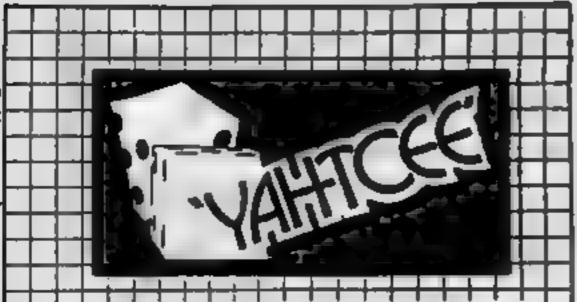

YAHTCEE....This traditional dice is for one or more players and features superb graphics to enhance your enjoyment.

YAHTCEE is Fascinating, Absorbing & Challenging.

#### SPECIAL OFFER

Order YAHTCLE Today for only £7.95 inci and get a ten game cassette FREE

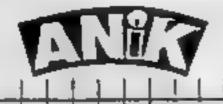

10 KINGSCROFT COURT BELLINGE NORTHAMPTON

Please mention

when replying to all **Adverts** 

#### Jetting ahead

I have found a way to achieve a limitless score in Jet Pac by Ultimate Play The Game. In the fourth screen (where the planes attack you) you fly up and position yourself in the centre of the top right mooncloud.

This way none of the jets can reach you so you cannot be killed. In this screen you receive the points for any alien that crashes or blows up so by just leaving the program running the six digits in the top left can change continously while you can do whatever you want.

Esing this technique I have achieved a score of 700,000 while normally I only get about 70,000.

In Planetoids, by Psion, there is also a way of getting a high score. What you do is position your ship in the left column of the screen where a will run half yellow. Any planetoid that goes over it will rust clear that area of your ship. By turning you will be able to see it again.

I have gained scores of over 300 000 using this method, but it gets boring after a while

Marcus Edwards Bishop's Stortford, Herts

#### Quirks among the monsters

I have found a bug/quirk in Softek's Monsters In Hell (reviewed in HCW20). My top score is 5,624 kills and this was achieved in just under four hours by hammering away at all levels under where the monsters appear.

When they appear they will fail down all the levels and die You only have to collect crosses. This, however, is not as simple as a seems. All action stops when a monster falls past the levels, taking about a second. This seems odd as no sound accompanies the fall.

I failed to see any demons after 65 kills (unless they were a different coloured Mad Monk shape as I was using a black and white Television at the time)

My holy power began to overwrite the "L" and then the "L" in "Lives". Once my Holy Power reached over 3,2767, it was made negative and each successive cross made it 100 nearer zero. As I was interested in what would happen, when my power became nearer zero I carried on I got it down to 263, picked up another cross and it stopped and asked me if I wanted another game?

Send your letter to Letters,
Home Computing Weekly, 145
Charing Cross Road, London
WC2H OEE. Don't forget to name
your computer — the best
letter could win £5-worth of
software. Queries cannot be
answered on this page

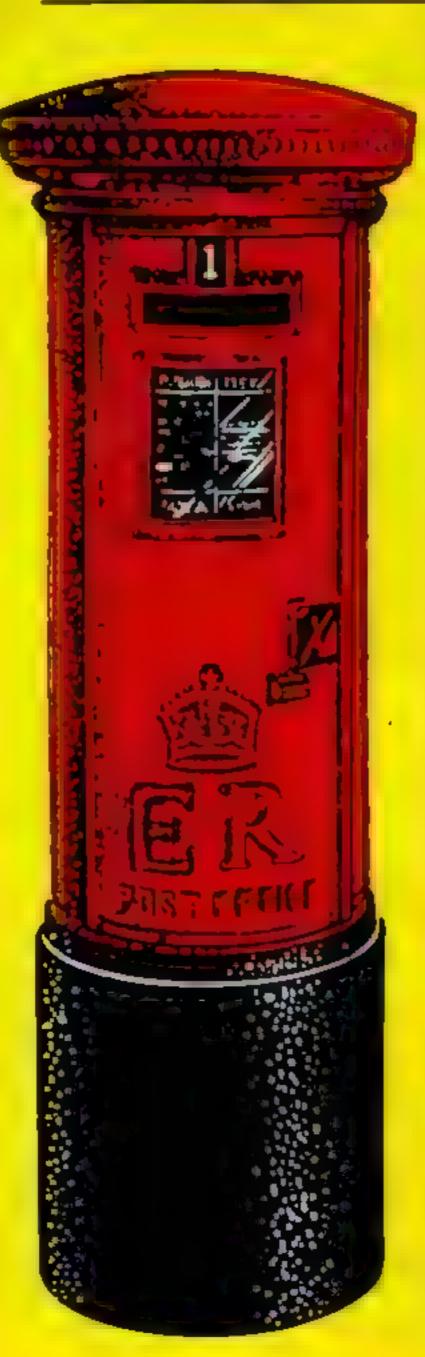

This surprised me as I didn't know why the game had ended if I had left by power to run out I should have made at least another few thousand kills. This was a good idea for a game but if the monsters always appeared at the same place, why didn tanyone at Softek think of doing what I did?

All that would be needed would be an essential sadder at the left hand side which, if my idea was used, would isolate the man on the lower floors and eventually making the crosses unreachable.

If software companies took as much care checking programs as they did promoting them, then the standard of programs on the market may be a little higher

Rose Harris Dunshalt, Coper, Fife

Frank Lech, sales and marketing director of Softek International, said. "We welcome feedback from customers — the more we get the happier we are. We really do appreciate public comment.

"Along with Firebirds, Monster in Hell is our best seller and Mr Harris" comments are the first of this nature that we have had

"It may be that improvements can be incorparated but it is also possible that there is a technical fault If he sends us the tape we will see if we come up with the

"We will put his comments to the programmer

'It's very nice to hear of someone who has obviously thought about his criticism and put it into such cohesiv form."

## Guitar tutor revisited

Thank you for reviewing my program Learn to Play Guitar in a recent issue

Obviously, I am rather disappointed at the two star rating you gave it. However, I take heart from your comment that the section displaying chord patterns is an 'excellent reference'.

Further comments are:

I. The title of the program. I never intended this program to be sold as a complete guitar futor to rival some of the excellent publications on the market.

Rather, it was my intention that the program would provide a useful reference (or aspiring musicians

I was not consulted by Lasersound about the intended nor the artwork for the cassette insert, I accepted that the program will not teach classical guitar — it was never intended to

2. On-screen instructions. I agree that a lack of instructions in a program of this type is unforgiveable. When I sent the original program to Lasersound, they suggested a few alterations/ improvements which I could not incorporate within 16K without cutting out some feature.

The feature which had to be cut was the On-Screen instructions. I assumed that Lasersound would provide these instructions in printed form to complement the very basic on screen instructions.

Obviously, I was wrong I have written an instruction slicet and asked Lasersound to supply this with future copies of the program and to make it available to any existing customer who reques s

3. The table which your reviewer could not understand if playing the guitar by ear, you would soon notice that certain chords seem to

occur together

For instance, with a song in the key of 'G', other chords which will probably be used are 'C', 'D7' and 'Em' These are known as the sub-dominate, dominate and relative minor

If you have worked out the chords used in a particular tune, but the key is not suitable for your voice, you can transpose the tune into a soliable key by referring to this table which provides the dominant subdominant and relative minor for any key

4. Tuning up I agree that if you read the Spectrum manual you would be able to make the computer do this without the need to buy a ready made program, but then if you read the manual and play around with the computer for long enough, it is surprising what you can make it do

5. I OADing problems if the second part of the program refuses to load, try LOAD "part 2" (16k) or MERGE "part 2" (48K) if this is still unsuccessful, contact Lasersound

I hope that this letter sets the second straight

J. Douglas Barr, Paisley, Scotland

## Top Ten programs for the ZX81

Sinclair (1) Sinclair (2) Chess Space Raiders Sinclair (4) Addictive Games (6) Flight Simulation Football Manager Sinclair (5) Fantesy Games Quicksilva (-) Quicksilva (9) Scramble Sindair (3) Asteroids ١7 Espionage Island Quicksilva (7) 8 Sinclair (-) Defender 9 Ship of Doom

Compiled by Boots. Figures in brackets are lest week's

positions

## Top Ten programs for the VIC-20

Imagine (1) Imagine (3) Arcadia Wacky Waiters Quicksilva (2) Bug Byte (8) Skyhawk Cosmieds Imagine (9) Catcha Snatcha Commodore (4) Cosmic Crunch Liamasoft (5) Commodore (7) Gridrunner Sargon II Chess (cart.) Imagine (10) Bug Byte (6) Frantic 9

Compiled by W. H. Smith. Figures in brackets are last Panic week's positions

#### Top Ten programs for the Spectrum

Jet Pac Ultimate (3) Tranz-Am Ultimate (1) Scrabble Psion (4) The Hobbit Melbourne House (2) Horace and the Spiders Psion/M, House (8) Flight Simulation Psion (5) Ah Diddums Imagine (9) 3D Tanx dk'tronics (7) Chess Paion (-) 10 Cookie Ultimate (-)

Compiled by Boots. Figures in brackets are last week's DOSITIONS

## Top Ten programs for the Dragon

Microdesl (1) Microdeal (2) The King Microdeal (3) Frogger Android Attack M crodeal (6) Space War Salamander (4) 4 5 Nightflight Wintersoft (8) Ring of Darkness Microdeal (10) 6 Planet Invasion Dragon (-) Microdeal (7) Quest 8 Morocco Grand Prix Wintersoft (-)

Dragon Trek 10 Compiled by Boots. Figures in brackets are last week's

positions

#### U.S. SCENE

## HOW to hit out at your hardware

Aggravated at your computer? If you haven't you will be.

Well, aggravated users and programmers of the world, it is now time to fight back. Microfile Systems Corporation has come up with a little device called the Byte Bat

This truly user friendly device is a piece of soft hardware (or hard software depending on your point of view) that will give you a satisfying but non-destructive way to get back at your computer.

The Byte Bat is made of foam rubber, is 17 inches long, and is shaped like an American Baseball bat. For a mere \$9.95, you get the Bal itself, a user's manual, a Byte Bat badge, a poster showing how to use the Bat, and a decal that warns all who approach that "this computer-friendly liveware is protected by Byte Bat."

Its inventors hope that the device will be another monster seller similar to the Pet Rock. Already the firm has sold out its test run of 10,000.

Believe it or not, this device was designed by a former Texas Instruments engineer who fashioned the prototype out of packing foam. It became an instant success, put into use by numerous TI CAD engineers who took it out on their terminals when their programs crashed.

Four years of testing and product improvement went into the Byte But before it was released commercially. How can it fail to sell?

It is made of open-cell foam without a skin. Therefore it is so soft that it will not even get a key to depress on the average keyboard. If it did have a skin, it could possibly cause damage to disc drives or punch out the lights of an LED, for example.

A health and safety warning comes with the Bat, indicating that computer users under three years of age should be watched, so that they do not eat the Bat.

The Byte Bat is compatible, as far as I can tell, with all computers and systems, making it the first globally compatible piece of spongeware (foamware?), in concurrence with statements made by the manufacturer.

If your local dealer only carries computers and software that never create errors, you won't need one. Otherwise you can get one direct from the factory by sending Microfile \$12.50 or ordering by

Not having current address, the best I can do is provide you their toll-free phone in the U.S. Call the U.S. and then ask for (800) 227-3900. Or if you are out my way, in California you can call (800) 632-2122. Waddaya mean, it's the stilly season? It's like this all the iime out here.

If you like doing graphics on your Tandy Model III, this program may interest you. It is called DRAW, and is a text and graphics editing package that allows you to design a graphics screen or draw a picture in conjunction with your computer and the Grafyx Solution board (both hardware and software are from the same vendor).

The program contains about 10,000 instructions and is written in assembly. By moving the cursor around the screen and entering simple one-letter command instructions, you can do a variety of graphics tasks using lines, points, boxes, or circles,

It is a very versatile system which allows you to alter point size. reverse images, move any section of the screen to any other section, delete sections, and save any or all of your work at any time.

Once you are satisfied, or must leave off for a while, you can either save you work to disc or tape or have it print out in hard copy on any one of 20 commonly used printers. The program comes with 12 high resolution graphics pictures and costs only \$39.95

I do not know what the necessary piece of hardware costs, but you can find out for yourself by writing or calling Micro-Labs, Inc. 902 Pinecrest, Richardson, Texas 75080, (214) 235-0915.

That's all for this week. See you next time.

**Bod Izen** 

Fairfield, California

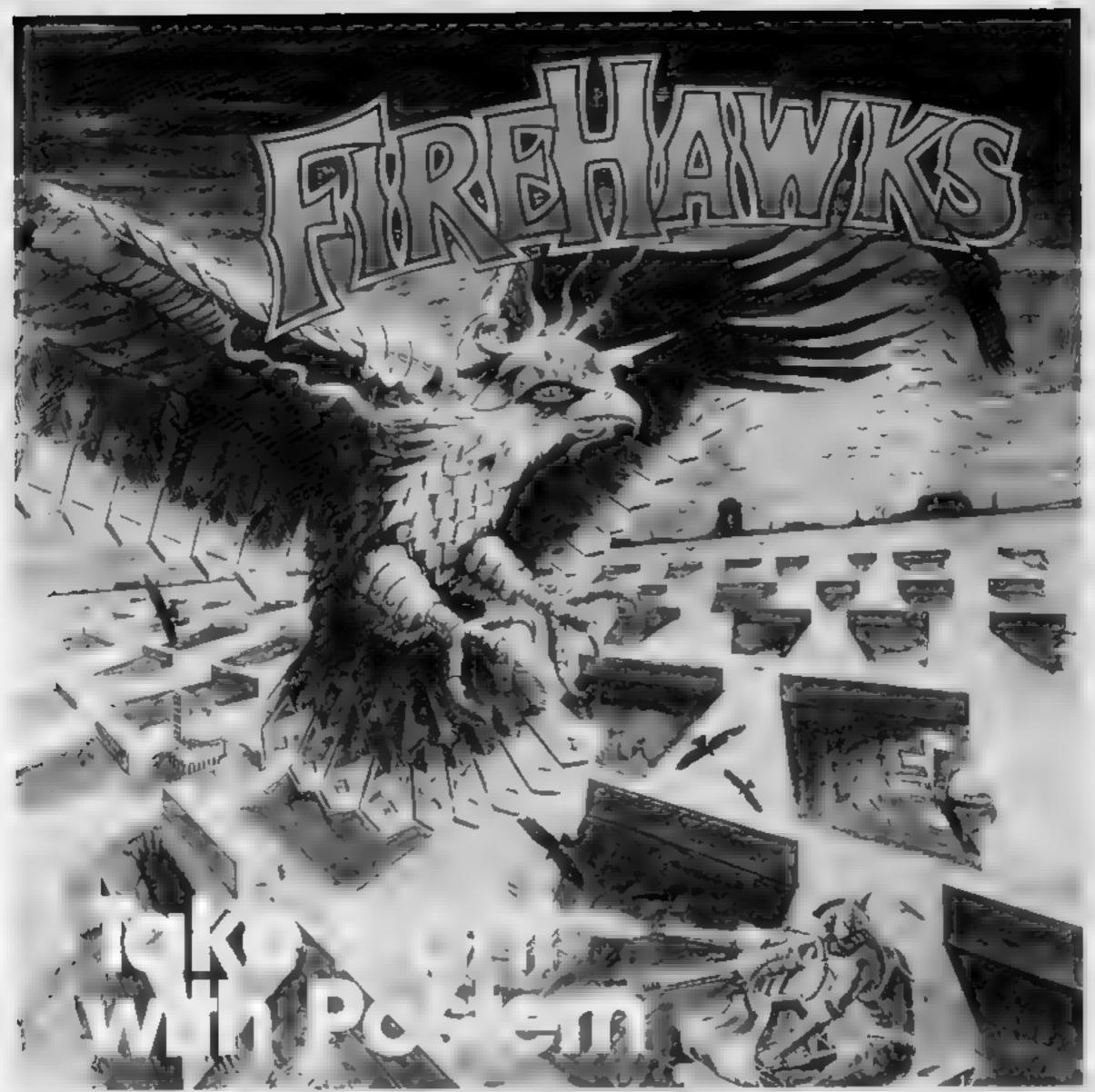

## Another devastating new game from the fabulous Postern range.

Defeat the flock of marauding FIRE HAWKS.

Escape from the SNAKE PIT.

Ride the mighty SHADOWFAX.

Prepare to repel the enemy in SIEGE.

Defend our planet from destruction in 3 DEEP SPACE.

The colourful Postern range is available on a variety of micros. Write quantity of each game required in the boxes provided.

| الباشري الزائد                   |                                             |                                     |                             |                     |
|----------------------------------|---------------------------------------------|-------------------------------------|-----------------------------|---------------------|
| Please<br>send<br>me:            | Spectrum                                    | C64/Vic 20                          | BBC 18                      | HCW10 PC            |
| Are Hawks                        | 56 95                                       |                                     | 닏                           |                     |
| Snoke PH                         | 26 95                                       | Ц                                   |                             |                     |
| Shadowlax                        | £6 95                                       |                                     | Ш                           |                     |
| Siege                            | \$6.95                                      |                                     |                             |                     |
| 3 Deep Space                     | £7.95                                       |                                     |                             |                     |
| Total \$                         | or Access                                   | No -                                |                             | _                   |
| Name<br>Address                  |                                             |                                     |                             | POSTERN             |
| POST TO: Poster<br>OR PHONE: Nor | m Ltd., P.O. Box 2, /<br>thleach (04516) 66 | Andoversiord, C<br>56 Telex 43269 I | hellenham,<br>Prestel 3774: | Glos GL54 55W.      |
|                                  |                                             |                                     |                             | ght have developed. |

## Trapped! And there are things which don't

#### Part 1

It is Halloween and you are trapped on the top floor of an old mansion house. There are strange and terrifying things that don't want you to escape so you have to use your skill and judgement to find the stairs and the way out

This program is in four parts parts one and two are this week and parts three and four will be in the next two weeks

Part one is some instructions and a title page with user defined graphics.

```
30-97 draw title page
100-195 play random music, wait
for pressed key
200-330 print instructions-
400-430 load part two
9000-9050 prints as
9100-9190 print title block
9200-9270 wait till key pressed
50000-60095 define meet
```

the programs will work without this part if you aren't feeling energenc, but it gives the program a bit of atmosphere

If you have an 8 or 16K RAM pack then part one won't work so just enter part two (it will work without part one)

```
POKE 36879 93 POKE 76869 248
   00509 50000 POKE 36869 255
   REM GOOGGO TITLE PROE GOOGGO
46 REM GREEN PRINT HALLCHEEN COORSE
PRINTIPE . B
  PRINT*P4 6 8 C C 6 6 C C M
PRINT*P4 6 8 C C 6 6 C C M
PRINT*P4 6 8 C C 6 6 C C M
PRINT*P4 6 8 C C 6 6 C C M
PRINT*P4 6 8 C C 6 6 C C M
   PRINT'PE & B D D E M D D I
  BP[ 17"P#
   84 PRINTINGS BY ALAL SLACKHAN @ 80"
86 PPINT BOAS
                   (>1483
35 BEINT - MAN PAESS WILL FEA
100 REM
102 REH 000000 PRESS A FEY 000000
107 POKE 36878 " POKE 138 0
119 FOR 1-98 TO 95
129 POKE 36879 I
125 POKE 36876 1NT PHONE #20 +200
138 FORR#17078 HELT P
148 POKE 36976 B
38 GETAS TEAS THEIR 198
168 HEXT I
.78 POKE 36874 INT RHD: 11038 +200
198 GOTO 110
190 PORE 76874 B
195 POKE 36878 15
288 REM
   REM 000000 INSTRUCTIONS 000000
```

## want you to escape

These are the first two parts of

a four-part adventure written

Variables

A\$ all gets
I counter in for loops
A data

#### Hints on conversion <</p>

for the VIC-20, plus 3K of RAM by Alan Blackham. Part two will appear next week and the final part the week after. But you can start playing straight away...

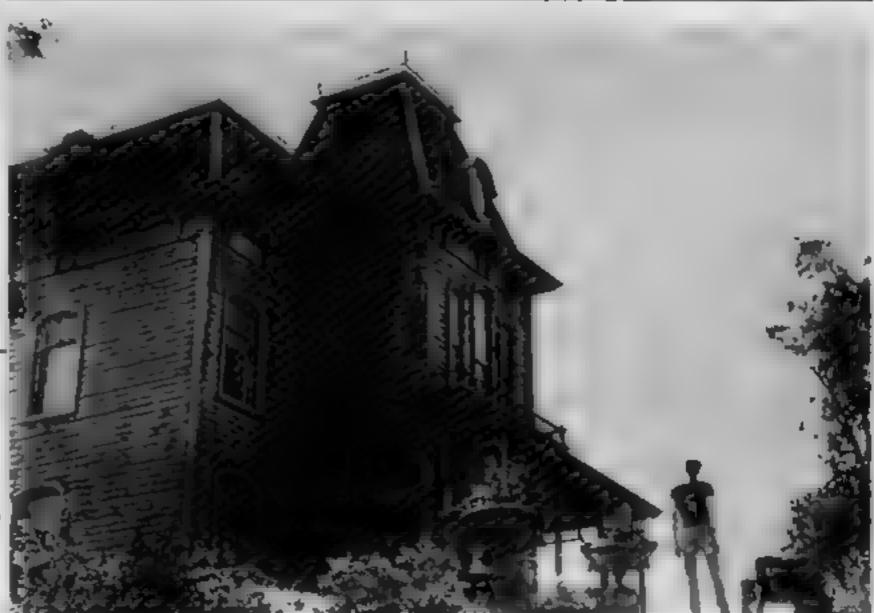

There's evil lurking. A scene from Psycho II, starring Anthony Perkins

```
210 POVE 36969 240
220 F(*E 36878 S
225 PORE 72 *9 PORE 56 29
230 GOS & 9180
225 PORE 72 *9 PORE 56 29
230 GOS & 9180
240 PORE 36969 IN A SPOORY COSUB 9000
240 PORE 36969 IN POUR SOUR 9000
245 PORE 36969 IN POUR AND COSUB 9000
250 PORE 3696 FOUR MAY DOMN' GOSUB 9000
250 PORE 3696 FOUR MAY DOMN' GOSUB 9000
250 PORE 3696 FOUR MAY DOMN' GOSUB 9000
260 PORE 3696 FOUR MAY DOMN' GOSUB 9000
270 COSUB 9200 IC $ 9100
271 PORE 3696 FOUR MAY DOMN' GOSUB 9000
285 PORE 3696 FOUR MAY POUR MAY POUR POUR 9000
287 PORE 3696 FOUR MAY POUR MAY POUR 9000
310 PORE 3696 FOUR 9180
311 PORE 3696 FOUR 9180
312 PORE 3696 FOUR 9180
313 PORE 3696 FOUR 9180
314 PORE 3696 FOUR 9180 FOUR 9000
315 PORE 3696 FOUR 9180 FOUR 9000
317 PORE 3696 FOUR 9000 FOUR 9000
318 PORE 3696 FOUR 9000 FOUR 9000
329 PORE 3696 FOUR 9180 FOUR 9000
320 PORE 3696 FOUR 9180 FOUR 9000
320 PORE 3696 FOUR 9180 FOUR 9000
320 PORE 3696 FOUR 9180 FOUR 9000
320 PORE 3696 FOUR 9180 FOUR 9000
320 PORE 3696 FOUR 9180 FOUR 9000
```

#### VIC-20 PROGRAM

```
SIS RETURN BLACKHING IF SSS SSS
9:25 AFA* 36 8 H R . L D M C C H. H S* 00813 5000
9:36 AFA* 36 6
9:35 AFA* 76 8 H S* 00813 5000
                                              005UD 900
9148 As-*THE B*
9198 RETURN
9288 REN 000000 PRESS ANY KEY 000000
9285 REN
                                                B" 009US 596
32.0 RIA" ME PRESS ANY KEY
                                              ETTY GOODS 9000
9228 POKE 198 8
9238 GETAR TRAS-TITHEN 9298
9249 POKE 36876, 228
9250 FORR#1 TO 188 HEXT P
9268 POKE 36876 8
9278 RETURN
50000 RER GOUDAN DEFINE CHRRACTERS HANGED
50005 RER
50806 POKE 36878 15

50806 POKE 36878 15

50818 As="38P L E A S E N A I T ' GOSUN 9000

508.5 Rs="78" GOSUN 9000

508.5 POKE 52 26 POKE 56 29

508.3 FOR 1=7160 TO "679 POKE), PEEK (=25608) HEXT I
                                                       * 605UT 9988
50030 x=7167
50035 x=x=1
50040 READ A IF A- 1 THEN 50050
50045 POKE X A GOTO 50035
50070 PRINTTO RETURN
60000 REM
50002 PEN HOOSE DATA FOR CHARACTERS GEOGGE
60005 PEN
60095 DATA -1 -1
```

#### Part 2

Part two is the first part of the adventure. You have several commands to enter. They are

Examine Look Go N.F.S and W. Shoot Get Drop

In the game you are faced with a screen like

HALLOWEEN

You are in a Dark Room

#### VISIBLE EXITS: N.E.

You can see Wolf Mat

What now

This means you are in a dark room and the ways out are North and East. In the room there is a Wolf and a Mat.

So now you can enter Look and that will tell you what you are carrying, if you want to go North you enter N.

If you want to put something down you enter 'Drop' and then

#### Hints on conversion

This program should be very easy to convert to any micro hecause it uses no commands that only the 

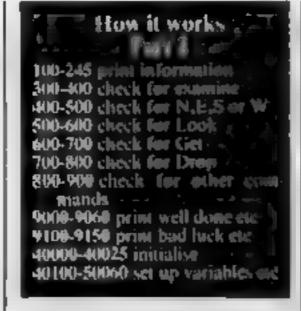

what you want to drop. If you | want to pick up the mat you would enter 'GET MAT'. If you wanted to examine the Mat you enter 'Examine Mat' and the computer will say something like: "The mat is dirty"

All you have to do is to work

#### Variables

I,J and R FOR loops PS,N,E,5,W, data NMS your input e\$ temp store F(1 to 10) flags 15(1 to 10) items in rooms I(I to I0) where nems are C(1 to 20) what items you are carrying no number of nems RO room you are in

out how to find the stairs and get on to part three of Halloween.

You can play part two without part three so you can try and get | to the stairs and then get next weeks magazine and type in part

Warning: Get a friend to type in lines 800 to 900 because if you do it, you'll find out how to get to the stairs and then there is no fun in the game

#### Special Commands

POKE 36879, X change screen colours

POKE 36878,1 to 15 volume POKE 36874 to 36877 sound

PONE 1984,o clear keyboard buffer

```
*************
                                                                                      A ALMA TUNCKNAM 5 4
                                                                                                                                                                                                                                                               SYS 64802 reset computer
                                       3 PEN 4 HALLOWER
                                      4 004 0 PACT .
                                      * PEN **************
                                       3 PPINET'T
                                         .0 F 6E & "9 8 PC6E %8"8 .5
                                       1" 00 05 40000
                                       THE PEN BRANCH TOPING COUNCED BRANCH
                                       100 FP 12"-#--- -
                                       111 FE 117-
                                                             Fue 144 76 PG
                                         AND FEMALES IN
                                       O IF O O HE IFF O'S

O IF O O HE IFF O'S

O IF O O THEN FF, I'M

E FF O'S

O THEN FF, I'M
                                          440 FE NTTE
                                              50 PER GROOM - IS AND A ROLL SPREAM
                                           A FUE THE THE SET OF THE SET OF T
                                                                                                                                                                                                           145 E
                                              京 16 下。
                                     20 FEW SEASON THE T THE STATE OF THE STATE OF THE STATE O
                                         $ $2.07 $861 x 7 F2 7 q 80 5 1 q;
73 F2 000000 ; AC E 000000
                                             A LE THAT ET !
                                         AS A SALA THEN A
                                          WO FER excess their FM to in occuse
                                         कर र सम्बद्ध प्रमुख्य के क्रिक्स
कर र का की विकास करते
                                   A " F PO MEN AND
                                          FIRST OF THE REPORTED
                                           14" F WIN THEN AND
                                        Tight out
                                          *VS -2" **** **
                                      THE RESERVE OF THE PROPERTY OF THE PROPERTY OF
                                      TAN OF THE A HOLD TO A A
                                         EFA 6 1
                                              40 SEN 000000 HE 1 5 6 47 $10000
 505 IF MIDS HAW 1 3 . *LET" THEN TOO 6 0 ER-MIDS HAY 5 20
FIG. FOR 18, 7 145
625 IF 11 AO THEN 647
636 FOR 181 TO BO
612 IF M.DR 18 1 1 1
635 OFFER DE 18 1 2
646 IF VE ES THEN 645
                                                                                                                                                               TTHEN NEVT J.
```

THE PERSONNEL CONTROL OF THE COSTS TORING TOTAL 188 THE PERSONNEL PROPERTY OF THE VISION

THEN HE T. T.

e Eden De and 6 5

15 FOR 12, C C TW FOR 21 TO .00 12 IF P 21 IS 1 J . 725 /SHMITS IS . . . . . . 740 IF \$400 THEN THE 75 ME T

\*40 .0408 50000 0010 LOD

#### VIC-20 PROGRAM

```
750 IF C I =0 THEN 6070 740
T53 C I =0 I I =60
  756 IF MHS - DROP GURL THEN F " - 2
   "57 IF HMS="DROP KEY" THEN F 3 HO
  768 CH≠CH+3
    790 voto 100
  888 REM #40000 CHECK FOR OTHERS #40004
            IF F 2 =1 THEN 100
  STOUPPARTIES A GON FREES FROM TO
           # *MO* . F & #1
# *MO = 1600****** 1000 =90
  818 60TO 100
 8.5 140-140+1 F S =1
 927 1110 ABO TRING ATTREY & DOUBLEST PER 940
  JAL IF FO 4 THEM GUS IB 50000 COTO 100
     25 PRINT SESCHE VANFIRE BAT, FLY MUST OF IT AND FILL YOU' PRINT MODEL SAD LUCK 1 DOTS FILED
  8.4 610 - 9
   40 IF MAY TUPEN CUPPORPIN THEN DRO
  345 PRINT WITHLES ARE SOME NUMBERSON THE INSIDE "
 56 7010 106
  168 F RM TOPEL DOOR THEL TO
SOL IF FO Y THEN CHAND SOUND OF F DO
    AND IF FIG. NO OR FIRMHOUSE FIRM THEN PRINTING CAN 7 YET IT GOSUB 500,5 GOTO 1
(III)
  364 Th 6 MMODOOF OPEN Fird will
    85 0010 VW
     "B I ARE OF BUILDER THERE OF
             THE PROPERTY OF THE PARTY OF THE PARTY.
          IF A 4 10 THE PROOF ON CHEET 1 GOSUN 50015 GOTE 100
 90 000 - 100 - 18EH - 90 085
 THEN ON THEN ON THEN ON THE PROPERTY OF THE PROPERTY OF THE PR
                                                                                               THERE TO THE HE TO FLOOR ...
  NOTO PROPER NO POUT HAVE IT JOIND THE
  48. - FOP 141. - TO -50
  4834 MOVE 48 + 1 HE T
             POPE JAN & D
  -040 FRINT MAJON LOAD FART THESE
```

```
#860 630

* 86 PET DODGE LCGT DODGE 1

*** POR SAND " I NE.T 1

*** POR SAND " I NE.T 1

*** POR SAND " I NE.T 1

*** POR SAND " I NE.T 1

**** POR SAND " I NE.T 1

**** POR SAND " I NE.T 1

**** POR SAND " I NE.T 1

**** POR SAND " I NE.T 1

**** POR SAND " I NE.T 1

**** POR SAND " I NE.T 1

**** POR SAND " I NE.T 1

**** POR SAND " I NE.T 1

**** POR SAND " I NE.T 1

**** POR SAND " I NE.T 1

**** POR SAND " I NE.T 1

**** POR SAND " I NE.T 1

**** POR SAND " I NE.T 1

**** POR SAND " I NE.T 1

**** POR SAND " I NE.T 1

**** POR SAND " I NE.T 1

**** POR SAND " I NE.T 1

**** POR SAND " I NE.T 1

**** POR SAND " I NE.T 1

**** POR SAND " I NE.T 1

**** POR SAND " I NE.T 1

**** POR SAND " I NE.T 1

**** POR SAND " I NE.T 1

**** POR SAND " I NE.T 1

**** POR SAND " I NE.T 1

**** POR SAND " I NE.T 1

**** POR SAND " I NE.T 1

**** POR SAND " I NE.T 1

**** POR SAND " I NE.T 1

**** POR SAND " I NE.T 1

**** POR SAND " I NE.T 1

**** POR SAND " I NE.T 1

**** POR SAND " I NE.T 1

**** POR SAND " I NE.T 1

**** POR SAND " I NE.T 1

**** POR SAND " I NE.T 1

**** POR SAND " I NE.T 1

**** POR SAND " I NE.T 1

**** POR SAND " I NE.T 1

**** POR SAND " I NE.T 1

**** POR SAND " I NE.T 1

**** POR SAND " I NE.T 1

**** POR SAND " I NE.T 1

**** POR SAND " I NE.T 1

**** POR SAND " I NE.T 1

**** POR SAND " I NE.T 1

**** POR SAND " I NE.T 1

**** POR SAND " I NE.T 1

**** POR SAND " I NE.T 1

**** POR SAND " I NE.T 1

**** POR SAND " I NE.T 1

**** POR SAND " I NE.T 1

**** POR SAND " I NE.T 1

**** POR SAND " I NE.T 1

**** POR SAND " I NE.T 1

**** POR SAND " I NE.T 1

**** POR SAND " I NE.T 1

**** POR SAND " I NE.T 1

**** POR SAND " I NE.T 1

**** POR SAND " I NE.T 1

**** POR SAND " I NE.T 1

**** POR SAND " I NE.T 1

**** POR SAND " I NE.T 1

**** POR SAND " I NE.T 1

**** POR SAND " I NE.T 1

**** POR SAND " I NE.T 1

**** POR SAND " I NE.T 1

**** POR SAND " I NE.T 1

**** POR SAND " I NE.T 1

**** POR SAND " I NE.T 1

**** POR SAND " I NE.T 1

**** POR SAND " I NE.T 1

**** POR SAND " I NE.T 1

**** POR
```

```
40'UB DATA DHAI FOUR " . P B
                                                                   HEL POOR & A D C
    40 AD SONTA
   40 JT INTH DE TY STOM O 4 T T
48 40 DRTA DISTY SOUND O C 0
40145 DRTA PR JOSE 0 0 4 5
   # 3 1 1 2 EN 100 0 0 0 0
   40. 30 SEALORS IF AS EID" THEN 40.00
    AVE O PEND 18 I I I
   40 ... O HE
   48. " FE! JAY.
 48. SO DO O L'THE CORE EMPTY I I MILL TUSTY .
48. " DOTO OFFIRE AND IN THE MALL .. OLIGHT SHITCHED ON ...
   48,40 DATA OF SEE LOCKED 5
   40,4" INTA O. GAMER LUSED 4 OCUPBORED CLOSED 4
 48.70 DATA LICAR & POULDY 5 SAID, MARK SPORE 5 SECTS DATA LICAR PAY TIPE & PER DATA MODILER ?
 500-0 F & 10-00 TO -20

500-0 F & F -20 T | F -20 T | 10-10

500-0 F -20 T -20 T | 10-10

500-0 F -20 T -20 T | 6-700

6-700-0 F -20 T -20 T -20
  SOURCE PETUPIS
```

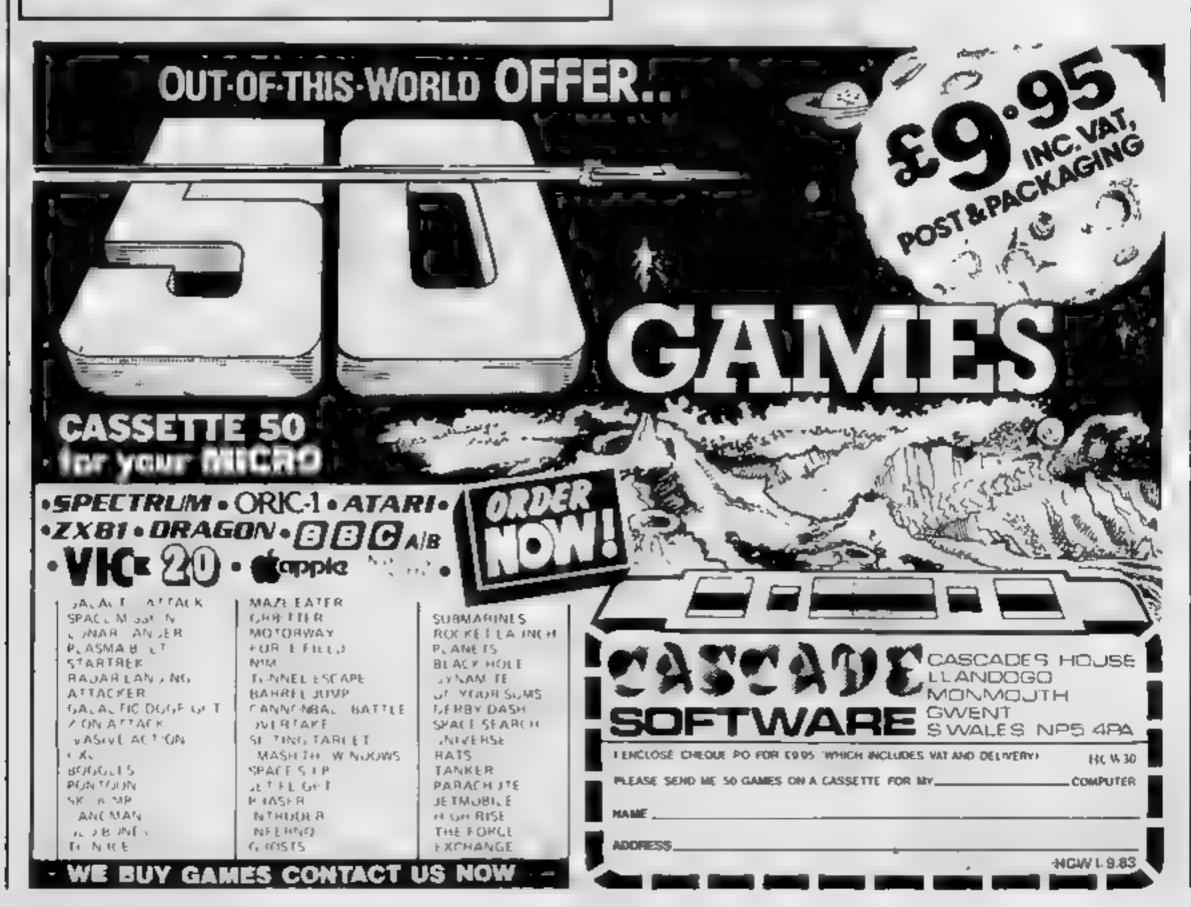

#### SPECTRUM SOFTWARE REVIEWS

Adventure and arcada for the spectrum are given the once-over by our panel of KEVI ZWEKS

#### Devils of the Deep 48K £6.50

Richard Shepherd Software, Elm House, 23-25 Einishott Lane, Cippenham, Slough, Berks

In Devils of the Deep you are a diver searching Atlantis for a lost treasure while trying to avoid the giant electric eels

You have himsted reserves of strength and oxygen, but may pick up stems from the sea bed to replenish them or to attack the eeis Otherwise you can escape by hiding behind the ruins or skipping into the next sector of the seabed

The display of this adventure game shows a three dimensional representation of Atlantis, with

ruined buildings and assorted debris, and the diver is moved by the cursor keys leaving foot prints in the sand

Very useful instructions are given on the cassette inlay, and the program loaded easily. The graphics are bright and cheers, but all the sectors look much the same. The diver moves slowly, and there seem to be few monsters, so the game soon palis

The game can be saved and restarted later, but running out of strength means a long wall while a new game is generated

H.W.C.

|                 | SOW <sub>B</sub> |
|-----------------|------------------|
| enstructions    | 6019             |
| playability     | 7550             |
| graphics        | 60%              |
| value (or mone) | 00-v             |
|                 |                  |

#### Hard Cheese 25.95

dk fromes, Shire Hill Industrial Estate, Saifron Walden, Essex

This game reminds me a little of the arcader Mr Do, except that you play a buildozer instead of a pixie. The fact that I have played Mr Do in the arcades helped enormously since absolutely no playing instructions were supplied with the game

The idea is to create tunnels with your buildozer and hide from the ferocious foremen run ning about in these tunnels.

When a foreman comes too close for comfort you can fire a block of concrete at him definitely not good for labour relations, though Placed around the screen are concrete slabs and

these can be consumed for points, but the really big score comes when you tunnel a hole under an apple causing the apple to talt on a foreman

Once all the foremen have been cleared a new screen is created along with more maniac management to pursue you

Once I understood it, I thoroughly enjoyed this game The graphics are mediocre and movement is a little serky, but this is more than made up by excellent use of sound with no less than three catchy tunes thrown in for good measure. Squashing a foreman with an apple results in an explosion of sound - all on my halle Spectrum T.B.

| .,              | 10 <sub>66</sub> 0 |
|-----------------|--------------------|
| nstructions     | 75%                |
| ntayabilit)     | 550%               |
| oranhics        | 75%                |
| value for money | _                  |

#### \* \* \* \*

### **Greedy Guich** 48K £4.95

Phipps Associates, 99 East Street, Epsom, Surrey KT17 IEA

This is an adveniure game sei in a descried Wild West mining town and the aim is to find a gold nugger and bring it back to the sheriff's office

Each obstacle overcome adds to your score Full instructions are displayed at the beginning of the game. The display shows a series of scenes or sections of a map and the instructions, reports and clues as text above or below

The player must pick up a number of objects maps, samps and so on which he will need later, and find his was through the hazards to his target. There are many branch routines, some with useful nems.

some just dead ends - literally. which means he can die of thirst in the desert

The usual GO EAST, PICK UP type of instructions are used. and there are HINT and HELP options, though they are often quite unhelpful The program allows the game to be saved and

restarted later if required This is a most attractively presented same with excellent staphics, it louded easily and there did not appear to be any bugs, and the instructions are comprehensive and ensy to

instructions H.W.C. playability Braphics SOR. value for money 80% 50 PG 90%

#### Maziacs 48K £6.95

dk tronics, Shire Hill Industrial Estate, Saffron Walden, Essex

This game must be seen to be believed. One of the best uses of Spectrum in all aspects that I have seen

with more variations than most - you only see about one liftieth of the maze on the screen at a time. The rest moves in as you run along its paths. You can view about a twelfth of the maze by pressing V.

Having loaded the tape (machine code) you press any key for instructions. These are extremely good and you move quickly onto the game. The object is to run through the maze to pick up some treasure, this being about 200 moves from the start

On the way you meet the Maziacs who you fight oll death

Around the maze you come to food to keep you going and also prisoners who actually show the way by marking your path in yellow for a number of moves. you may pick up replacement swords but cannot carry both a sword and the treasure.

There are different levels of difficulty, which you don't have to use immediately because a completely new maze is created for each game you play So you will not tire of playing again and

| playability graphics | la-         |
|----------------------|-------------|
| ratue for m.         | 100%<br>95% |
| топеу                | 91m         |

#### 3D Luna Crabs £6.95

Micromega, 230-236 Lavender Hul, London, SW11 ILE

Yet another bunch of aliens for you to blast out of existence in this very well written arcade

This time, you are stuck on an game alten planet in a crawler that has lost part of its power. All you can do is to spin round and fire your cannon at the lutte crabs who have the disgusting habit of gailoping up and spitting acid

Each crab you kill with your balls at you photon cannon counts for 10 points and there is a bonus after

each 15 you get The graphics really are excelient and the whole program responds extremely quickly to the keyboard. The crabs are

rather Earthlike and don't look at all menacing but they still kill.

I did feel, though, that there could have been a bit more in the game to generate more interest Perhaps a giant turtle which requires a lot more direct hits to kill could be added

The only other problem that I found was that the game starts running without a pause on loading, so you can lose a couple of lives while you are sorting out

your tape recorder It is a great pity that, with so many programs, when you have been killed off the computer asks you to press a key for another go, but not to end the game

|                 | 90%      |
|-----------------|----------|
| nstructions     | 75%      |
| dayabilii)      | 100%     |
| - and hittle    | 8590     |
| value for money |          |
|                 | <b>T</b> |
| X A             |          |

HOME COMPUTING WEEKLY 27 September 1983 Page 47

## MR. CHIP SOFTWARE

#### **VIC 20 GAMES AND UTILITIES**

#### JACKPOT

#### KWAZY KWAKS

#### **PACMANIA**

#### SNAKE BYTE

Onide your ever bungry snake round the screen, eating the flies and wasps, to stay at ve you must avoid the deadly mushrooms, quick reactions are required for this biting game, keyboard control, for the unexpanded VIC, (available NOW) 25.50

#### BUGSY (Joystkk Only)

This is a Minefield with a difference as you step on the stones whilst collecting purple boxes which give you both time and points, they disappear from beneath your feet. DO NOT DESPAIR! "BUGSY" will randomly replace the stones but avoid bumping into him or its sudden death! An original compulsive and challenging game.

65.50

#### MINI-ROULETTE - PONTOON - HI-LOW

#### COMMODORE 64 GAMES AND UTILITIES

#### WESTMINSTER

#### LUNAR RESCUE

Our new version, avoid the asteroid belt, to rescue the stranded scientists, then fight your way back to the mother ship, fast reactions are required to safety land and dock your lunar module

£5,50
[available now]

PONTOON — ROLLETTE ACE'S RIGH More powerful versions, that make three great games of chance for the 64 £5,50

M'C SOFT 64 — Assembler and Disassembler, with decimal to hex converter, everything our program for the VIC will do and more \$7.50

BANK MANAGER — As our Super Bank Manager, but for the 64 27 50 Now available on disc with added facilities £10.00

Full documenations with all utility programs

Other software available for the VtC and Commodore 64, send for free brochure, including RABBIT SOFTWARE at £5,99 each

Send Cheques/PO's to: MR CHIP

MR CHIP SOFTWARE

Dept HCW, 1 NEVILLE PLACE, LLANDUDNO, GWYNEDD LL30 3BL, Tel: 0492 49747

WANTED: HIGH QUALITY SOFTWARE, OF ALL TYPES, FOR EXPORT & U.K. DISTRIBUTION

All programs now available on disc please allow £2 50 ca extra

DEALER ENQUIRIES WELCOME

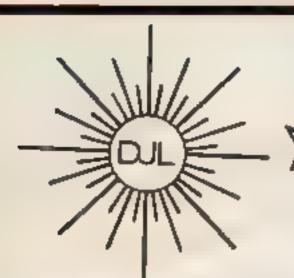

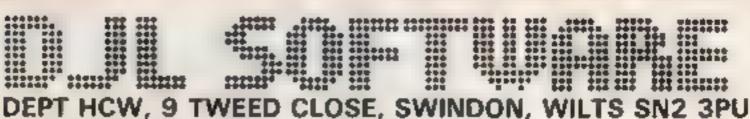

Tel: (0793) 724317 Trade enquiries welcome Export Orders: Please add £1.00 per tape airmail

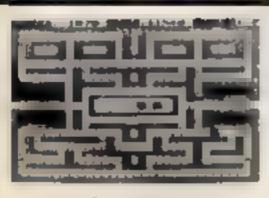

#### ZUCKMAN

ZX81 (16K)

- \*ALL MACHINE CODE
- \*FOUR INDEPENDENT GHOSTS
- \*HIGH-SCORE 'HALL OF FAME'
- \*AUTHENTIC ARCADE ACTION
- \*TITLE/DISPLAY

ONLY £4.95 INC. P&P

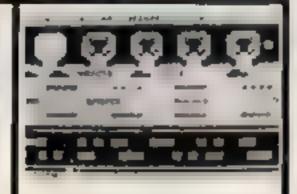

#### FROGGY

ZX81 (16K)

- \*MOVING CARS, LOGS, TURTLES
- \*ALLIGATORS, DIVING TURTLES
- \*FOUR 'SCREENS' OF ACTION
- \*ALL ARCADE FEATURES
- \*ENTIRELY MACHINE CODE

ONLY £4.95 INC. P&P

## ZX Spectrum FROGGY 16K or 48K

Spectrum version of Arcade Geme with Full Arcade Features: ••

- \*Fabulous Hi-Res Colour Graphics \*Authentic Sound
- Effects + 3 Tunes
  '3-0 Logs Swemming
- B Diving Turties

  13 Lanes of Multicoloured vehicles

  10n-screen Score, Hi-
- Score: Time-bar
  \*Snake Alligetors and
  Baby Frog
- \* Top 5 High-Score initials table \*Demonstration Game

CONTROL

Your home-sick frog must leap across a busy main road, then onto logs and furties in the river to reach safety of the river bank frog-homes. THIS MACHINE-CODE GAME MUST BE SEEN TO BE BELEIVEDIT

ONLY C6 95 INC POP

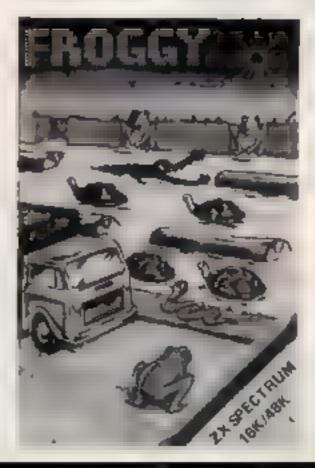

#### **PROFILE**

Just think, ... no more long bus rides, no more waiting weeks for the post to arrive or for your favourite software to become available in your local shop. All that could become a reality if a new idea being promoted by Lyversoft works our

This brainwave is Computer Corners, which provides a service for shops who have no computer expertise, but who want to sell software. Lyversoft will set up such 'corners' and stock them with top-selling games cassettes for a wide variety of micros.

The idea came from Barry O'Nestl, managing director of Lyversoft, who tried it out in four local shops to start with

"It went so well that since hebruary we have had to become software wholesalers. We have corners in shops of all varieties, wine, video and record, greengrocers, garages, and newsagents.

"Retailers were trightened and bewildered by the vast number of titles and types of software available, so we help by stocking their shelves with proven best sellers, either 50, 100 or 150 titles. We can also supply books and magazines if required."

Computer Corners have now caught on to such an extent that five full-time staff now take orders from shops at least once a week and then supply from vans or by mail. The operation grewout of the other Lyversoft activities of software publishing and retailing

Lyupment Centre, is right in the heart of Liverpool, at 66 Lime Street. It sells only software, magazines and books, and the company claims to stock over 600 software titles aiready, with a planned 1,000 or more by Christmas. What is more they have programs for nearly every home computer

Jim Pendlebury, who joined the company from Rumbelows in March, said that they "intend to be the biggest software shop in the North West of England or even the entire UK". Their range covers all kinds of programs, games, adventures, business packages and the educational titles which Jim beheves will be the big growth area of the future

It was from the shop that the software publishing side of the business sprang. "In Autumn 1982, some of our customers started to bring in their programs which we just sold in plain packaging on a purely local basis. They sold very well, and proved popular enough for us to collect together a package for full release in April this year."

The original release was of six V1C-20 games, some of which

# How to corner the software market

Lyversoft, software originators and wholesalers, are selling software in the strangest places. Managing director Barry O'Neill told Dave Carlos all about it

had two programs on the

"Apple Bug and Crazy Climber seemed to catch the im agination and did much better than even we expected", Barry

recalls. These programs were all written by 13 to 18 year olds, some of whom are now employed as consultants advising on new software that comes in

Another of the company's new

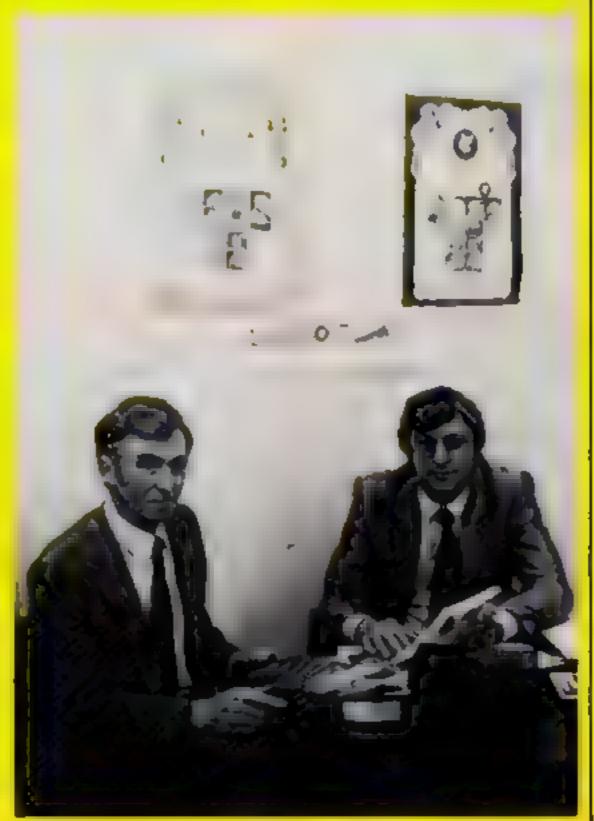

Barry O'Neill (right) and Jim Pendlebury of I yversoft — helping the retailers

ideas is to provide a room in the shop for their programmers, all whom are freelance, to meet, swop ideas and hold Think Tanks. "We believe that the discussions they have can only help the program quality and assist in the conversion of a program from one machine to another, something we expect to do more of soon", said Barry

Now, with a range of programs already established. Lyversoft is preparing for the release of another group which should be ready by November. The list is provisional as yet but covers many more micros and types of program.

These are in the hands of Paul Foster who recently rejoined the company after taking an extended computer course and who originally joined them after management experience with Habitat

There could be five releases for the Spectrum. Liberator, a pilot's eye view shooting game, Lunar Rescue, converted from the VIC, Golf, a double games pack and one game that is too secret even to mention

There should be a database from the BBC, which Paul is currently working on, two releases for the Dragon 32, Picture Puzzler, which has a moving block theme, and Humanoid Invader which Barry described as "an inverted space invader game".

They are not abandoning the VIC, however and have several titles for that micro too. One, called Space Eggs is a shooting game, Digger will be a two-level areade type game, Hopping Mad (guess what?) and a space adventure game.

A number of ZX81 games are also under consideration

All these new releases, together with the existing operations, need a great deal of money. It is here that the parent company contestinto its own

As Barry said "We started this side of the business back in September 1981 when very lew companies were involved. The company's background in computers and office equipment meant we had the technical background needed. Now business has grown to such an extent that I have been seconded from the board to oversee Eyver soft's development.

"Having the shop means we know what is selling and how far out some of the published charts are in this respect. We look forward to the price of machinery dropping even more, as this can only help everyone — Lyversoft included."

#### **SOFTWARE REVIEWS**

#### BC BASIC Commodore 64 £19.95

BC Computers, 31A Grosvenor Avenue, Long Eaton, Not-tingham,

BC BASIC is a cassette-based BASIC extension with extra commands for hi-res, sound, sprikes and various other elements.

To use BC BASIC you must first load it into memory — which takes about five minutes You are now ready to go

The hi-res/screen commands are not very advanced; they do nothing more complicated than draw lines and plot points. Compared with Simon's BASIC this is not a lot. Simon's can fill complicated areas, draw circles, plot gradients, etc.

The sound commands make

gramming commands include features such as IF. THEN . ELSE, REPEAT ... UNTIL. There are also commands to read the joysticks, paddles, user-port and keyboard.

To sum up, I found well over half have a single PEEK/POKE equivalent. Thus more or less rendered most pointless to me Simon's BASIC offers an extensive range of extremely useful and powerful commands.

Graphics and sound sections of the manual explain some related instructions, for the rest you must hunt through the glossary. It would have been bet ter organised into subject sections, as Commodore has done with Simon's BASIC

At £20 it is a few pounds over priced. It is, however, a fairly cheap way of getting hi-res and sound commands. The package is well below the standard of Simon's BASIC, but if your

# practical programs: how they perform

A selection of serious software is put through its paces by our team of reviewers

your programs more readable. They do away with lists of POKEs and allow a wide range of control over the SID chip Unlike Simon's BASIC they do not allow music composing

Sprite commands allow you to define sprites and characters. There is a long list of sprite setting commands. I found these quite pointless — they do nothing a PONE or two to the VIC chip cannot do.

Finally, the structured pro-

budget only runs to about £20 then this is available and it does seem to work well. You only get what you pay for

K.I.

instructions 50% ease of use 70% 60% value for money 50%

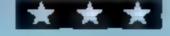

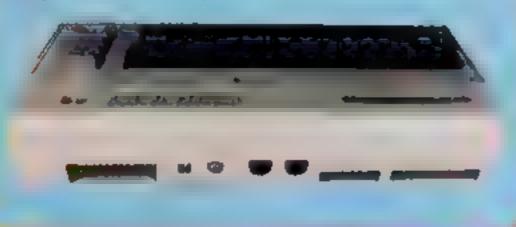

#### GP COPY BBC B £3.95

Logic Systems, Cambridge
Rd, Gornat, Dudley DV3 2UR
This program is for those BBC
Owners, with a Scikosha
OP80,100 or 250 doi matrix
printer it allows high resolution
screens to be copied to the
prin et at the touch of a botton.

The fourine loads into a feserved section of memors and its accessed by a three-line addition which you simply tack on to gram your graphics pro-

h will produce a screen copy in modes 0,1,2,4 and 5, and has the option of altering which logical colour on the screen will be represented by black on the printer.

If you don't want to use up half a printer ribbon in one go it is better to set the printout

hackground colour to white, so that all black sections of the screen appear white on the copy. This does not affect the rest of the colours, which appear in shades of grey.

The roughe took approximate ly six minutes to produce a mode 0 damp with most of the screen

Instructions were clear, but the manufacturers do recommised that users read their printer manuals carefully before using the copier. Even so the routine was very easy to use, only requiring the press of any key to produce the printout.

D.A.

instructions case of use display salue for money

7()\*\* 80\*\* 7/2 96\*\*

#### First Aid 48K Spectrum £4.99

Network Computer Systems

This BASIC program is a comprehensive guide to first gid, presented in a lively and interesting manner, it's easy to use

on loading, you are presented with a menu with options for studying the whole course, revising any topic, or testing yourself on any topic. The list of topics comprises, scope of first aid, body mechanism, asphyxia, breeding, broken bones, burns and scalds, poisoning, shock, and emergency procedures. In short all you need to know

The program really gets to the heart of the matter (sorry!) with concise and lucid text displays. These are supported by sample

but effective diagrams. For example, the blood circulation is shown in full colour with sound effects for the pulse. You study at your own pace, the next page being accessed by pressing any

When you answer questions, the program compares your in put with key words held in a string variable. This means it will accept the right words in a line tall of gibberish! Also, it doesn't tell you which of the words in your answer were the right ones. Despite these drawbacks, it's satisfying when you score well.

instructions
playability
graphics
value for money

#### Beebcaic BBC B £19.95

Gemini Marketing, 18 Littleham Rd. Esmouth, Devon

design and set up spreadsheets. It is well documented, easy to load and the screen display excellent, enabling a non-experienced person to use it with ease

The spreadsheets can have up to 50 rows, 26 columns and each column can be up to 32 characters wide. Each cell accepts text or numerical data. A formula can be assigned to individual cells and the formula can relate to the numerical contents of other cells combined with a wide range of mathematical functions, and will accept any valid BBC expression

Cells are accessed by direct command or by cursor keys, the

screen scrolling as required. The information regarding any cell is easily manipulated and the program will automatically recalculate after each entry or it can be set to calculate the whole sheet after all changes have been made.

Screen display is in colour and information concerning the current cell, such as contents, related formula and prompts are displayed at the bottom of the screen. Other information regarding modes and cell number are shown above the spreadsheet.

J.H.D

thstructions 85% 85% 85% 85% 90% value for money 90%

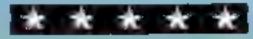

#### 'NOW WIN THE POOLS'

THIS IS MEAN'T FOR YOU -- ESPECIALLY IF YOU'L SE A SINCLAIR ZXBI or SINCLAIR SPECTRUM COMPUTER, or even ANY COMPUTER.

HAVE YOU EVER HAD THAT DREAM OR EVER WISHED THAT YOU HAD "WON ON THE POOLS" -AT LAST YOU CAN TURN IT INTO REALITY

THERE IS A SECRET OF "HOW TO WIN ON THE FOOTBALL POOLS" — IT CAN BE DONE. I DISCOVERED THE SECRET A LONG TIME AGO - NOW, FOR THE FIRST TIME I'M PREPARED TO SHARE IT WITH YOU

HOW DOES THIS INTEREST YOU - I HAVE DOCUMENTARY EVIDENCE BY WAY OF POOLS WINNINGS DIVIDEND SLIPS/ CANCELLED CHEQUES, etc. SHOWING MY PRESENT WINS ON THE POOLS AS FOLLOWS -

First Dividends Second Dividends Third Dividends Fourth Dividends Fifth Dividends Sixth Dividends 1.818 2,942 1,952

A GRAND TOTAL OF 8,201 (EIGHT THOUSAND, TWO HUNDRED AND ONE DIVIDENDS - 10 fur)

#### I HOLD THE UNCHALLENGED WORLD'S RECORD FOR POOLS WINS

LAM MAKING THIS YER'S SPECIAL. REDUCED PRICE OFFER TO READERS OF HOME COMPUTING WEEKLY FOR A LIMITED PERIOD ONLY.

Do not let envoue tell you that it is impossible to "WIN ON THE POOLS" - since I perfected my method, I HAVE WON REGULARLY for over TWENTY-FIVE YEARS - proof that it is no 'flash-un-the-pan'

I have CHALLENGED THE WORLD with my record of wins and with all the evidence that I possess - NO ONE has ever been able to accept the Challenge -- I KNOW NO ONE EVER WILL.

#### MY SECRET 25 NOW PLACED ONTO COMPUTER CASSETTE FOR YOU.

THE METHOD IS THE GREATEST TREBLE CHANCE WINNER IN THE HISTORY OF FOOTBALL POOLS — IT WILL LAST FOREVER - BOTH FOR ENGLISH AND AUSTRALIAN FOOTBALL POOLS, WITH **EQUAL SUCCESS** 

I now intend to give a timited number of people the opportunity of making use of my method - perfected over 25 years and proving uself on EVERY ONE OF THOSE TWENTY-FIVE YEARS.

You will have noted details of my personal achievements so far, as given to you above

A GRAND TOTAL of 8,201, yes 8,201 POOLS DIVIDENDS, including 748 FIRST DIVIDENDS.

My Pools Winnings Dividend slips now number so many, that they fill a very large suncase and will stand as my evidence of all claims in ANY COURT OF LAW IN THE WHOLE WORLD.

Talung just the past 25 years into consideration, I have won ON AVERAGE over 328, (THREE HUNDRED AND TWENTY-EIGHT) Pools Dividends EVERY YEAR - or - AN AVERAGE of over SIX DIVIDENDS EVERY WEEK for TWENTY-FIVE YEARS.

You have my absolute Guarantee of the complete authenticity of every claim, cheque, document, letter, etc, contained herein.

I do have loung weeks, but ON AVERAGE my winnings show over SIX DIVIDENDS EVERY WEEK for the past 25 years

I know that you are now unterly flabbergasted, it always happens to everyone with whom I come into contact. Piesse just six back and imagine for a moment my FIRST DIVIDEND was alone - they now number 765 (seven handred end sixty-five) and will probably be even more by the time this advertisement appears in print

I AM NUMBER ONE IN THE WORLD AND NO ONE DISPLITES IT

For as long as I continue to enter the Football Pools my wans will continue. I have already said, they apply, with equal nuccess to both English and Australian Football Seasons.

I intend to release a STRICTLY LIMITED NUMBER of copies of my cassette, (either for Sinclair ZX81 or Sinclair Spectrum) — DO NOT DELAY AND FIND YOU ARE TOO LATE, IA which case I would have to refund your money I am so confident of YOUR success that if do not win as least THREE FIRST TREBLE CHANCE. DIVIDENDS in the first 20 weeks of entering, I will completely cancel the balance of the purchase price and you do not have to pay me another penny, at any time, no matter how vast your winnings.

I only wish that space would allow me to give you. photographs of my wannings sleps, cancelled cheques, etc, but it is of course impossible - they now number 8,201 dividends. I have however given JUST A FEW EXTRACTS from ORIGINAL LETTERS I hold from my small Chensele.

I am the Inventor and Sole Proprietor of my method, Regutered on EUREKA - ('I have found it'). I am known as The Professor in Pools Circles — I am of the Highest Rank in Forecasting - this is beyond dispute. I am marketing a limited number of Computer Consertes, under my Registered Company FOOTBALL ENTERPRISES.

My stutual charge for a copy was £75, but for this SPECIAL REDUCED PRICE OFFER I will send you a copy, (for ZXS) or Spectrum) for £20, (twenty pounds) ONLY, plus your Promise to pay me the belance of £55 - ONLY IF YOU WIN AT LEAST THREE FIRST TREBLE CHANCE DIVIDENDS IN YOUR FIRST 20 WEEKS OF ENTERING otherwise you owe me NOTHING FURTHER.

This is surely proof absolute of my supreme and urter confidence in my own abilities and in the capabilities of my discovery. I could easily CHARGE £2,000 per casserte on the evidence I possess, but that would not be fair to everyone, which is what I want to do

My method is WORLD COPYWRIGHT, any infringement and immediate proceedings will be taken, without prior warning. It is truly ingenious and has stood the test of time.

My conserte as complicity melf to operate and you'll be given FULL DETAILS for weekly calculating Your entry need not involve you in any large weekly stakes, you can enter for as little as 25p, if you wish.

I charge NO COMMISSION on any of your wins no matter how BIG they may be

I realised a long time ago, that it was no good atting down and dreaming about winning the pools, so I burnt the candle at both ends, working late into the night, occasionally RIGHT THROUGH THE NIGHT, I KNEW there was a way, eventually it all paid off and has been doing so ever since

I am unable to vary my offer to anyone, so please do not request it, as I shall very easily dispose of the cassettes I have prepared and am making available.

IMMEDIATELY I perfected my method I commenced winning right away, (first with just a hitle £163, the first week I used it), I HAVE NEVER LOOKED BACK SINCE, amongst all those dividends was one for over BIGHT THOUSAND POUNDS for just one eighth of a penny stake.

I will release a copy on cassette, to you, on receipt of the completed order form and your Signature thereon, confirming you will treat it in the STRICTEST CONFIDENCE between us and retain it for your OWN USE ONLY.

#### PLEASE NOTE:

If you happen to be the proud owner of a Computer, other than a Sinclair ZX81 or Sinclair Spectrum, you can still purchase a copy of my method, for the same price and program ig/YOURSELF on to YOUR OWN COMPUTER

Don't take my word for it, read what people write about me and my method:-

I won on Zetters last worthend. It was not a big rum, but all the same it was a very nice meprise for ma. J.C., Lunca.

I appreciate the straightforward method you adopt, which is such a contrast to the rubbuh of musepresentation which is so common in the Betting World, by unicupulous and self-opinionated chariatans. C.H., Devon

Winnings chaque received today, sincere thanks.

D.N., Devon

I congratulate you on your acksevement.

R.R., Wales

I should like to thank you for a most exciting season and look formand to hearing from you agaze. J.C., Hants

I would like to acknowledge cheque and say how much I appreciate your integrity. J.M., Scotland

Many thanks for your system, it is all you say and more.

J.C., Lancs.

Your wanderful system won me £3,527, I entend to want London soon and will be able to come and see you personally. (Overseas Claent). P.M., Kampala.

Many thanks for trying so hard to plause us all, your brother should be thanked also. One of our daughters, WHOSE HUSBAND YOU HELPED ENORMOUSLY. has just phoned, the four of them have just spent a lovely holiday in Spain. K R ,Isle of Man.

I sent in my FIRST entry last week and won 2nd and 3rd dividends, as you will see from the inclined certificate. One more and I would have collected over £400 for FIRST dividend. Once I've soon a fair amount I shall be staking from countings and at 2p per hose, A FIRST DIVIDEND last mech at this would have been over £3,000.

C.A., Yorks

| I am very interested indeed and enclose £20 berewith. I agree to pay you the   |
|--------------------------------------------------------------------------------|
| balance of £55 ONLY if I wan at least THREE FIRST TREBLE CHANCE                |
| DIVIDENDS in my first 20 weeks of entering - otherwise I owe you NOTHING       |
| FURTHER at any time - no matter how much money I was. My Signature below       |
| is my Undertaking to retain complete and absolute confidence about the method. |
|                                                                                |
| N                                                                              |

| ddress                |                                |
|-----------------------|--------------------------------|
|                       |                                |
| ignature              | . нс wэл                       |
| he Managing Director, | Please rick of casserte is for |
| ootball Enterprises,  | Sinclair ZX81 (16K)            |
| haven',               | Sinclus Spectrum (48K)         |
| New Road,             | Any other Computer             |
| iaverfordwest, Pembe. |                                |

## HOME COMPUTING WEEKLY CLASSIFIED

Lineage:

35p per word — Trade
25p per word — Private

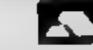

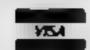

Semi display: £6.00 per single column centimetre : Ring for information on series bookings/discounts.

All advertisements in this section must be prepaid.

Advertisements are accepted subject to the terms and conditions printed on the advertisement rate card (available on request).

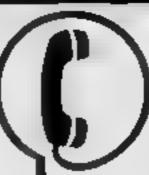

01-437 1002 EXT 282.

Send your requirements to: Debra Stupple ASP LTD. 145 Charing Cross Road, London WC2H 0EE

#### DECESSORIES.

Atari 400/800 'Supaklone'. Don't risk losing your favourite programs! Supaklone copies most m/c-Basic cassettes (including bootable) £15.95 (post free). Supaklone, 42 Avon Drive, Huntington, York YO3 9YA

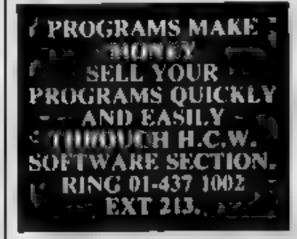

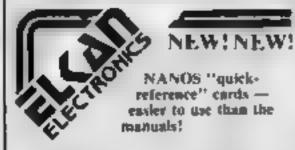

Commodore 64/VIC 20 £3 95
Sinclair ZX81 £3 10
QUICK-SHOT self-centring populicits —
improve your scores!

Dragon 32 (specially developed by ELKAN) Auer 400/800 £12 95\* Commodore 54/VIC 20 £12 95\*

ELKAN ELECTRONICS, FREEPOST

1. Bury New Road Prestwich
Manchester, M25 6LZ, Tel 061 798-7613

Speed up the action with

#### PICKARD JOYSTICK CONTROLLER

Allows use of any keys, not just cursors — no special programming — does not affect other add-ons — special price until the end of June Price: £19 95 + £1 50 p&p Spectrum ZX81 compatible

Success Services, 154 High Street, Bloxwich, Walsull, West Mids W53 3JT. Tel: (0922) 402403

#### BOOKS

BOOK SALE?

BOOKS FOR SALE.

RING 01-437 1002 <
EXT 213 NOW.

## MICRO TAN 65

The Micro Tan 65 is back
If you want to be kept up to
date with the latest news —
reviews — hardware and
software products, then you
should subscribe to

The Micro Tan World
Magazines

Published by Microtanic Computer Systems Ltd, the new owners of the Micro Tan 65 system. Please send £10 for 1 year's subscription

MCS Ltd = 1 - 16 Upland Road Dulwich London SE22 Tel: 01-693 1137

#### FOR HIRE

To Hire a Computer from ZX81 upwards, ring or write to: Business and Computer Services, 292 Caledonian Rd., N1 1AB Tel 01-607 0157

Orie Software Library. Two weeks hire £1. Annual Membership £5 Stamp for list. Les Wilson, Penallick, Tintagel, Cornwall

#### FOR SALE . ---

VIC-20, cassette recorder, joystick and two cartridges, £150 o.n.o. Tel (01) 470 3221

T199/4A extended BASIC plus speech synthesizer and 7 cartridges. (Actual cost £350) £150 o.p.o. Ring. 0444 455 433

#### SERVICES ----

#### ZX81 REPAIR SERVICE AT LAST NO NEED TO WAIT FOR WEEKS

Send your faulty ZX81 for fast rehable repair. We will repair any ZX81 KIT or READY BUILT UNIT Only £15.95 fully guaranteed + p+p £1.75

Please state the nature of problem Send cheque or postal order to NEXT COMPUTER SYSTEMS, 89 HARVEST RD, (H C W) ENFIELD GREEN SURREY TW 20 OOR

#### ALL YOUR CASSETTE NEEDS

Blank casseries C15 with case, 40p

Labels in Blue, White or Yellow, 20 for 36p. Inlay cards in Blue, Red or Yellow 20 for 60p. Library cases, 9p.

Postage on each complete order 55p Stoneborn Ltd, (HCW), 59 Mayfield Way, Barwell, Leicester LE9 8BL

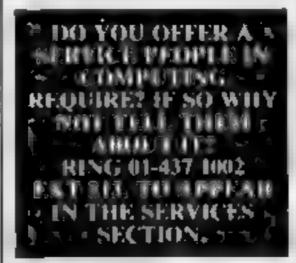

## SOFTWARE CAMES

#### MYSTERIOUS ADVENTURES

For the BBC Micro and 48k Spectrum (Spectrum version with high res graphics) choose from the following titles:—

1 The Gold Baton

- 2 Time Machine
- 3 Arrow of Death (Part 1)
- 4 Arrow of Death (Part 2)
- 5 Escape from Pulsar 7
- 7 Feasibility Experiment
- B The Wigard Akyra
- 9. Perseus and Andromeda

10. Ten Little Indians

Each one only £9 95 incl. Available from

Digital Fautusia
24 Norbreck Road, Norbreck
Blackpool, Lancashire
Tel (0253) 591402
Trade Equiries welcome

#### LANTERN SOFTWARE T199/4A

High quality areade games and utilities inc., Troll King and Duddie's Hotrod. S.A.E. for details to: 4 Haffenden Roud, Tenterden T\\30 6QD.

#### - REGENCY SOFTWARE -Special Offer on Com. 64 games

Ape Craze
Centrapod
Sketch & Paint
Escape MCP

only £4.99 inc P%P

Cheques/PO's or SAE for details to

Regency Software, PO Box 28, Ascot, Bestshire SLS TRR. Set: 8990 22797 Trade enquiries welcome

#### Avalon Computing

A comprehensive range of software titles Spectrum 16K/48K, Vic 20, Dragon, Oric, Commodore 64, BBC, Atari 400/800

Egs
AH Diddums (Spectrum) 5 49
Montter Mine (Dragon 32) 7 95
Frantic (Vic 20) 5 49
4D Terror Dactyl (Spectrum) 5 99
Attack of Mu am Camels (Com 64) 6 99
Space Pirates 5 49
time VAT) plus 100's more titles at competitive prices. Send a large sac for cital logue p&p 30p per order or free for 2 tapes.

Avaion Computing, 14 CHIF Rd, Horasen, N. Humberside HU18 1LL, Tel: 04012 2791

Andromeda Software presents outstanding value for the T199/4A Gran Pree and T1 Cricket in Exbas plus Pirate Island for unexpanded machine. Available soon for other computers. Superb quality, onty £4.99 each SAE for more details 56 Wella Street, Haslingdon, Lancashire

ZX81 16K King Kong 100% machine code arcade game. Three different screens with fast, conveyors, barrels, fireballs, and pins, only £2.95. Ring R. E. Oliver on Gainsborough 788598

### SAY CAPTAIN PHOENIX?

#### SPECTRUM, ZX81,

DISCOUNTS UP TO 25%

|               | R. S. P | Our Price |
|---------------|---------|-----------|
| The Hobbit    |         |           |
| (Me bourne    | L 4 95  | (1) 99    |
| Krigh's Quesi |         |           |
| (Phipps)      | 5000    | 14.65     |
| Zoom Imagine) | 15.50   | c4 24     |
| 4D any        |         |           |
| Ok Ironia)    | 14.95   | 1,3,70    |
| Kong (Occan)  | Cz. 40  | 1,4,60    |
| 55 2 t        | Two or  |           |

55p påp one tupe. Two or more post free. SAE., 45 Brunswick, Bracknell, Berks

#### TEXAS/COMMODORE

Starfighter joystick, £13.95 Texas adaptor, £9.95. 99 Vader (Basic)/Laser Tank (ext. Basic), £7.95. Galaxions (64)/Starquest (VIC-20), £7.95.

Extensive list available send SAE for details and state model.
To: Loade Enterprises, c/o
Ensemble, 35 Upper Bar,
Newport, Shropshire (HCW)
T510 7EH

#### PROGRAMMES

Gnasher £4.95, Arcadian £4.95, Escape £4.95, Backgammon £5.95.

All 16K and many more.
Crossed cheques/PO's to:
VYAJYS HK or SAE. For
full list to VYAJYS HK, 11
Margaret Avenue, St. Austell,
Cornwall.

### SOFTWARE APPLICATIONS

#### SPECTRUM KOPYKAT £4.95

SIMPLY THE BEST. Play tape to be copied then press a key for back-up copy.

Any ZX Spectrum program rasily, duplicated. Programs over 41.5K (8.7K for 16K machines) are copied with ease. 100% machine code. Plus, FREE Tape-Header Reader program IMMEDIATE DESPATCH Send cheque/PO to:

MEDSOFT

61 Ardeen Rd., Doncuster, S. Yorks DN2 SER. LT CAN EVEN COPY ITSELF

TIRED OF YOUR
COMPUTER?
WHY NOT SELL IT
AND BUY A NEW ONE
RING 01-437 1002
EXT 213.
AND SELL THE WEEK
AFTER.

FREE offer, 16K ZX81 owners send SAE to: Pacsoft, 26 Stray Road, Burnholme, York, for details.

Spectrum 16K. Fast table generator, columns 2! characters, maximum variables, X31 rows. Any number of columns on ZX printer £4.00. L. W. Green, 14 Silverbank Crescent, Banchory, Scotland.

#### WANTED

#### WANTED

High quality software of all types for the VIC, CBM 64 and Spectrum for export and UK distribution. Could your program be No. 1 in Isreal, Norway or Canada? Tel: (0492) 49747 or write to: Mr Chip Software, 1 Neville Place, Llandudno, Gwynedd LL30 3BL.

PROGRAMMERS WANTED (Basic/Machine) for most home micros to develop own and house progs. Write Computer Shop Software, PO Box 29, London SE3 7AU.

## SOFTWARE

Have the T199/4A teach your children multiplication with "Times Table Tuition" at £4.50.

- four levels of development
   optional speech facility
- designed and approved by Mathematics teachers
- S. Jamieson, 8 Long Row, New Lanark, Strathclyde, ML11 9DD.

CHEMISTRY EXAMS? NO
PROBLEM WITH ALCHEMY
SOFTWARE. 6 programs covering
FORMULAE and CALCULATIONS for 0/CSE each with extensive notes for ZX81 and SPECTRUM. Send SAE for details to
ALCHEMY, 78 TWEENDYKES
ROAD, HULL.

REACH THE RIGHT AUDIENCE AT THE RIGHT PRICE. PHONE 01-437 1002, EXT 282 T199/4A Biology Assessment O-level and O-grade programs. 1. Respiration/Photosynthesis; 2. Reproduction/Genetics; 3. Feeding/Digestion; 4. Water balance/Transport systems. £3.50 each. £6.50 any two. £9.00 any three. £11.00 all four. F. Thornhill, 5 Highburgh Drive, Rutherglen, Glasgow G73 3RR.

#### **USER GROUPS**

Britain's T199/4A independant group, newsletters, T1-module exchanges membership £5 p.a. sac T1users, 40 Barrhill, Patcham, BN1 8UF.

Dragon 32 user group. Phone: Slough 35268, ask for John, FREE to join.

DO YOU HAVE
LNOUGH STAFF TO
COPE WITH LISTING
YOUR SHOP IN THIS
SECTION? FOR MORE
CUSTOM LIST YOUR
SHOP AND
LOCATION.
RING 01-437 1002
EXT 213.

#### **NATIONWIDE SHOPS & DEALERS**

#### SURREY

#### SHEENSOFT

Top Name Software at Rock Bottom Prices.

All Imagine Tapes at £4.75 Manic Miner at £4.95

Send cash with order or SAE.

For full list.

All callers welcome at 1, The Parade, Lower Richmond Road, Richmond, Surrey. Tel: 878 0530.

#### SCOTLAND

IN THIS SECTION RING 01-437 1002

#### STAFFS

Computerama-The Midlands Home Computer

FOR BBC, SPECTRUM & ALL LEADING MICRO'S

STAFFORD: 59 FOREGATE ST TEL: 0785 41899

STOKE-ON-TRENT: MARKET SQUARE ARCADE TEL: 0782 268620

#### LONDON

#### SOFT MACHINE

A large selection of the very best software, books and some accessories available for ZX81, Spectrum, BBC, Dragon, VIC-20 and Commodore-64 microcomputers

3 Station Crescent, Westcombe Park, London SE3. Tel: 01-305 0521, or send SAE for free catalogue (state which computer).

#### WARWICKSHIRE

Carvells of Rugby Ltd. 3/7 Bank St., Rugby. Tel: 0788 65275/6

VIC 20 starter pack computer = C2N
Tape Unit, intro to Basic Pt 1 and 4
games, Only £134.00, usually, £154.95,
Texas T199/4A, now only £99.95 =
unbeateable Texas offer
We also stock BBC B, Electron, CBM 64,
Spectrum + Software books, Phone or
visit soon.

## Video Galaky

NO. 1 FOR HOME COMPUTERS AND SOFTWARE

Commodore 64 Dragon VIC-20 Spectrum Spectrum 48K only £199.95 only £164.95 only £133.95 only £98.95 £127.95 100s of games, books and accessories available for all popular home computers including BBC.

VIDEO GALAXY 293 CHISWICK HIGH ROAD LONDON W4 TEL: 01-994 4947

| Please include my business details | in the next available issue o | of Home Computing | Weekly |                                   |   |
|------------------------------------|-------------------------------|-------------------|--------|-----------------------------------|---|
| Business Name:                     |                               |                   |        |                                   |   |
| Address: .,                        |                               |                   |        | D per                             |   |
|                                    |                               |                   | ingle  | column<br>r phone us<br>or series | * |
|                                    |                               |                   | cm o   | or series<br>discount             | 1 |
| Tel. No                            |                               |                   |        | discount                          | i |
| Open Hirs:                         |                               |                   |        |                                   | j |
| Contact (Office Use Only):         |                               |                   |        |                                   |   |

## CLASSIFIED ADVERTISEMENT ORDER FORM

| 1.  | 2.  | 3.  |  |
|-----|-----|-----|--|
| 4.  | 5.  | 6.  |  |
| 7.  | 8.  | 9.  |  |
| 10. | 11, | 12. |  |
| 13. | 14. | 15. |  |
|     | 4   |     |  |
|     |     |     |  |
|     |     |     |  |

Advertise nationally for only 25p Private, 35p Trade per word (minimum charge 15 words). Simply print your message in the coupon and send with your cheque or postal order made payable to Argus Specialist Publications Ltd to:

CLASSIFIED DEPT., HOME COMPUTING WEEKLY, 145 Charing Cross Rd., London WC2H 0EE. Tel: 01-437 1002.

| Name .  | 4.3 | (10 | ĕ  | × | 0 | d |   | × |   |   |    | ۶ | × | ×     |  |  |  |   |    |  |  |   | * |  | ¥ |  | ٠ |  |
|---------|-----|-----|----|---|---|---|---|---|---|---|----|---|---|-------|--|--|--|---|----|--|--|---|---|--|---|--|---|--|
| Address |     |     |    | 3 |   |   | ø | × | × | × | X  |   |   | <br>ξ |  |  |  | 0 |    |  |  |   |   |  |   |  |   |  |
|         |     |     | Ų. |   |   |   |   |   |   |   | v. | è |   |       |  |  |  |   | 10 |  |  | 6 |   |  |   |  |   |  |

| VISA |  |  |
|------|--|--|
|      |  |  |

from Saburn

Developments

#### PREFERRED CLASSIFICATION

Please place my advert in Home Computing Weekly for Please indicate number of insertions required.

The chart-hitting

## **Mad Martha**

A game to invest in . . . funny, genuinely

original, and the graphics are great....

hit the key to begin, the Spectrum

theme tune, and the hunt is on!

Personal Computer News

plays a real Hollywood-style movie

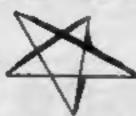

Poor little Henry is the hen-pecked hero of this domestic tale. One night Henry can take no more. He steals his wages from his wife's purse, and sneaks out of the house being careful not to wake the baby or trip over the cat, and heads for the bright lights to have some fun-Trouble is he runs out of money. His only way to raise some cash is to gamble his lew remaining pounds on the spinning wheel of the roulette table.

Just as Henry is getting in to his evening at the tables his wife - Mad Martha has noticed his absence. Realising Henry has absconded with the housekeeping she sets out after him with an axe.

Guess what part you play in this happy tale? That's right, you're Henry. Watch out for that axe:

And now-

weeks.

## **Mad Martha**

Time for the annual holiday and Martha decides to visit her half-cousin Manuel, who is a waiter in a plush hotel in

One afternoon, Martha sets out on a bus tour with her son, young Arbuthnot, leaving orders for Manuel to keep an eye on Henry. Unbeknown to Martha, crafty Henry has a Spanish pen-pal, and has planned a secret rendezvous. Henry leaves the hotel, brimming with enthusiasm and Manuel (who is totally wacky!) is hot on his trail. The adventure takes us through the thrills and spills of a madcap chase, taking in amongst other delights, a bull light in which poor Henry is forced to play the leading role. Guaranteed laughs and fun for all the

**ONLY 56.95** FOR 48K SPECTRUM

Marvellous adventure, really dotty . . . a refreshing change from some of the doomleden programs encountered nowadays... a game where you won't get to the next stage without solving the present conundrum.

Popular Computing Weekly

Available from retail outlets or direct from: MIKRO-GEN, 1 Devonshire Cottages, London Rd, Bracknell RG12 2TQ

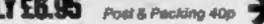

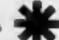

- onds at our cetry, in pipin English ★ Full adventure formet — accepts multiple comm
- \* Skill level select for beginners Wilty, intolligent replies to commands
  - str. Every location in full screen, high-res, colour graphics
  - ★ Three exciting arcade-type pames as an integral part of the adventure
    - ★ Full help facility and saw game command

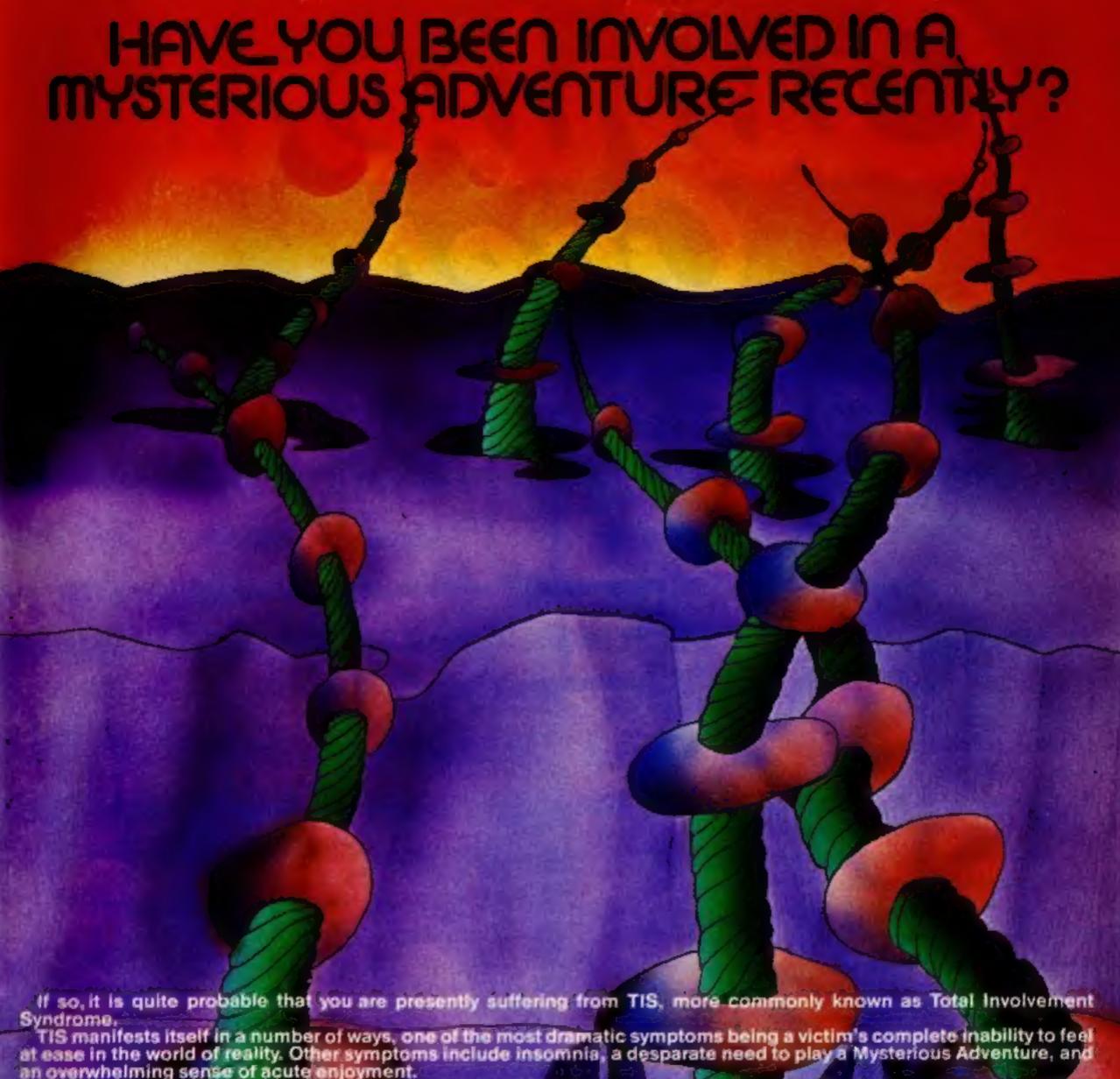

an overwhelming sense of acutelenjoyment.

Experts believe that TIS is usually contracted as a result of prolonged exposure to Mysterious Adventures, this is commonly caused by owning any of the following Home Computers:

48K SPECTRUM, BBC MODEL A OR B. TRS80. COLOUR GENIE. ATARI 400/800. COMMODORE 64, DRAGON 32, 16K ZX81, LYNX etc.

When questioned about this epidemic, a representative of DIGITAL FANTASIA, a company who are actively involved in research and development work on Mysterious Adventures said, "There is probably no cure for TIS other than mains failure, faulty RAM chips etc. which can be at best only a Temporary solution", "In the absence of a more permanent cure. I would advise TIS sufferers to submit to the Syndrome and obtain Mysterious Adventures from any sources available to them "TIS is highly contagious and in view of the current Worldwide Epidemic, I would say enjoy it while you can, resistance is futile".

If you have a BBC Computer, Commissione 64, 48K Spectrum, Atari 400/800, or Dragon 32 you can obtain Mysterious Adventures in any of the following dosages:-

1) THE GOLDEN BATON

THE TIME MACHINE

3) ARROW OF DEATH (PART 1) 4) ARROW OF BEATH (PART 2)

- 5) ESCAPE FROM PULSAR 7
- SI CIRCUS
- 7) FEASIBILITY EXPERIMENT
- 8) THE WIZARD AKYRZ
- PERSEUS AND ANDROMEDA
- 10) TEN LITTLE INDIANS

Each Dose costs £9.95 including V.A.T. and Postage. Excellent quantity Discounts are available for Pushers.

D.F. MENTAL HEALTH WARNINGS. MYSTERIOUS ADVENTURES CAN SERIOUSLY DAMAGE YOUR SENSE OF REALITY.

For BBC, 48K Spectrum order from:-

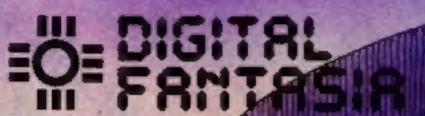

RGATE, PRESTON. TEL. (0772) 53057

Cuthbert is on the Lunar Landing Pad, waiting for the Federal State Visit. He must turn the by walking across the switch located at the corners of the before the invading Moronians get him. Watch him do his Victory Dance be he tackles the next "Pad" and another larger, set of Moronian Invaders you get your name in the

Superb full colour graphics with accompanying music.

All Cassettes £8 each (Includes VAT & Postage) AVAILABLE FROM TIONWIDE ORDER DIRECT FROM:

(CRODE

41 Truro Road St. Austell Comwall PL25 5JE Tel: 0726 67676

VAILABLE FROM PRODUCE